# Introduction to (i)PEPS

Philippe Corboz, Institute for Theoretical Physics, University of Amsterdam

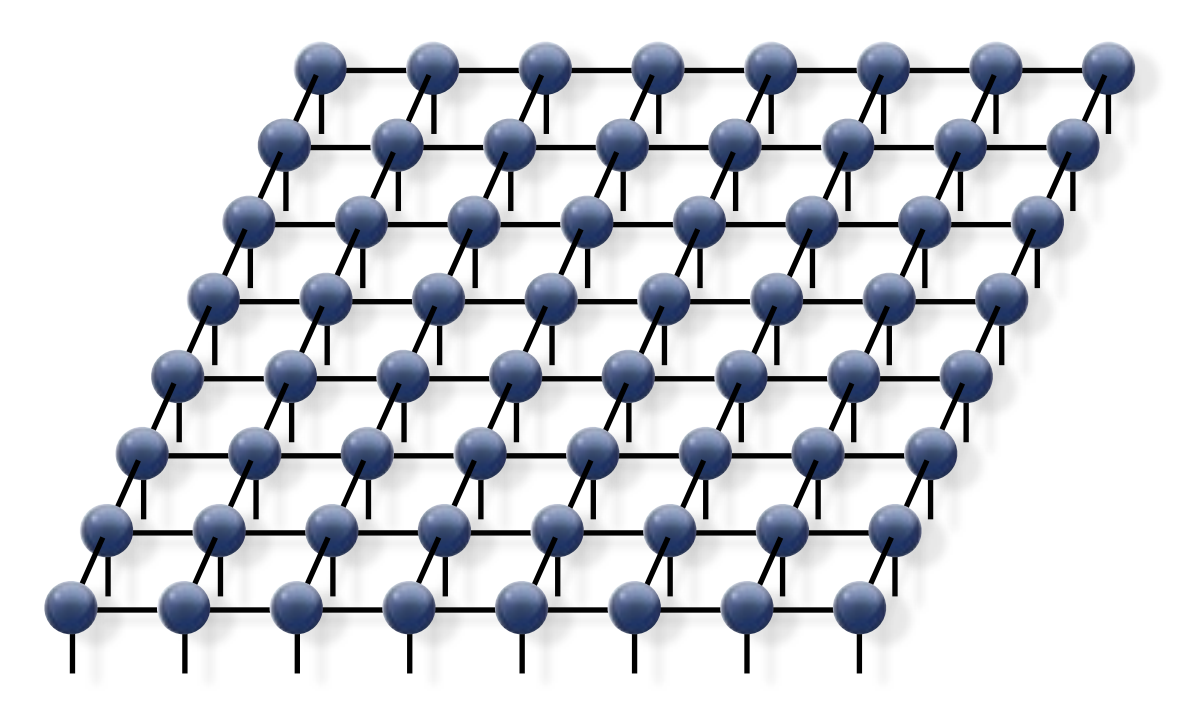

2017 Arnold Sommerfeld School, Munich, Germany *Numerical methods for correlated many-body systems*

### Overview: tensor networks in 1D and 2D

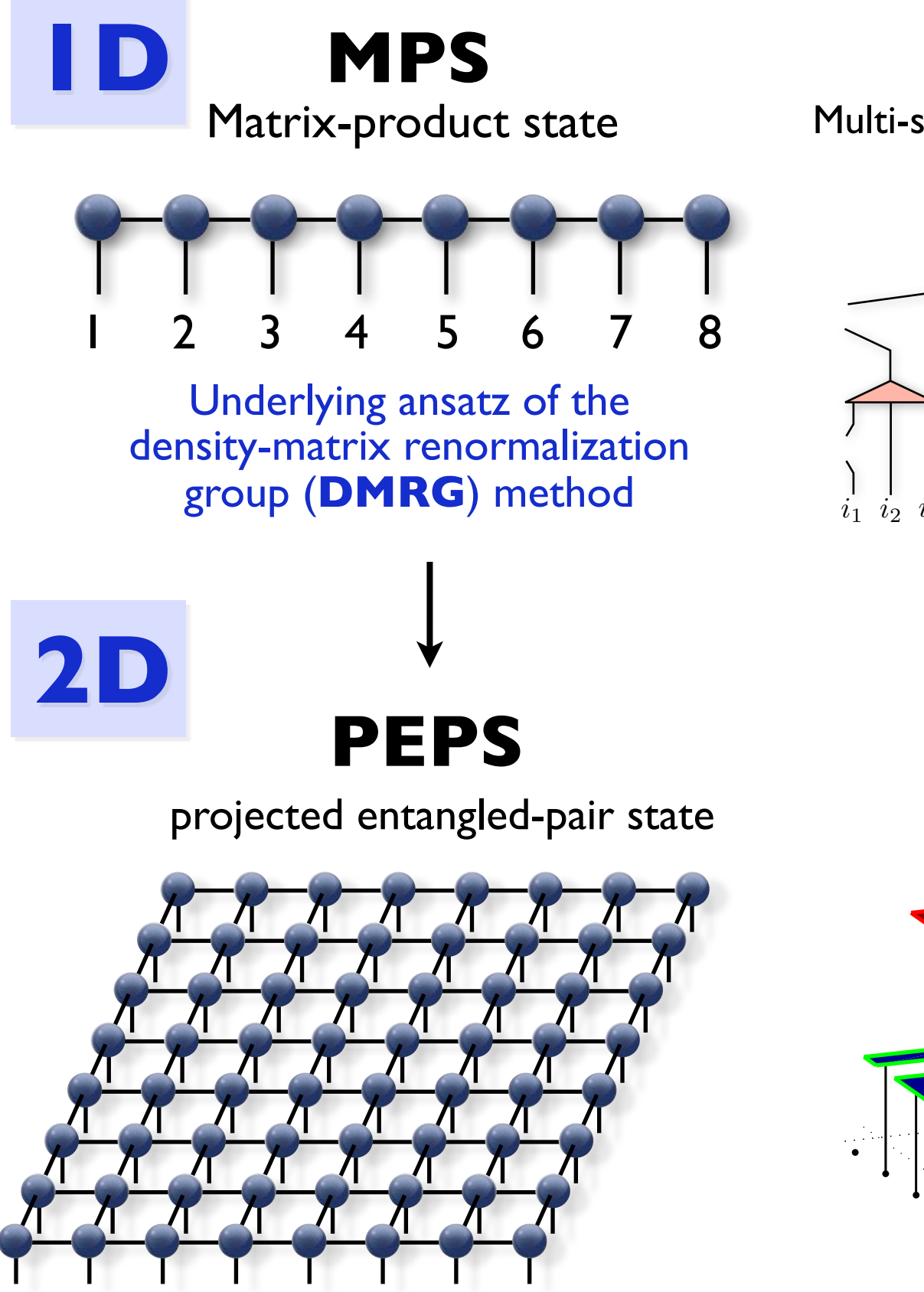

**1D MERA**

Multi-scale entanglement renormalization ansatz

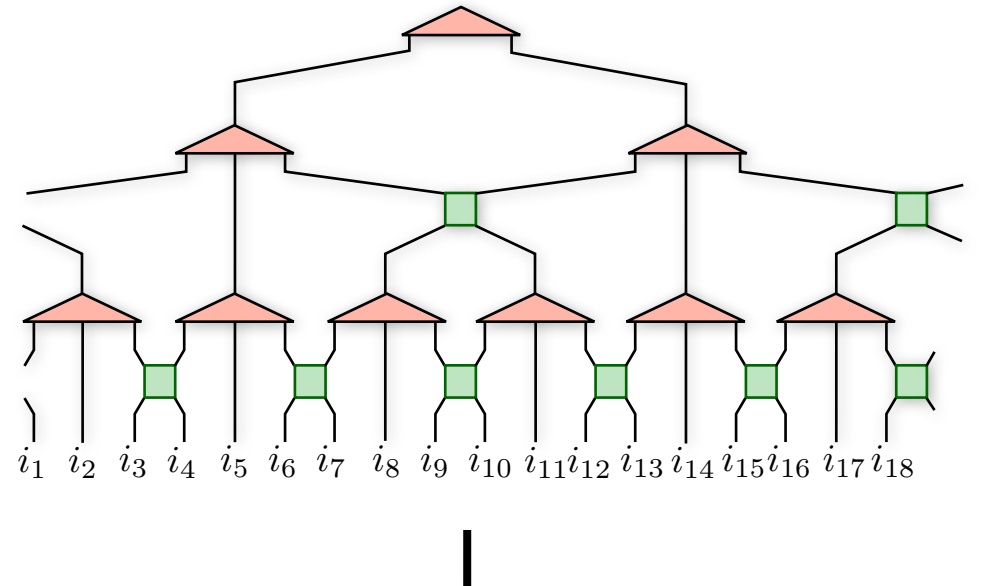

**2D MERA**

أكلا الكروسي

<u>anni II</u>

**The Fire** 

<u>en grupo de la f</u>

**TTTLE** 

### **and more**

- ▶ ID tree tensor network
- ‣ correlator product states

**and more**

- ‣ Entangledplaquette states
- ▶ 2D tree tensor network
- ▶ String-bond states

‣ ...

‣ ...

## **Outline**

### ‣ Part I: PEPS and iPEPS ansatz

✦ *Recap: area law of the entanglement entropy*

### ▶ Part II: Contraction

✦ *MPS-MPO approach, corner-transfer-matrix (CTM) method,* 

*Tensor Renormalization Group (TRG), Tensor network renormalization (TNR)*

✦ *Simple example: solving the 2D classical Ising model with the CTM method*

### ‣ Part III: Optimization

- ✦ *Imaginary time evolution: simple vs full update*
- ✦ *Variational optimization (energy minimization)*
- ‣ Part IV: iPEPS example application
- ‣ Outlook & summary

# PART I: Recap & (i)PEPS ansatz

### Recap: Tensor network ansatz for a wave function

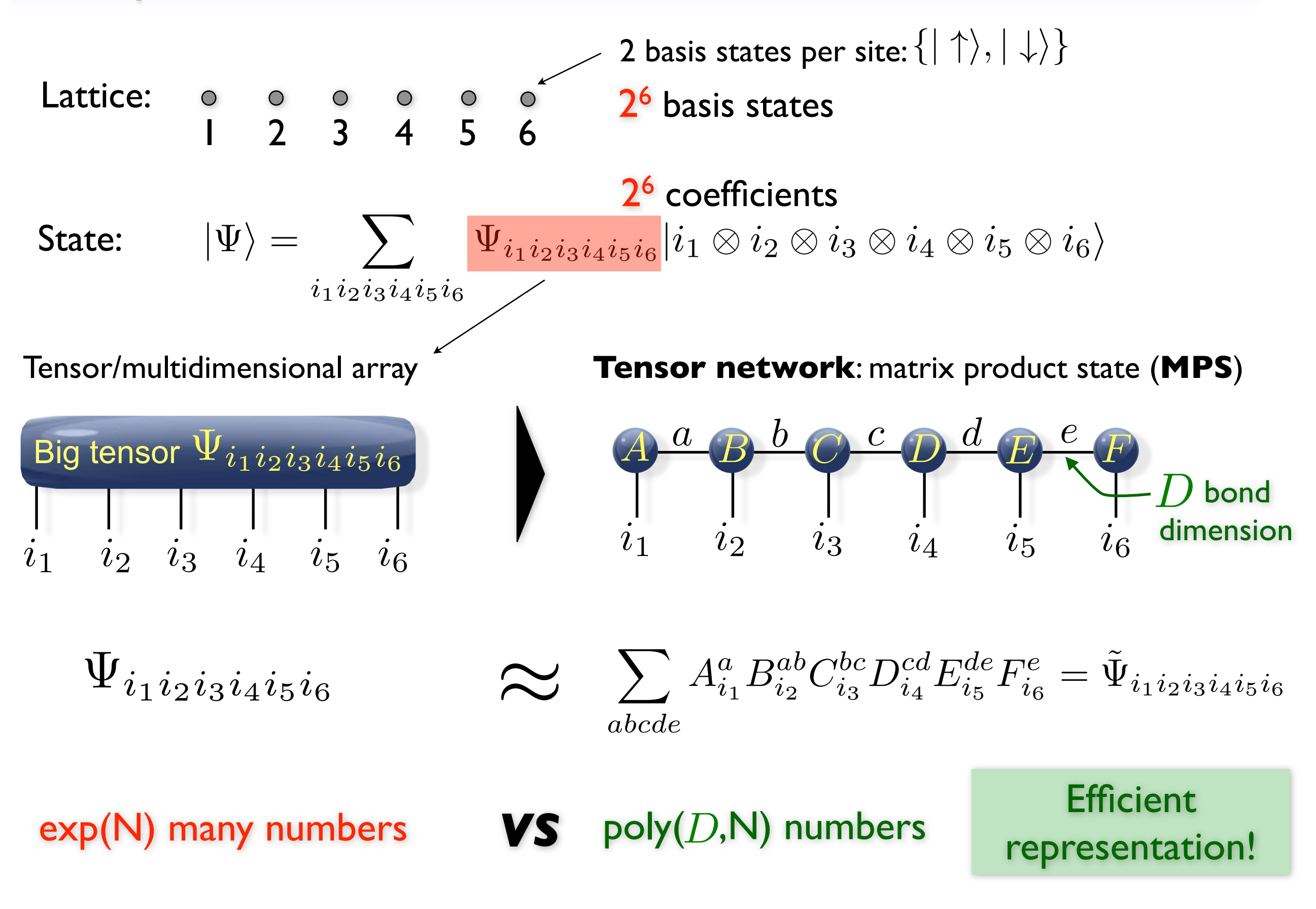

## "Corner" of the Hilbert space

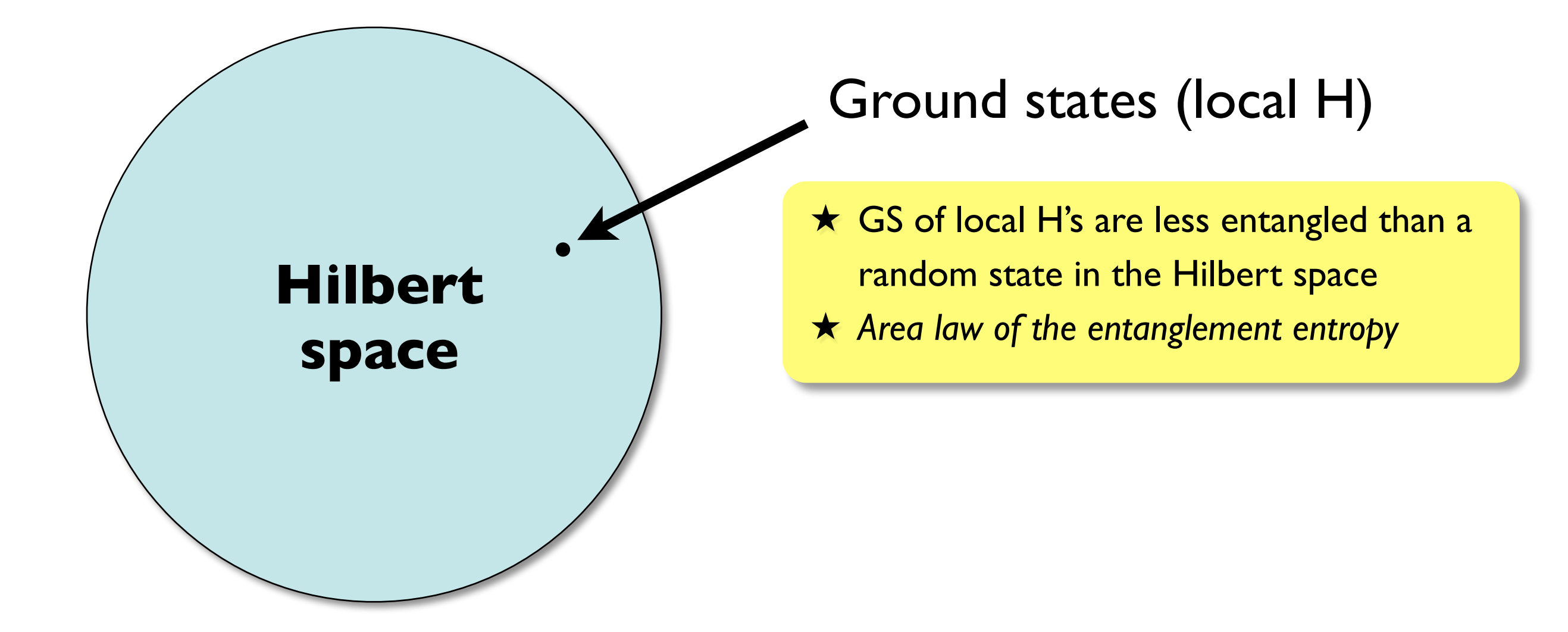

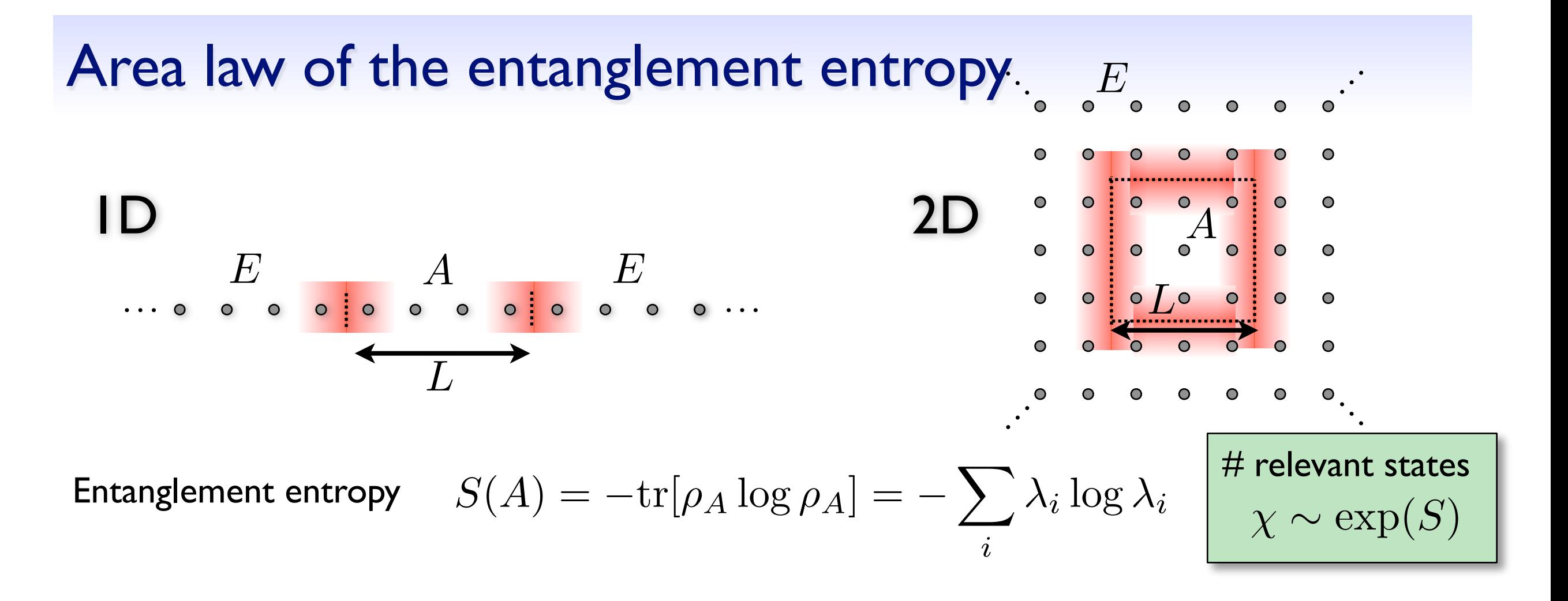

**General (random) state**

 $S(L) \sim L^d$  (volume)

**Critical ground states:** (all in 1D but not all in 2D)

$$
ID - S(L) \sim \log(L)
$$

$$
2D \quad S(L) \sim L \log(L)
$$

**Ground state** (local Hamiltonian)

$$
S(L) \sim L^{d-1}
$$
 (area law)

**1D** 
$$
S(L) = const
$$
  $\chi = const$   
\n**2D**  $S(L) \sim \alpha L$   $\chi \sim \exp(\alpha L)$ 

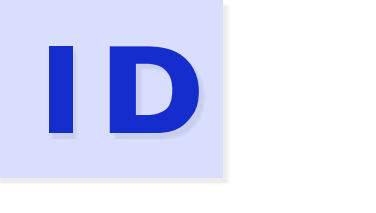

**MPS**

Matrix-product state

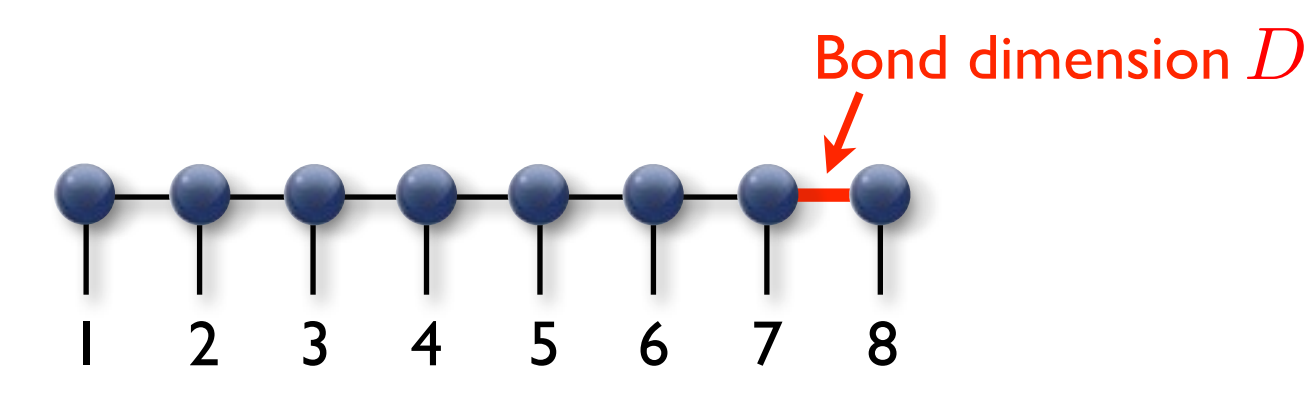

Physical indices (lattices sites)

S. R. White, PRL 69, 2863 (1992) Östlund, Rommer, PRL 75, 3537 (1995) Fannes et al., CMP 144, 443 (1992)

✓ Reproduces area-law in 1D  $S(L) = const$ 

# **1D**

**MPS**

Matrix-product state

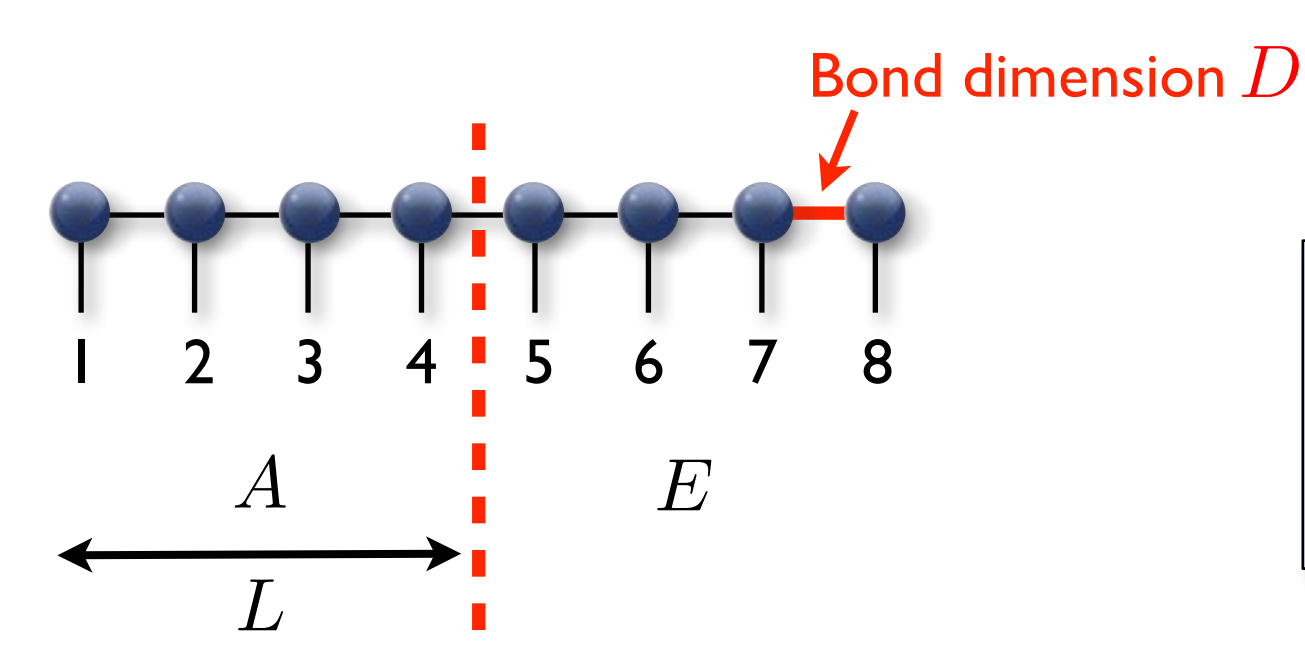

➡ One bond can contribute at most log(D) to the entanglement entropy

 $rank(\rho_A) \leq D \longrightarrow S(A) \leq log(D) = const$ 

✓ Reproduces area-law in 1D  $S(L) = const$ 

**1D**

**MPS**

Matrix-product state

**2D**

### **can we use an MPS?**

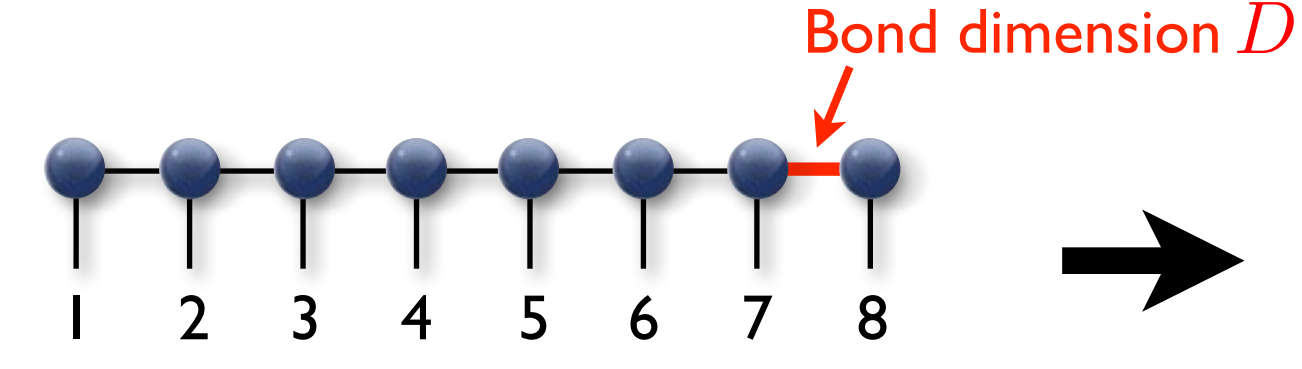

Physical indices (lattices sites)

S. R. White, PRL 69, 2863 (1992) Östlund, Rommer, PRL 75, 3537 (1995) Fannes et al., CMP 144, 443 (1992)

✓ Reproduces area-law in 1D  $S(L) = const$ 

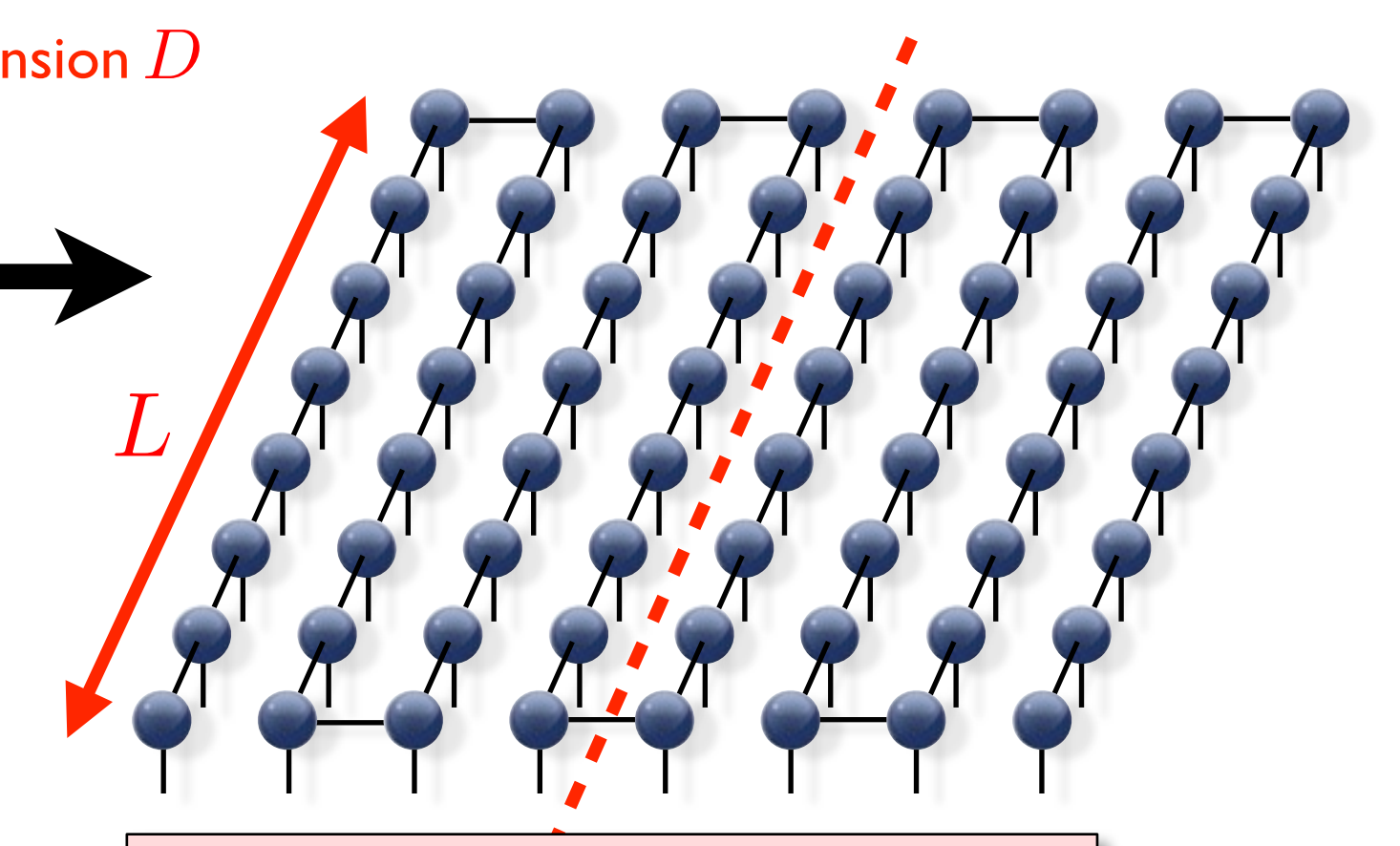

 **!!! Area-law in 2D !!!**

 $S(L) \sim L$ 

 $D \sim exp(L)$ 

**1D**

**MPS**

Matrix-product state

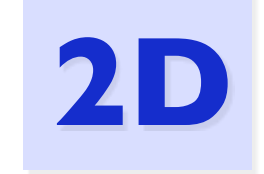

## **PEPS (TPS)**

projected entangled-pair state (tensor product state)

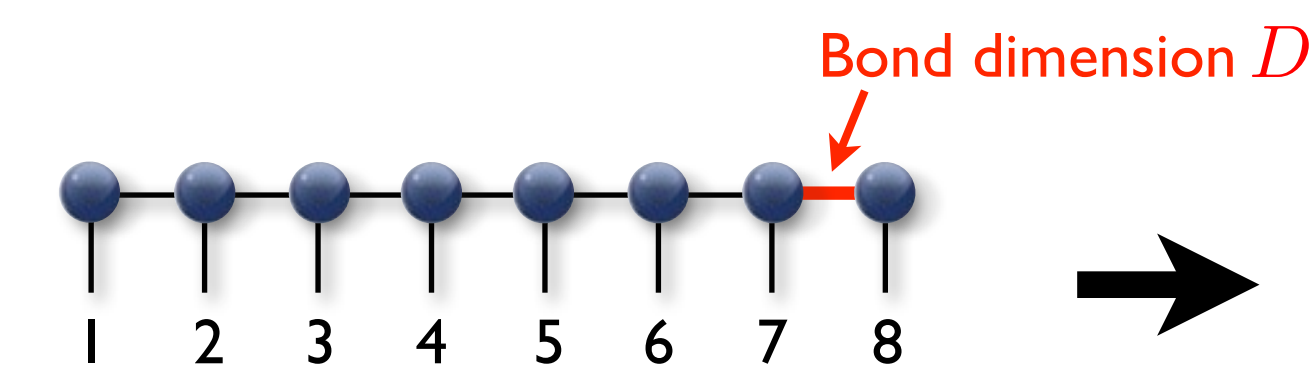

Physical indices (lattices sites)

S. R. White, PRL 69, 2863 (1992) Östlund, Rommer, PRL 75, 3537 (1995) Fannes et al., CMP 144, 443 (1992)

 $\sqrt{\phantom{a}}$  Reproduces area-law in ID  $\sqrt{\phantom{a}}$  Reproduces area-law in 2D  $S(L) = const$ 

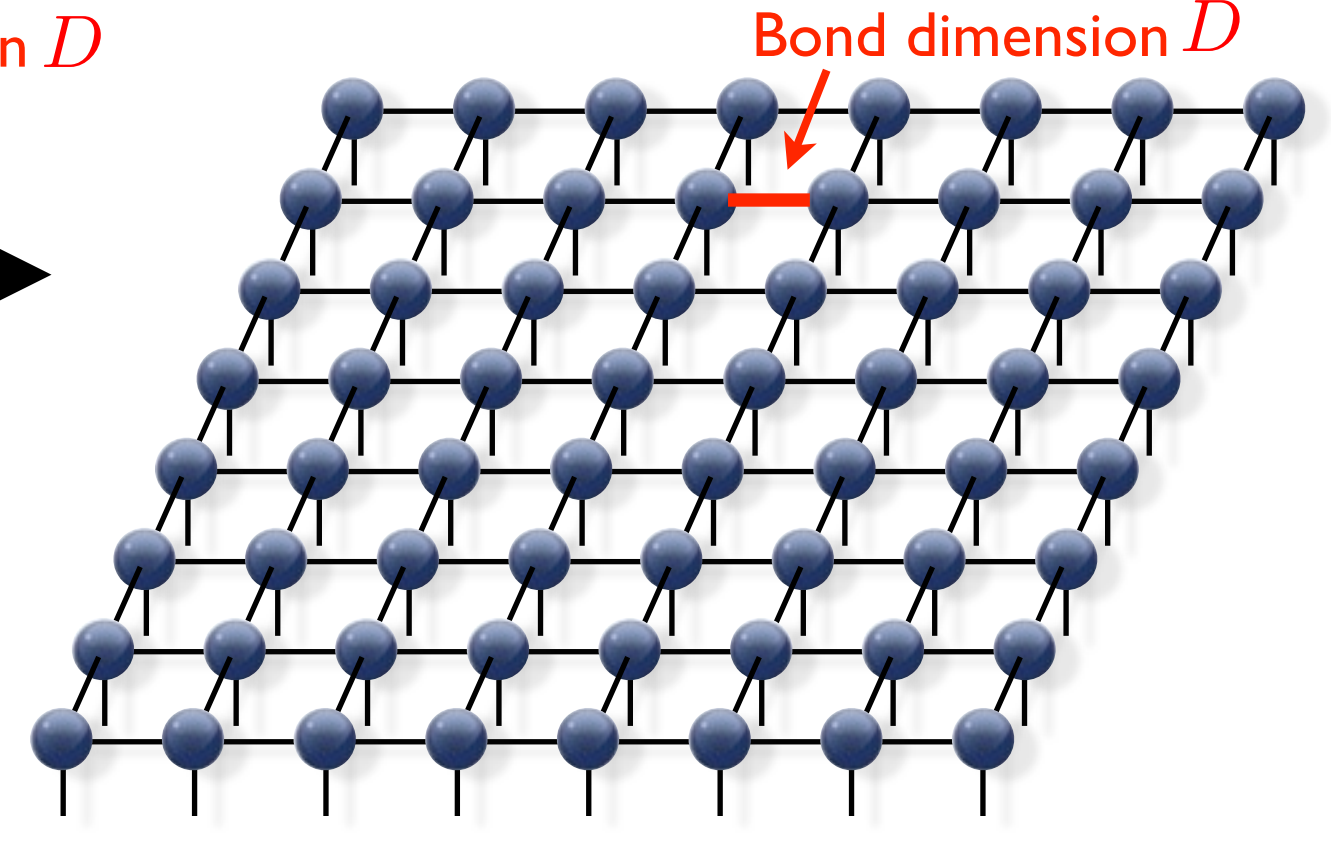

F. Verstraete, J. I. Cirac, cond-mat/0407066 Nishio, Maeshima, Gendiar, Nishino, cond-mat/0401115

 $S(L) \sim L$ 

## PEPS: Area law

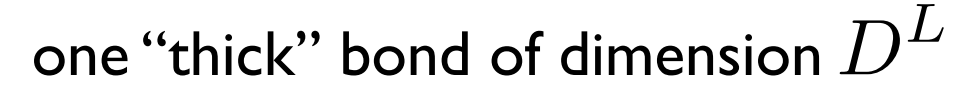

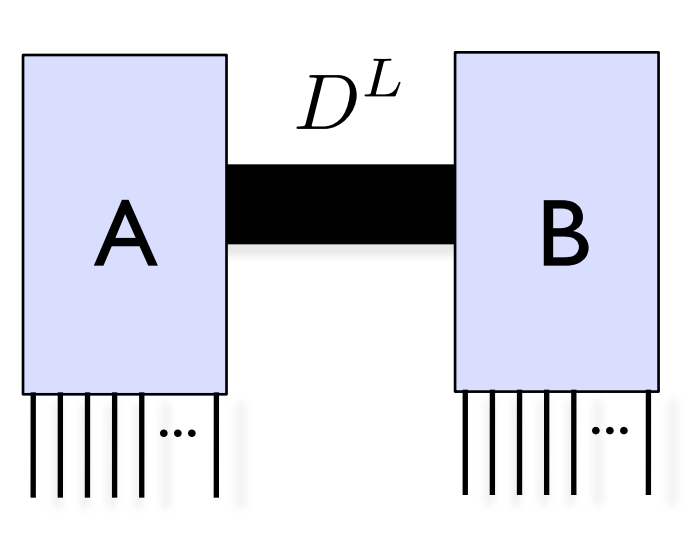

### $S(A) \leq L \log D \sim L$

each cut auxiliary bond can

contribute (at most) log D to the entanglement entropy

The number of cuts scales with the cut length

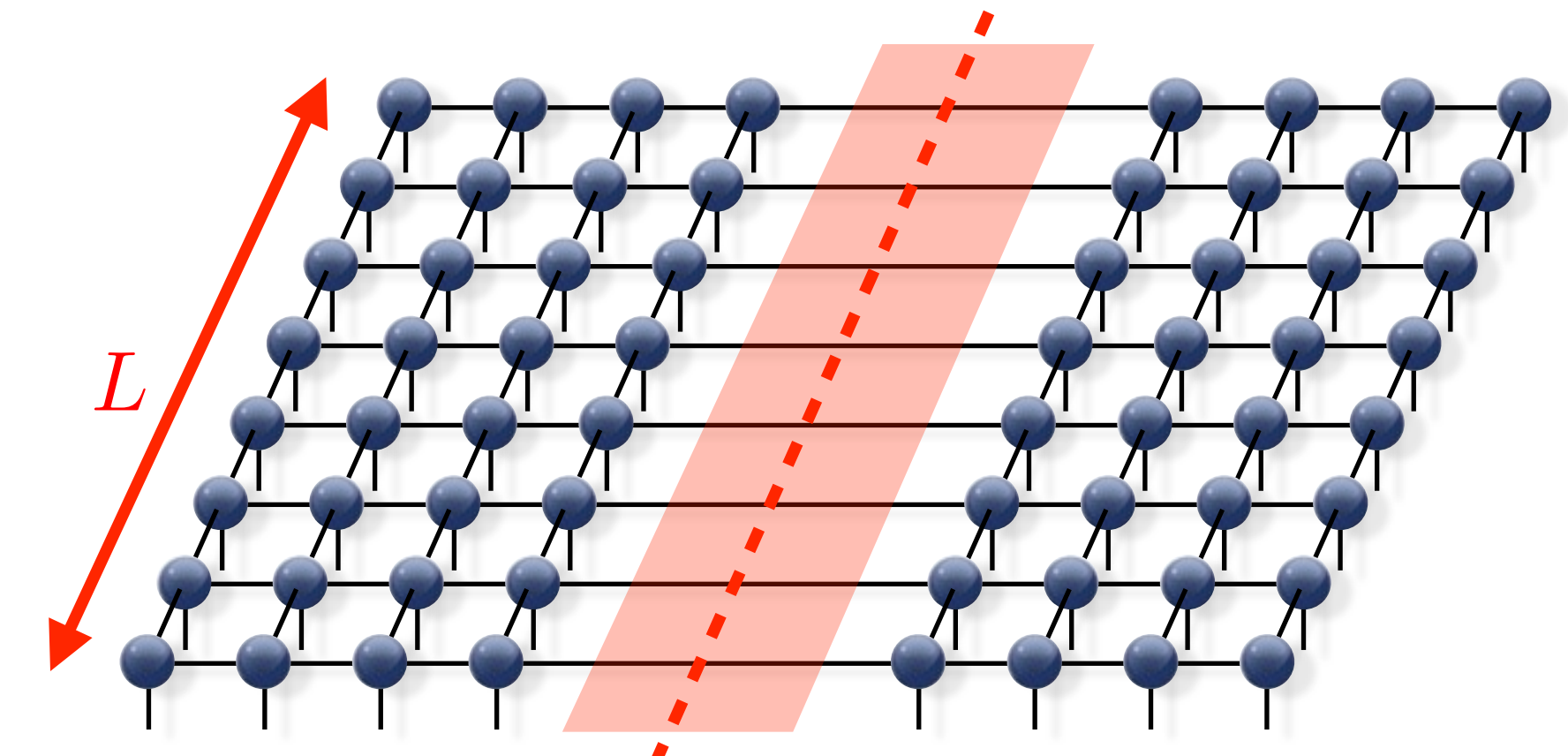

✓ Reproduces area-law in 2D

 $S(L) \sim L$ 

**1D**

**MPS**

Matrix-product state

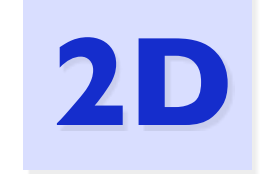

## **PEPS (TPS)**

projected entangled-pair state (tensor product state)

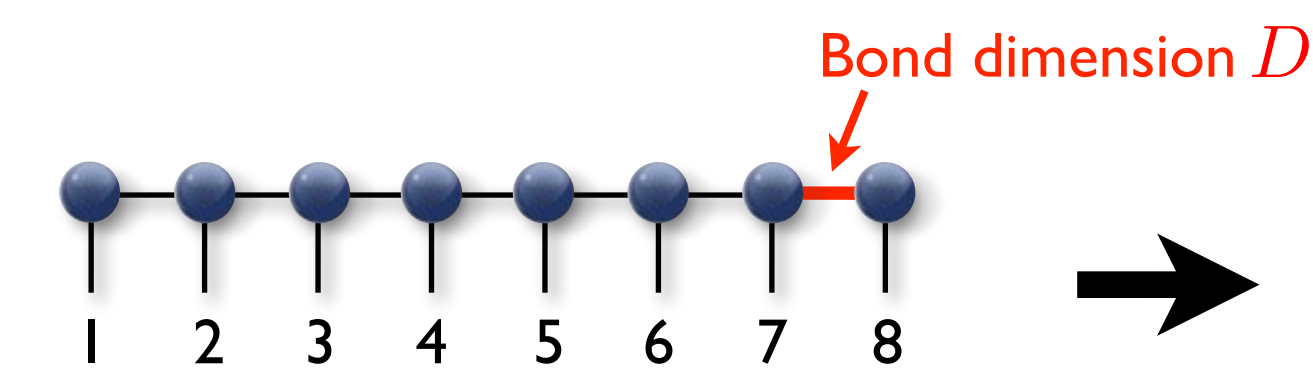

Physical indices (lattices sites)

S. R. White, PRL 69, 2863 (1992) Östlund, Rommer, PRL 75, 3537 (1995) Fannes et al., CMP 144, 443 (1992)

 $\sqrt{\phantom{a}}$  Reproduces area-law in ID  $\sqrt{\phantom{a}}$  Reproduces area-law in 2D  $S(L) = const$ 

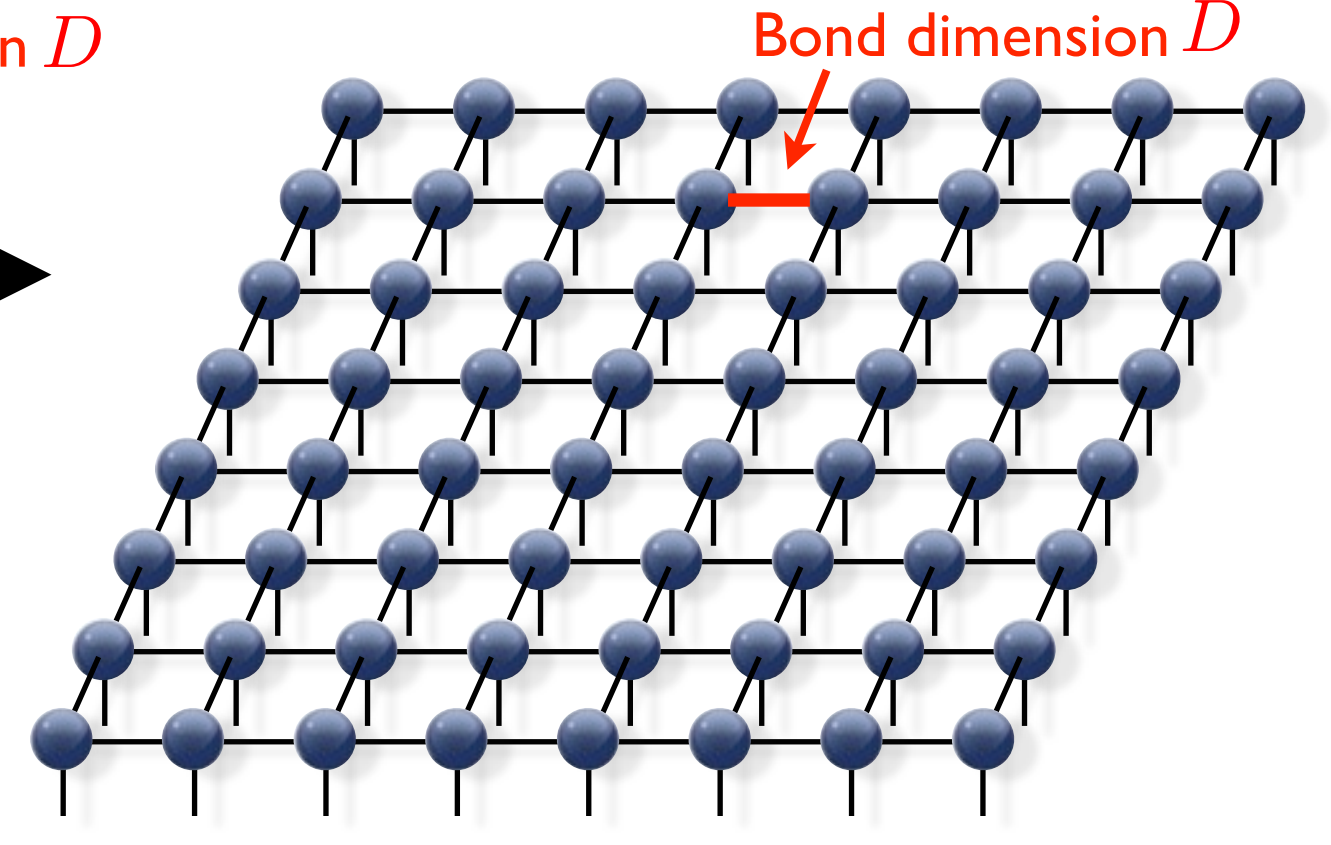

F. Verstraete, J. I. Cirac, cond-mat/0407066 Nishio, Maeshima, Gendiar, Nishino, cond-mat/0401115

 $S(L) \sim L$ 

## Infinite PEPS (iPEPS)

**iMPS 1D 2D**

infinite matrix-product state

 $A - A - A - A - A - A$ 

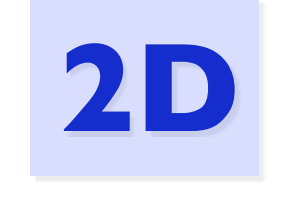

### **iPEPS**

infinite projected entangled-pair state

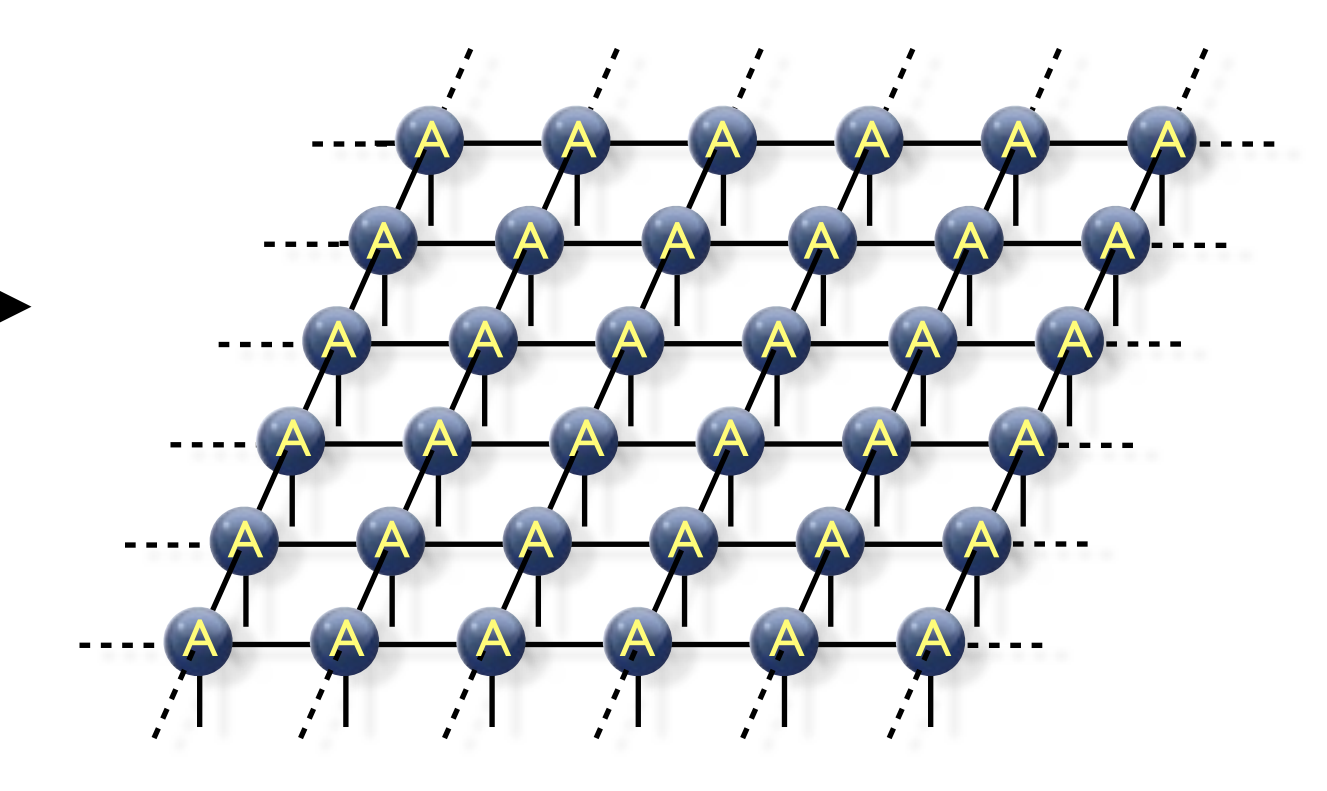

Jordan, Orus, Vidal, Verstraete, Cirac, PRL (2008)

★ Work directly in the thermodynamic limit: **No finite size and boundary effects!**

## Infinite PEPS (iPEPS)

**iMPS 1D 2D**

infinite matrix-product state

**A** B **A** B **A** B

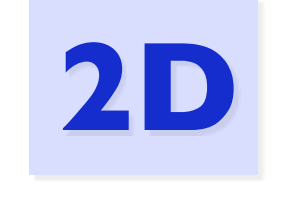

### **iPEPS**

infinite projected entangled-pair state

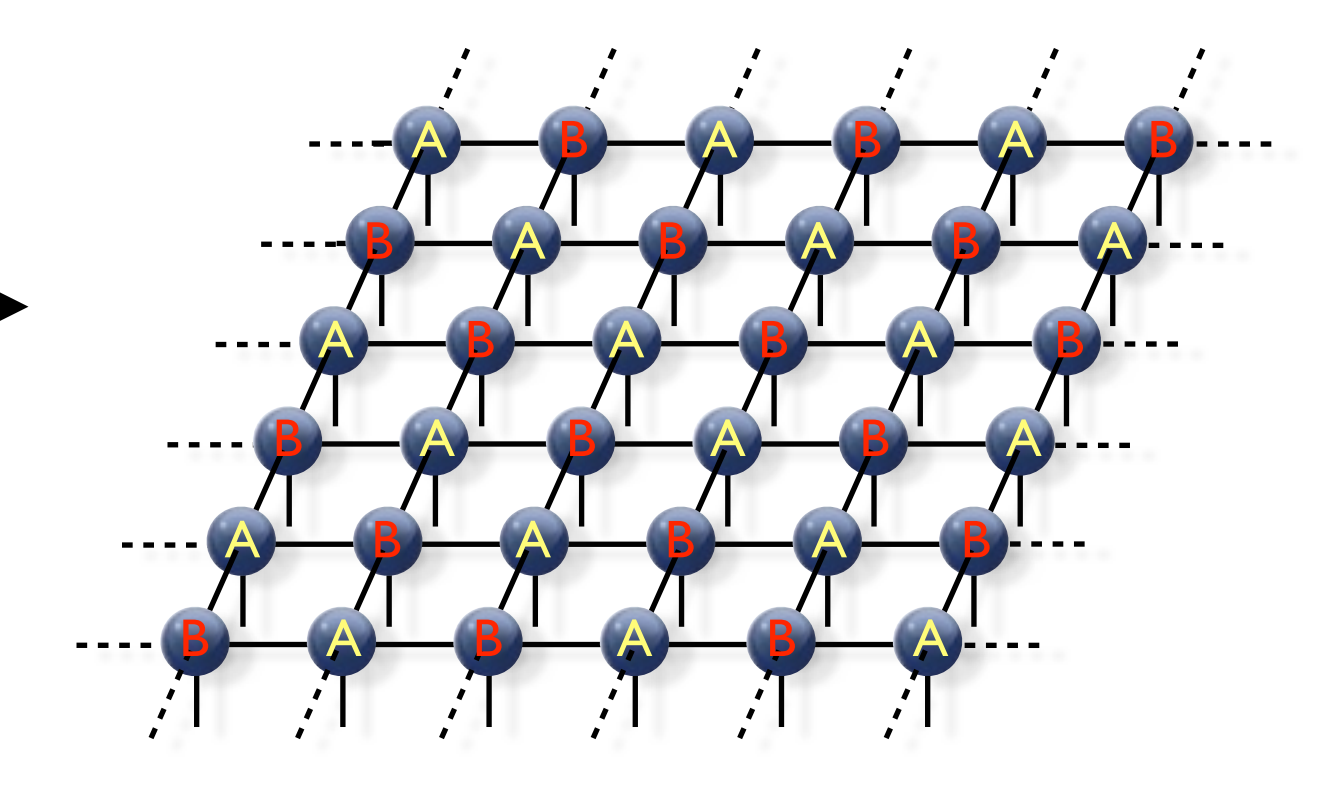

Jordan, Orus, Vidal, Verstraete, Cirac, PRL (2008)

★ Work directly in the thermodynamic limit: **No finite size and boundary effects!**

## iPEPS with arbitrary unit cells

**1D 2D iMPS**

infinite matrix-product state

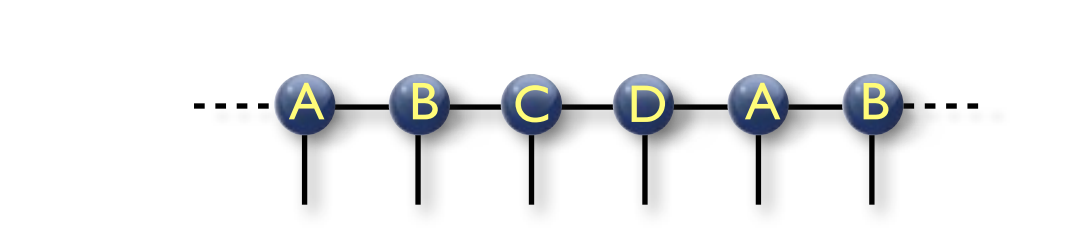

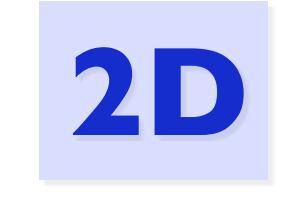

### **iPEPS**

#### with arbitrary unit cell of tensors

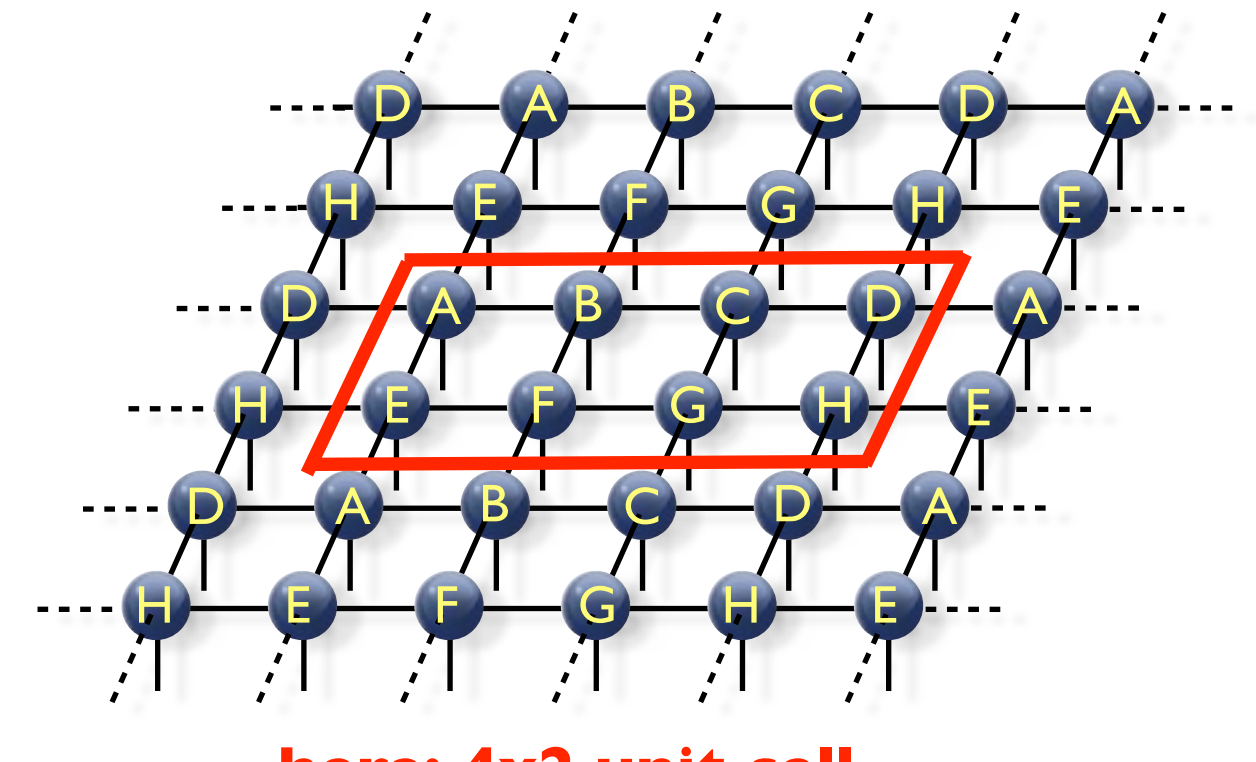

**here: 4x2 unit cell**

PC, White, Vidal, Troyer, PRB **84** (2011)

★ Run simulations with different unit cell sizes and compare variational energies

### Overview: Tensor network algorithms (ground state)

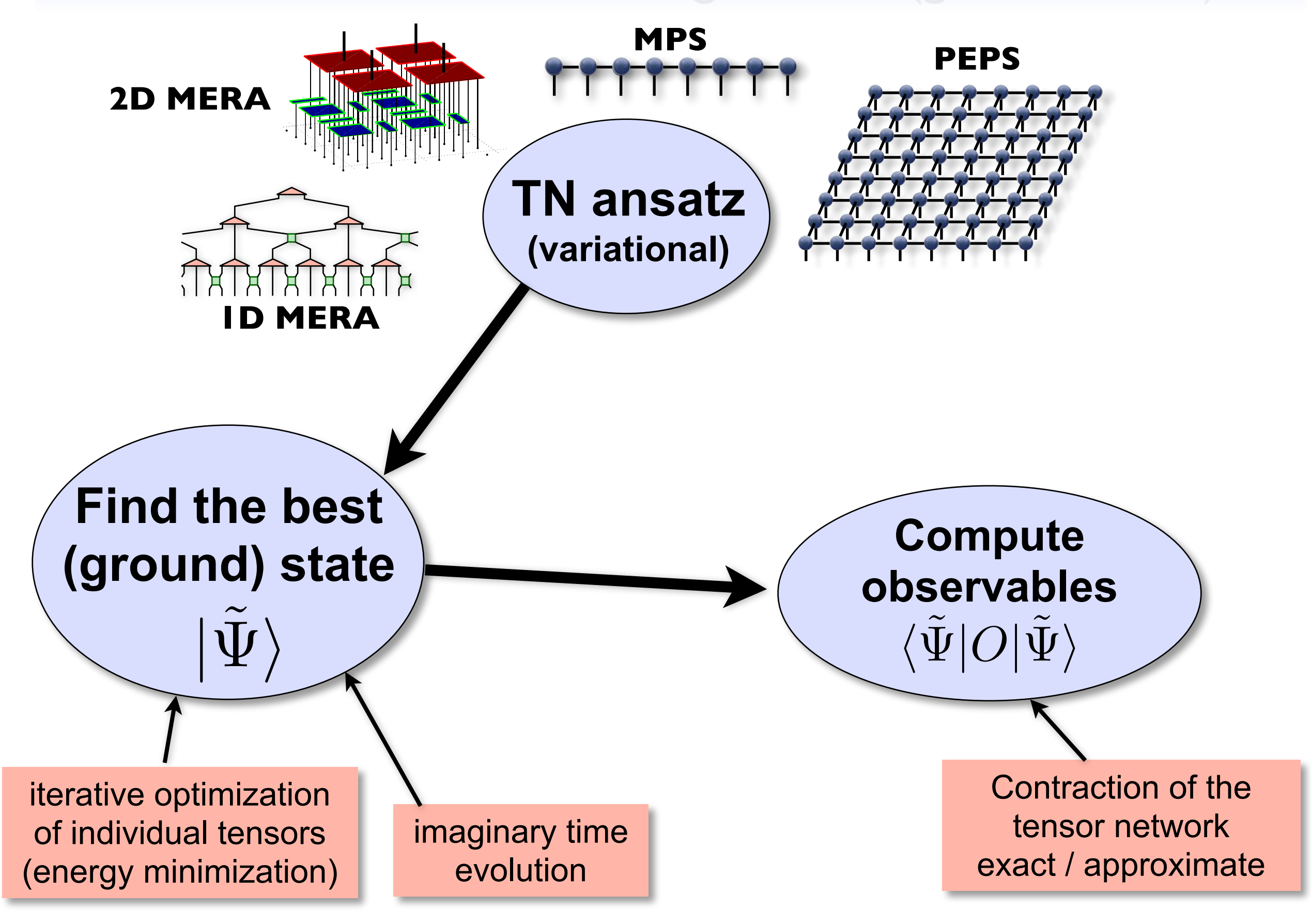

## PART II: Contraction

## Contracting a tensor network (repetition)

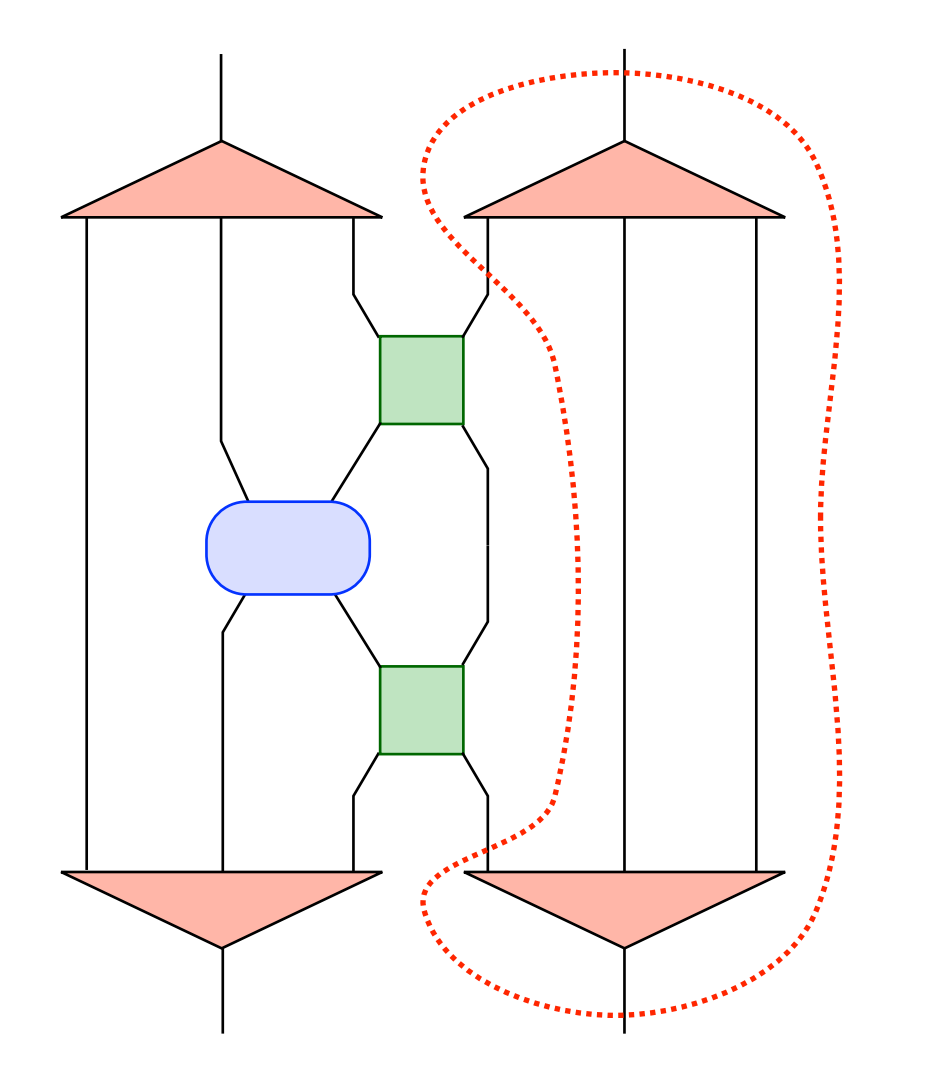

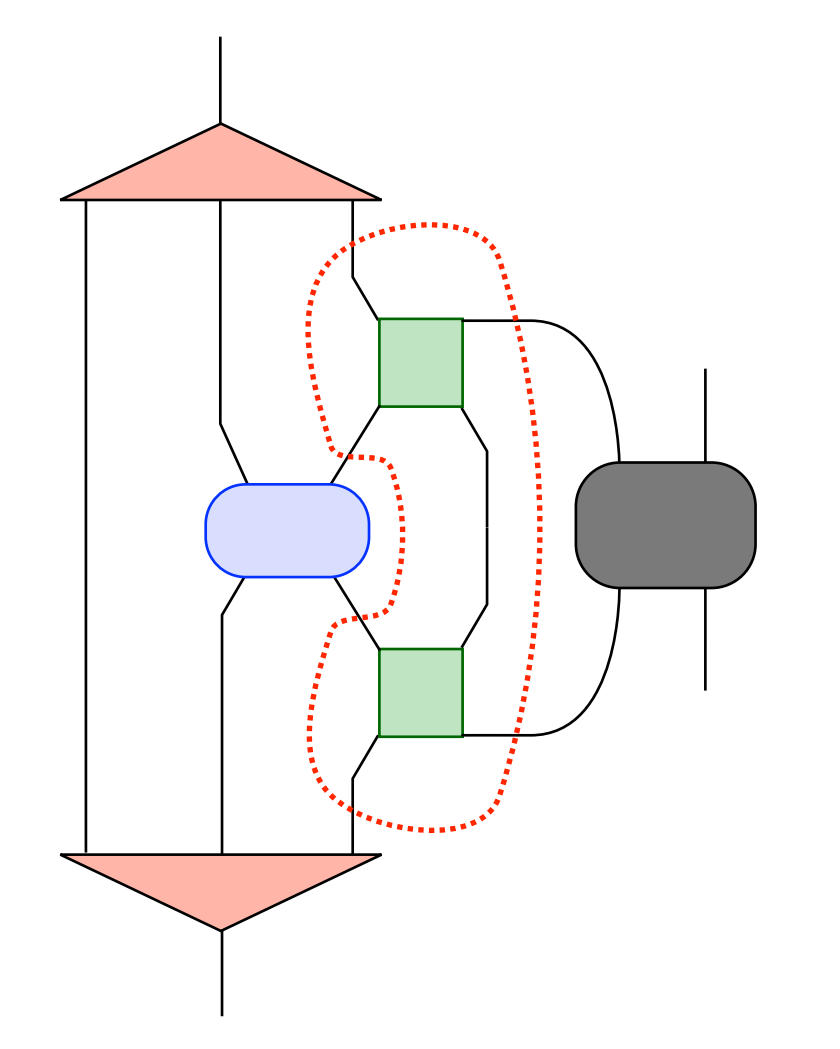

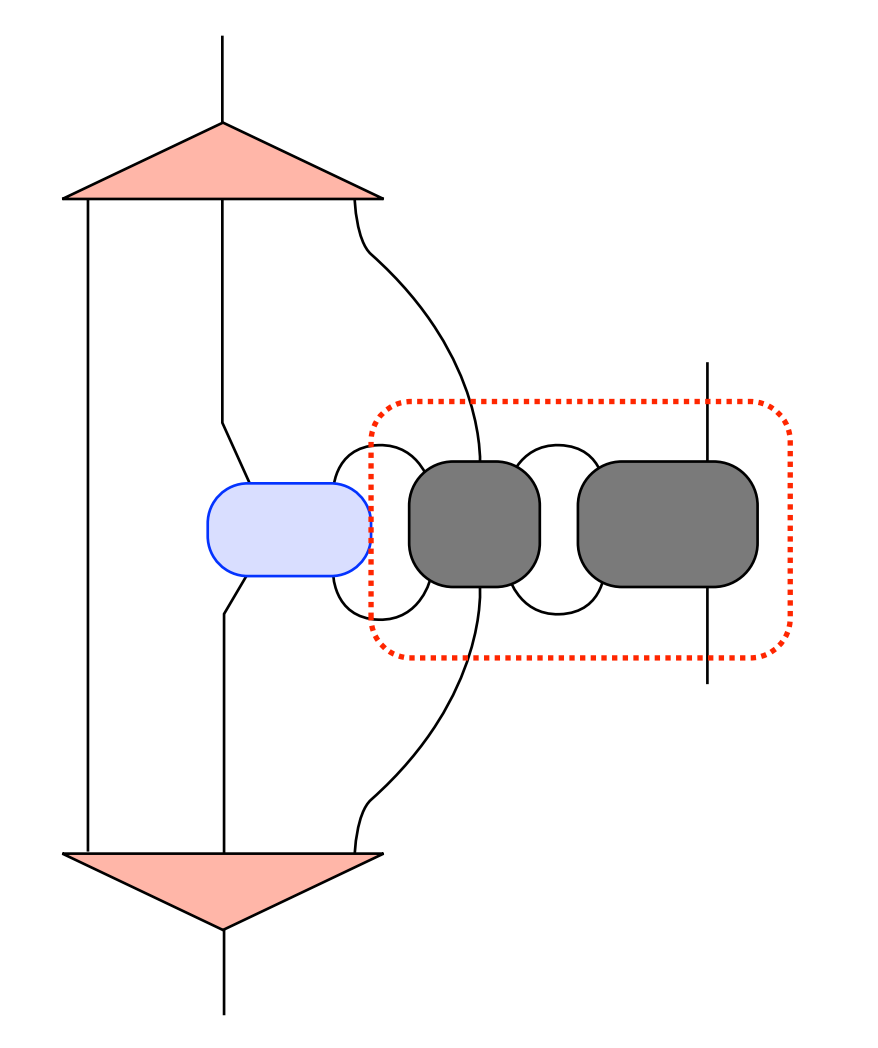

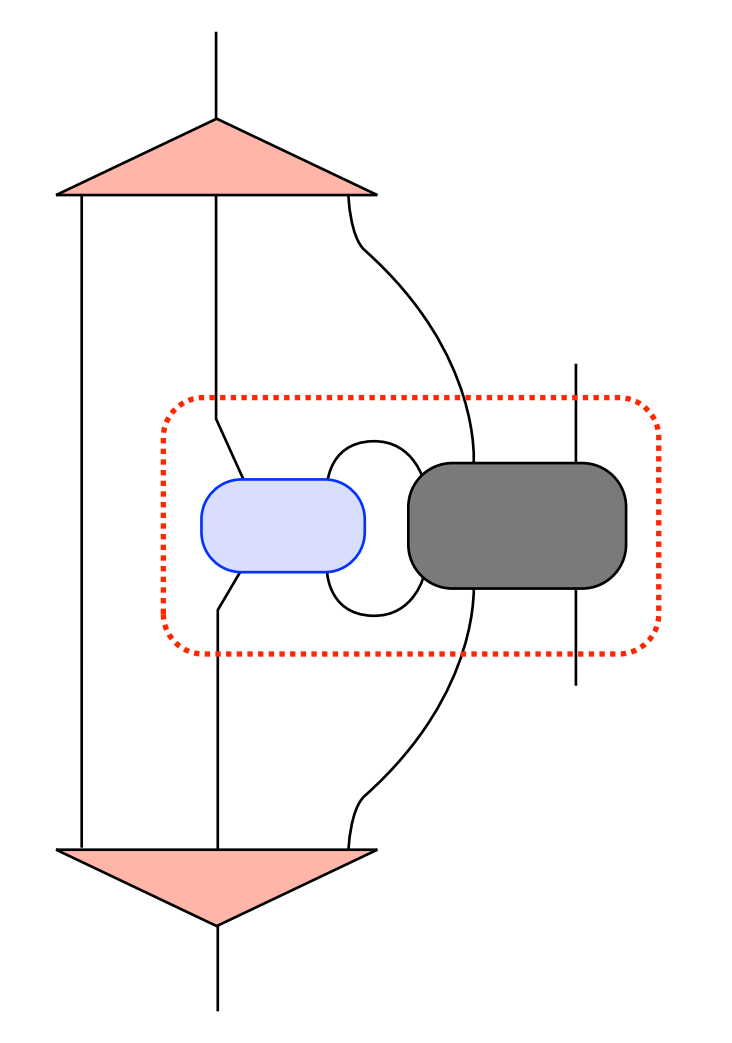

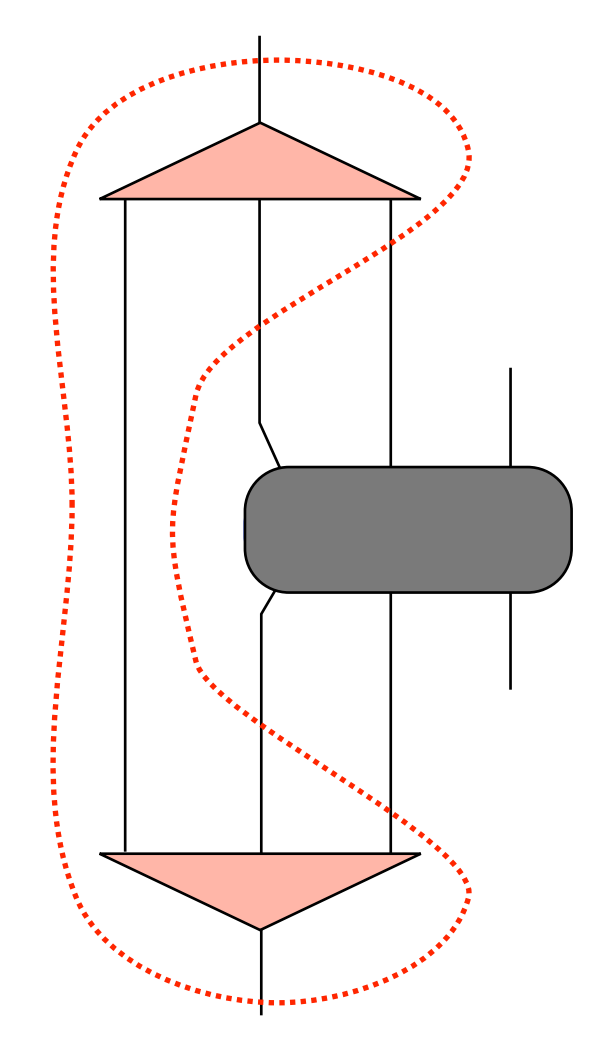

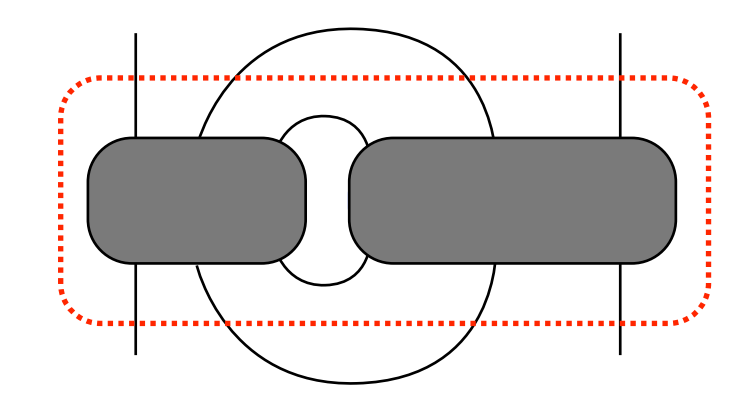

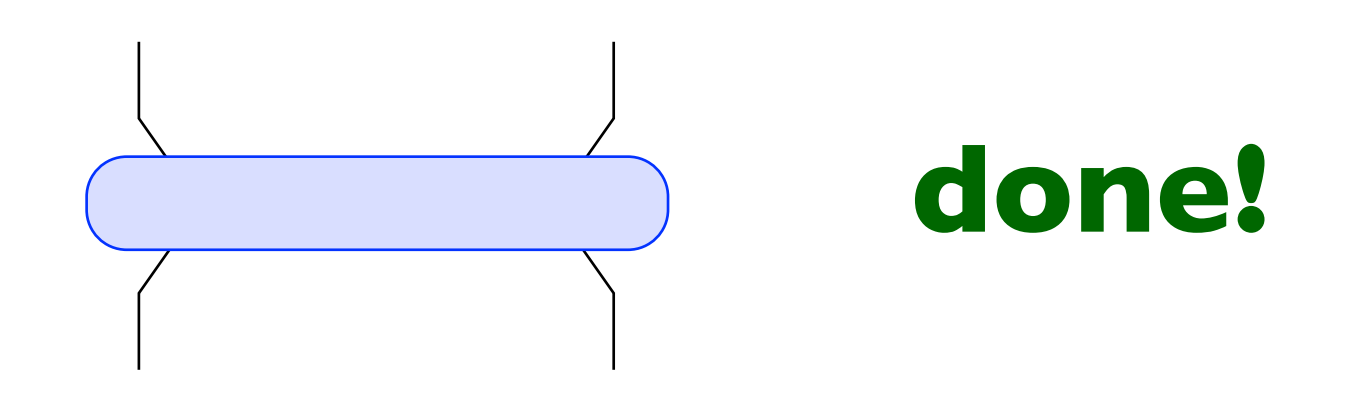

### **the order of contraction matters for the computational cost!!!**

## Contracting a tensor network

★ Reshape tensors into matrices and multiply them with optimized routines (BLAS)

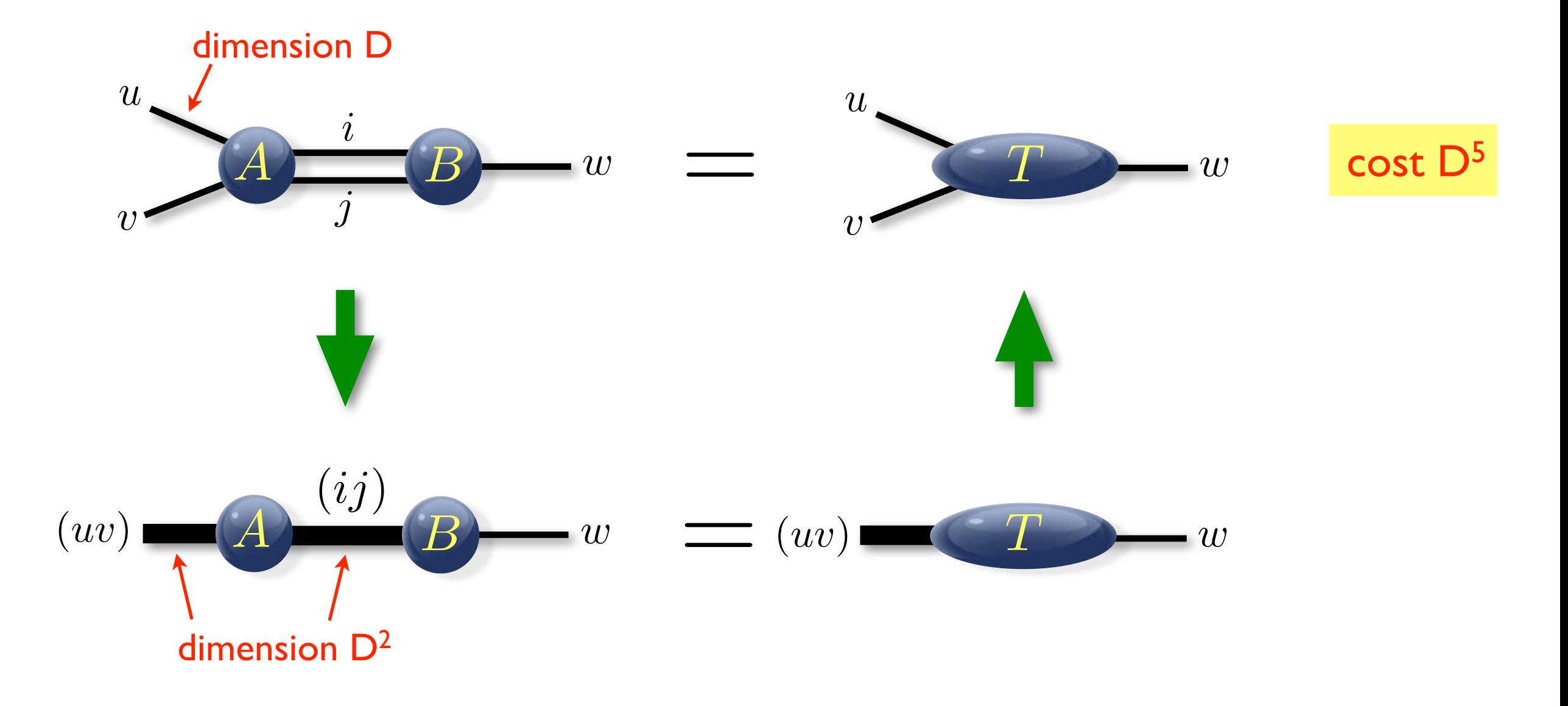

★ Computational cost: multiply the dimensions of all legs (connected legs only once)

## Contracting an MPS

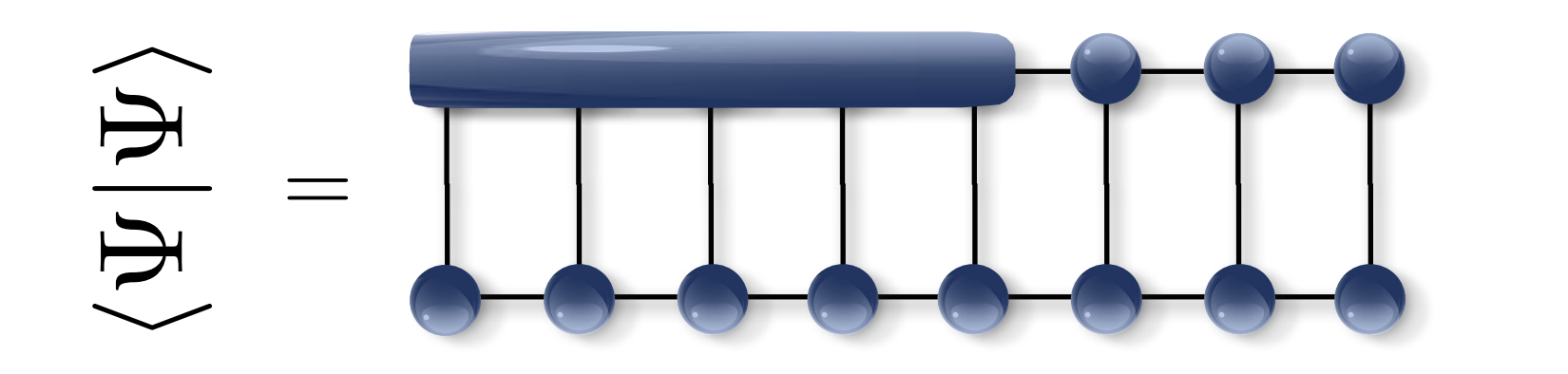

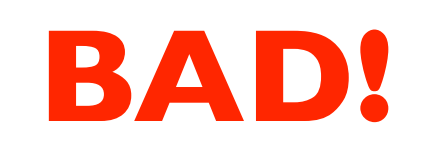

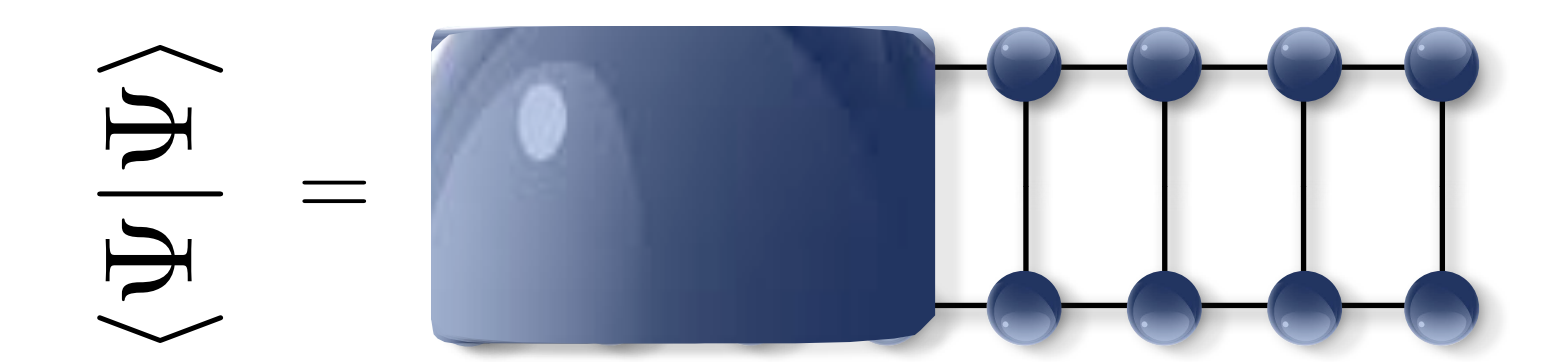

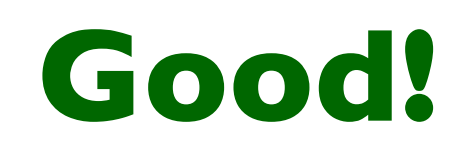

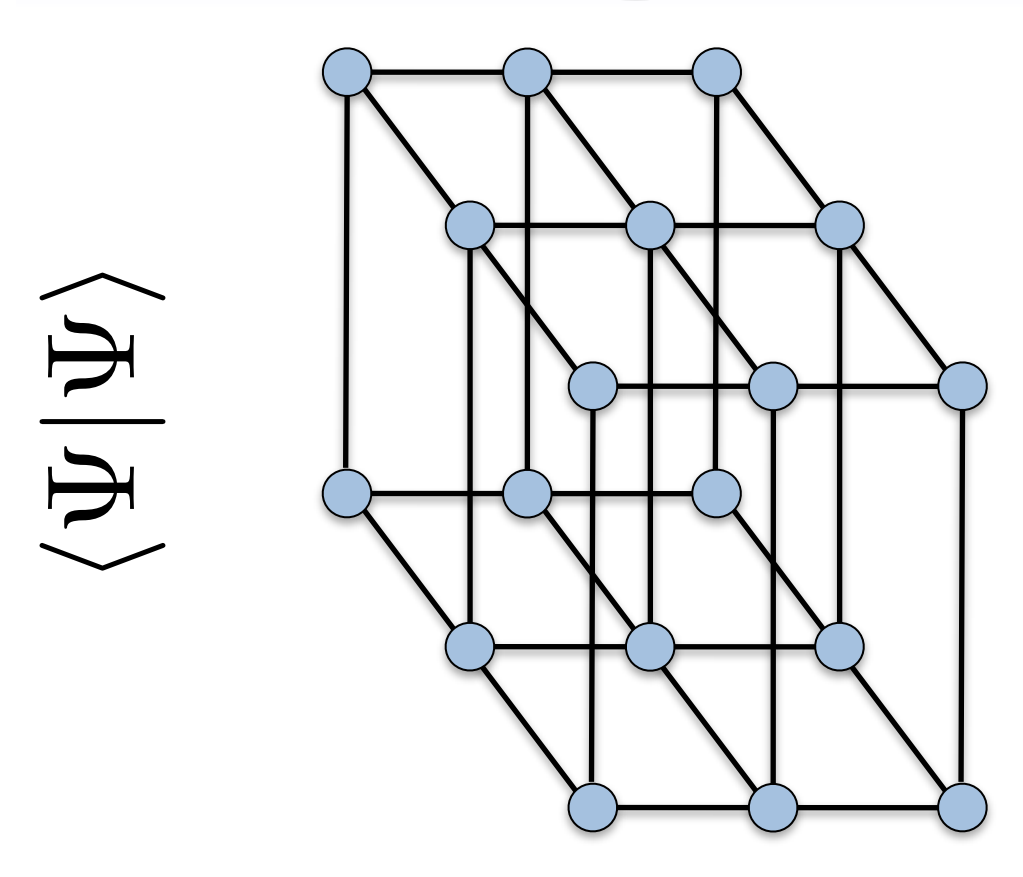

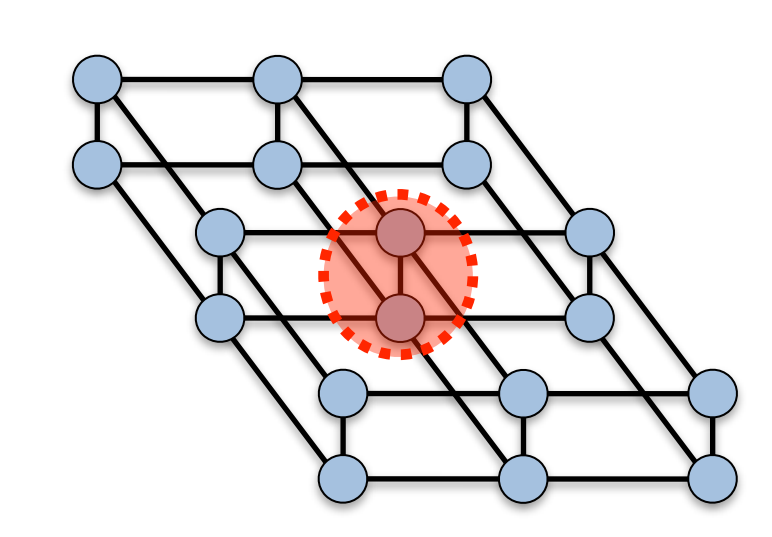

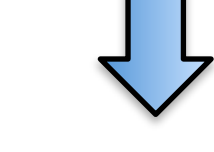

#### reduced tensors

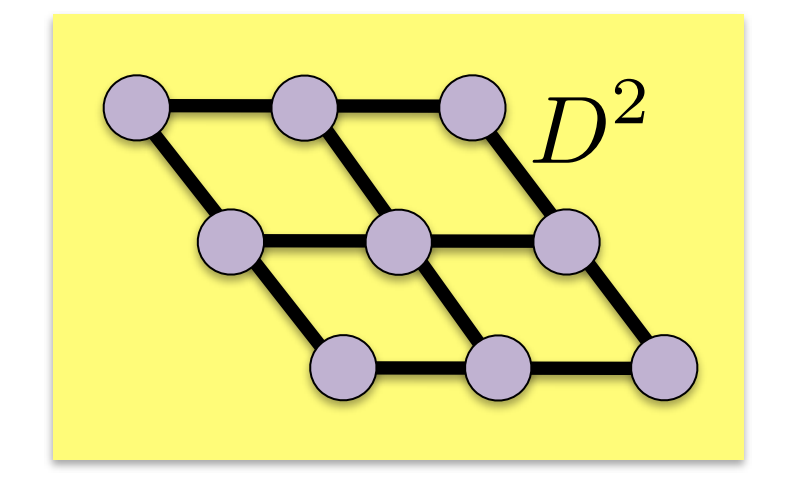

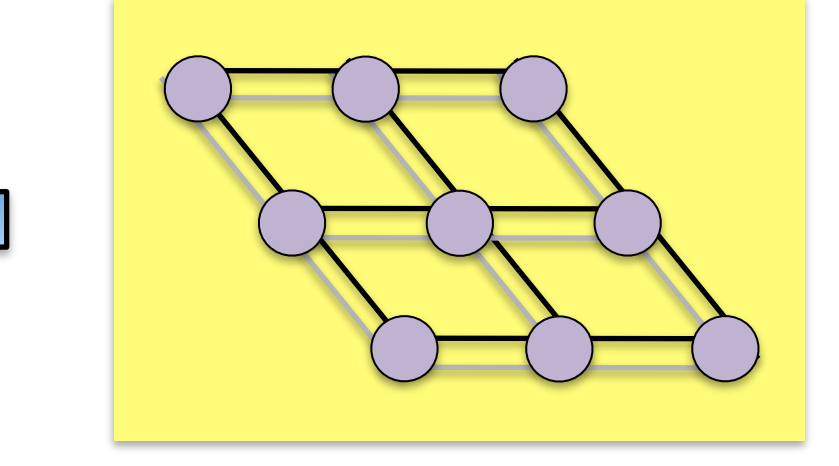

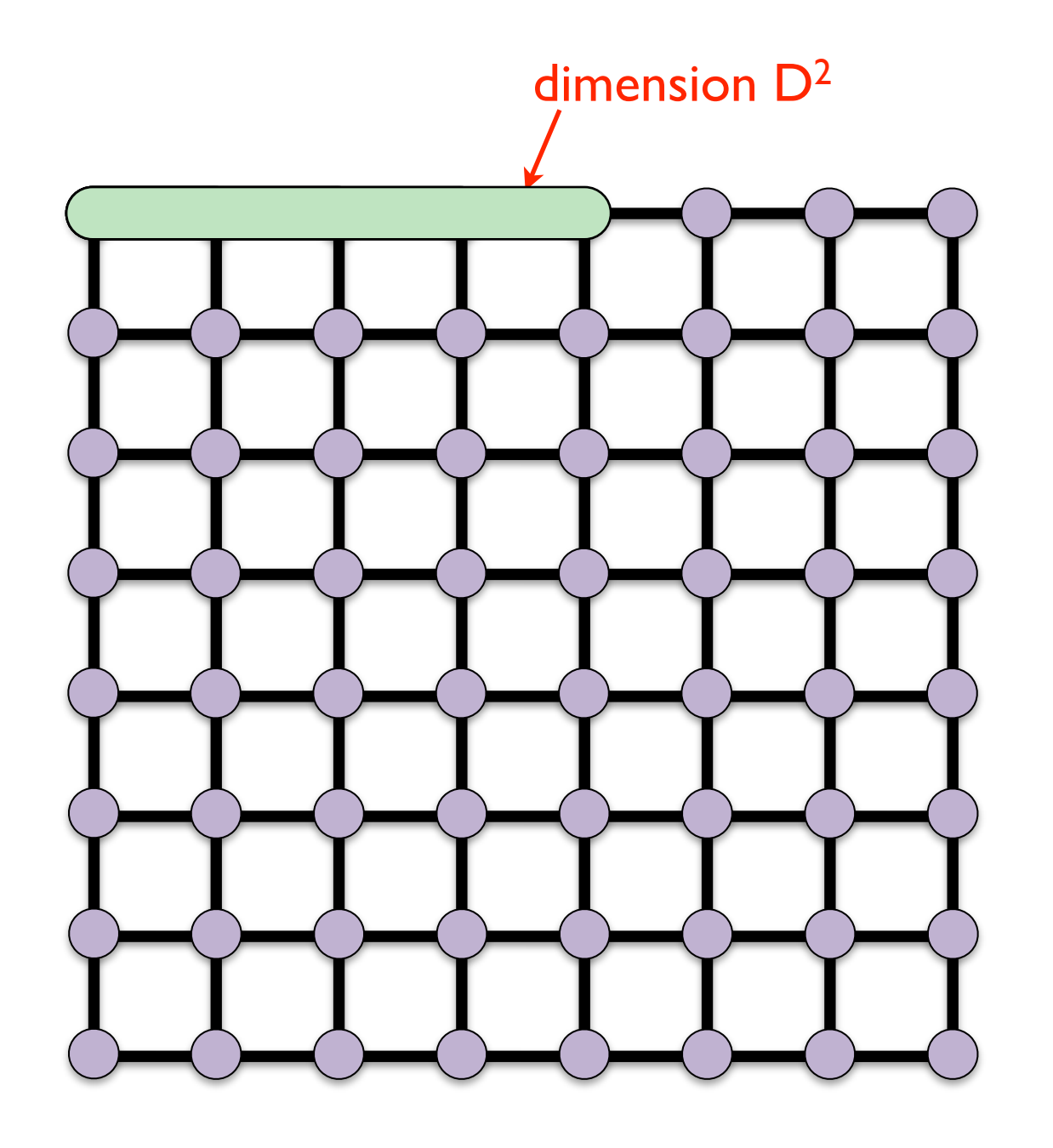

**Problem: how do we contract this??**

**no matter how we contract, we will get intermediate tensors with O(L) legs**

**number of coefficients D2L Exponentially increasing with L!**

#### **NOT EFFICIENT**

### ★ Exact contraction of an PEPS is exponentially hard!

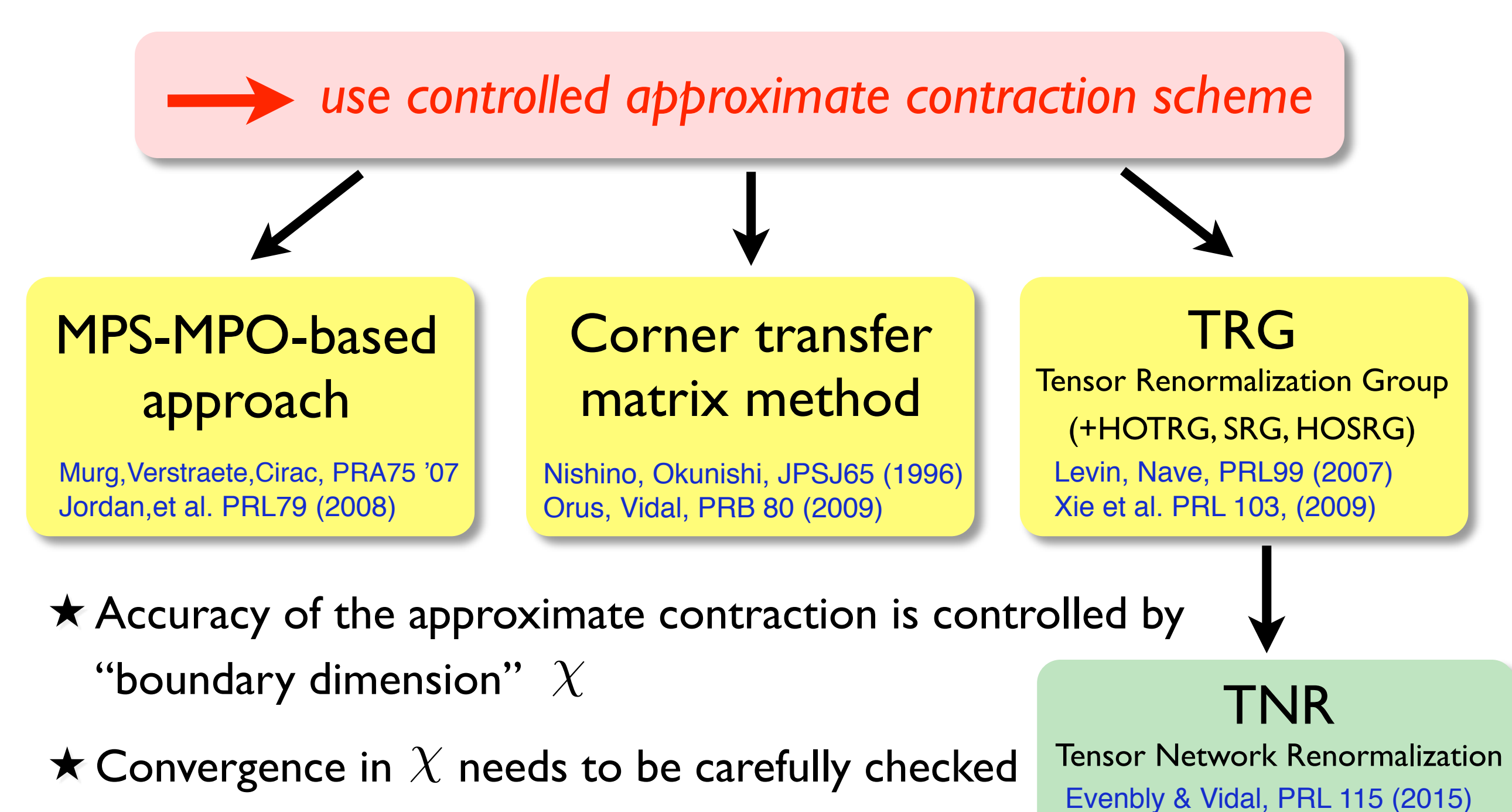

 $\star$  Overall cost:  $\mathcal{O}(D^{10...14})$  with  $\chi \sim D^2$ 

Loop-TNR: Yang, Gu & Wen, arXiv:1512.04938

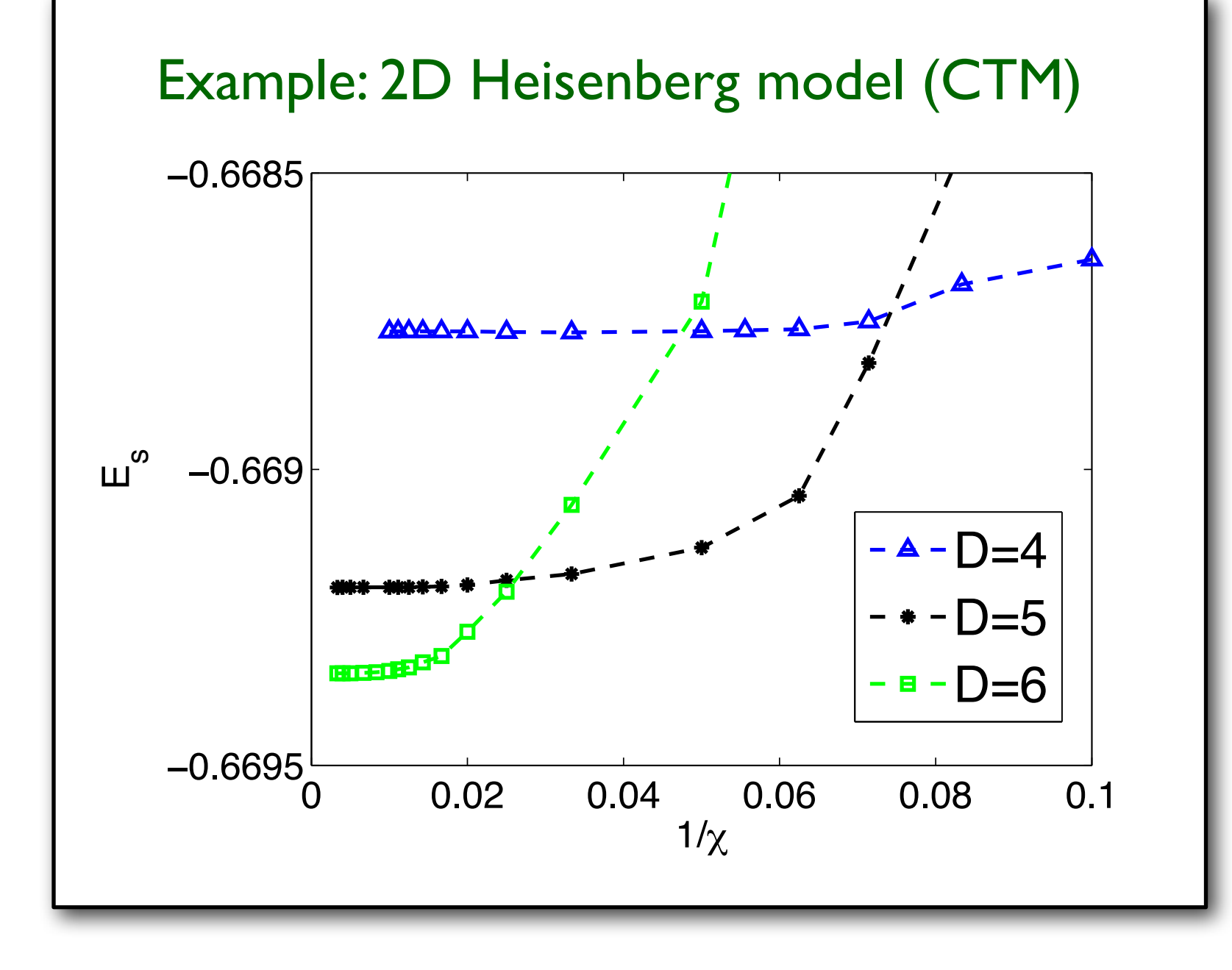

★ Be careful with ★ Fast convergence **★ Effect of finite D is** much larger!

"variational" energy!!!

### $\star$  Exact contraction of an PEPS is exponentially hard!

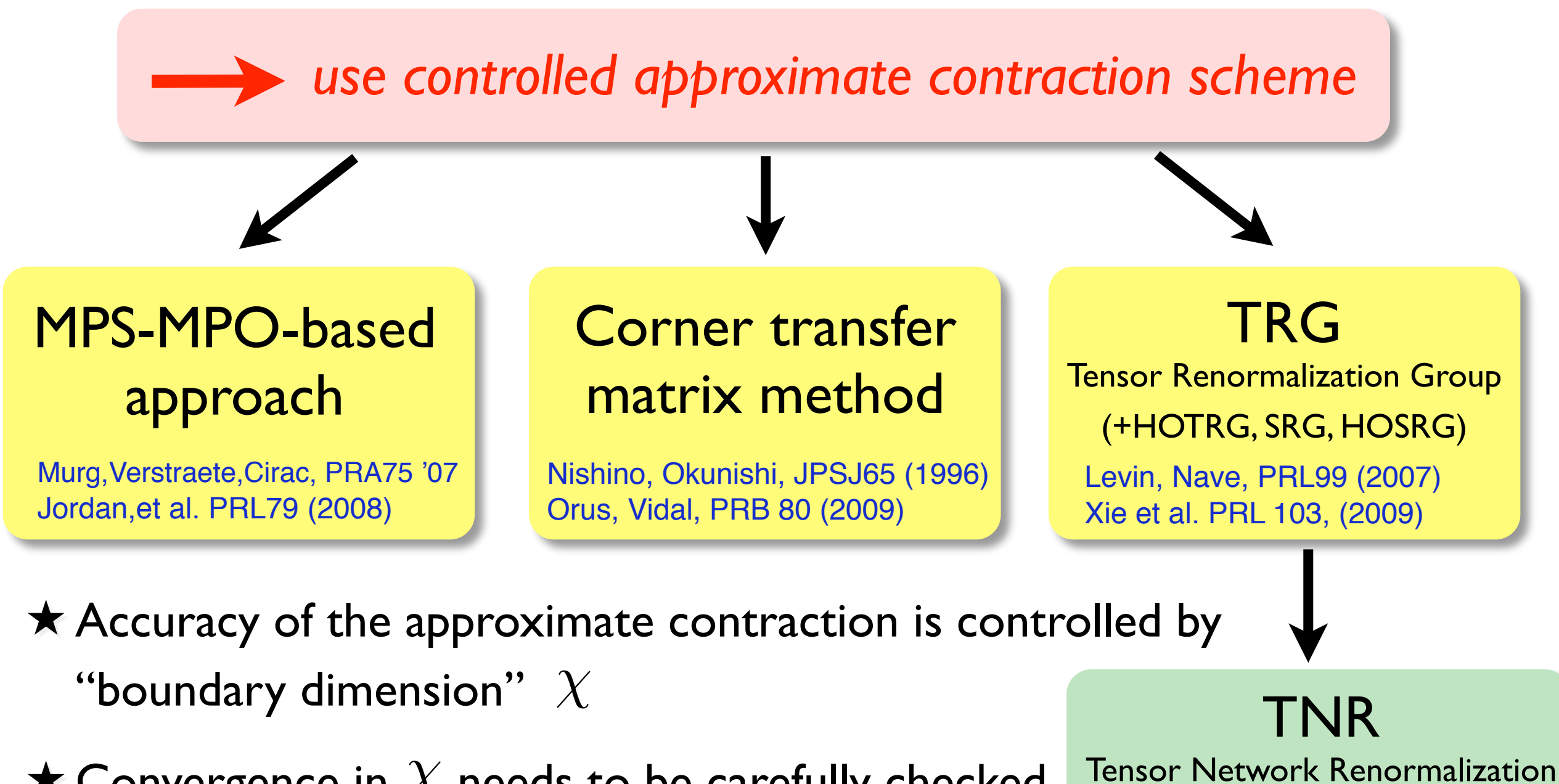

 $\star$  Convergence in  $\chi$  needs to be carefully checked

 $\star$  Overall cost:  $\mathcal{O}(D^{10...14})$  with  $\chi \sim D^2$ 

Loop-TNR: Evenbly & Vidal, PRL 115 (2015

Yang, Gu & Wen, arXiv:1512.04938

## Contracting the PEPS using an MPS

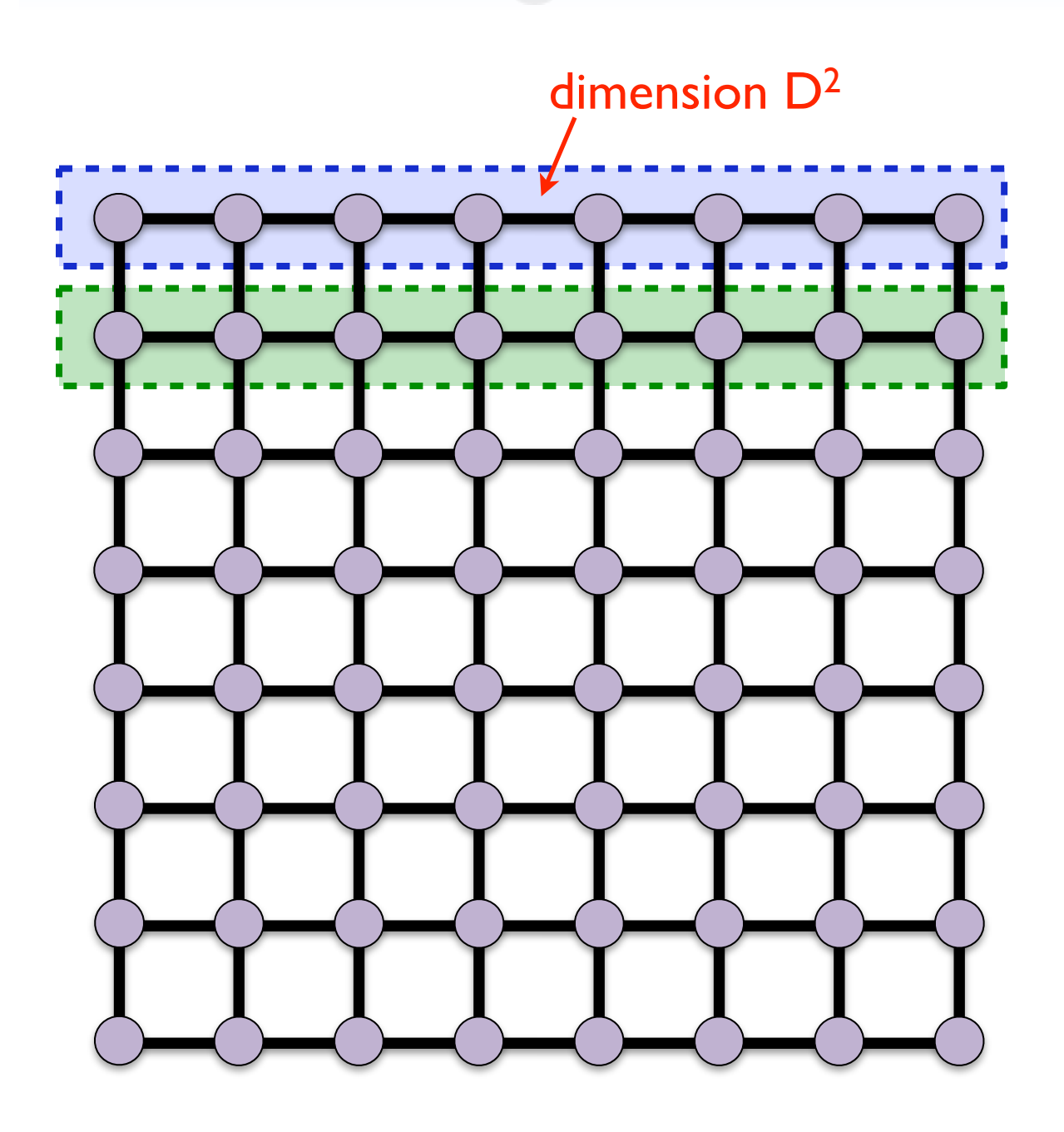

Verstraete, Murg, Cirac, Adv. in Phys. 57, 143 (2008)

this is an MPS

this is an MPO (matrix product operator)

## Contracting the PEPS using an MPS

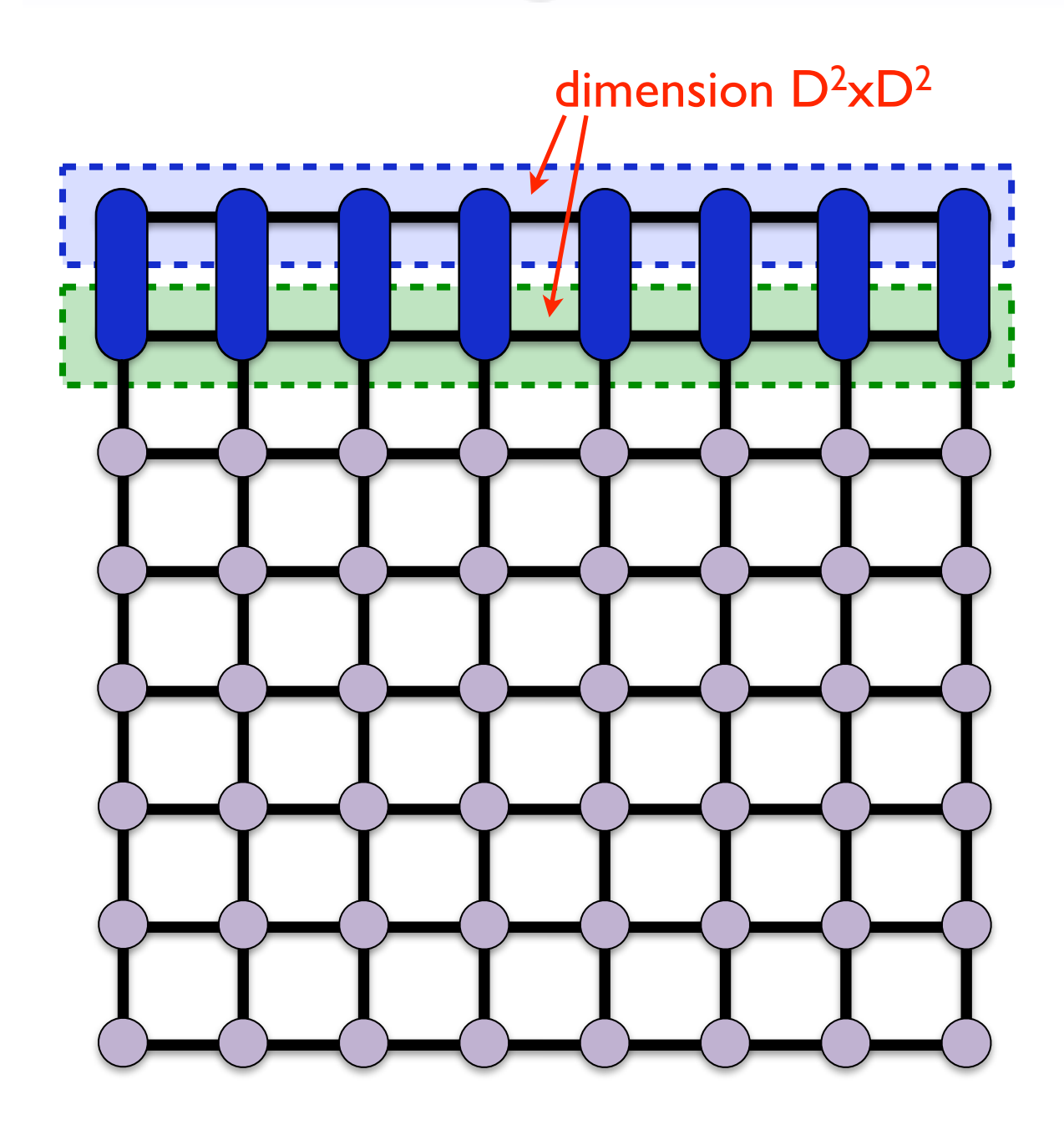

Verstraete, Murg, Cirac, Adv. in Phys. 57, 143 (2008)

this is an MPS with bond dimension  $D^2 \times D^2$ 

truncate the bonds to  $\chi$ 

there are different techniques for the efficient MPO-MPS multiplication (SVD, variational optimization, zip-up algorithm...)

Schollwöck, Annals of Physics 326, 96 (2011) Stoudenmire, White, New J. of Phys. 12, 055026 (2010).

## Contracting the PEPS using an MPS

Verstraete, Murg, Cirac, Adv. in Phys. 57, 143 (2008)

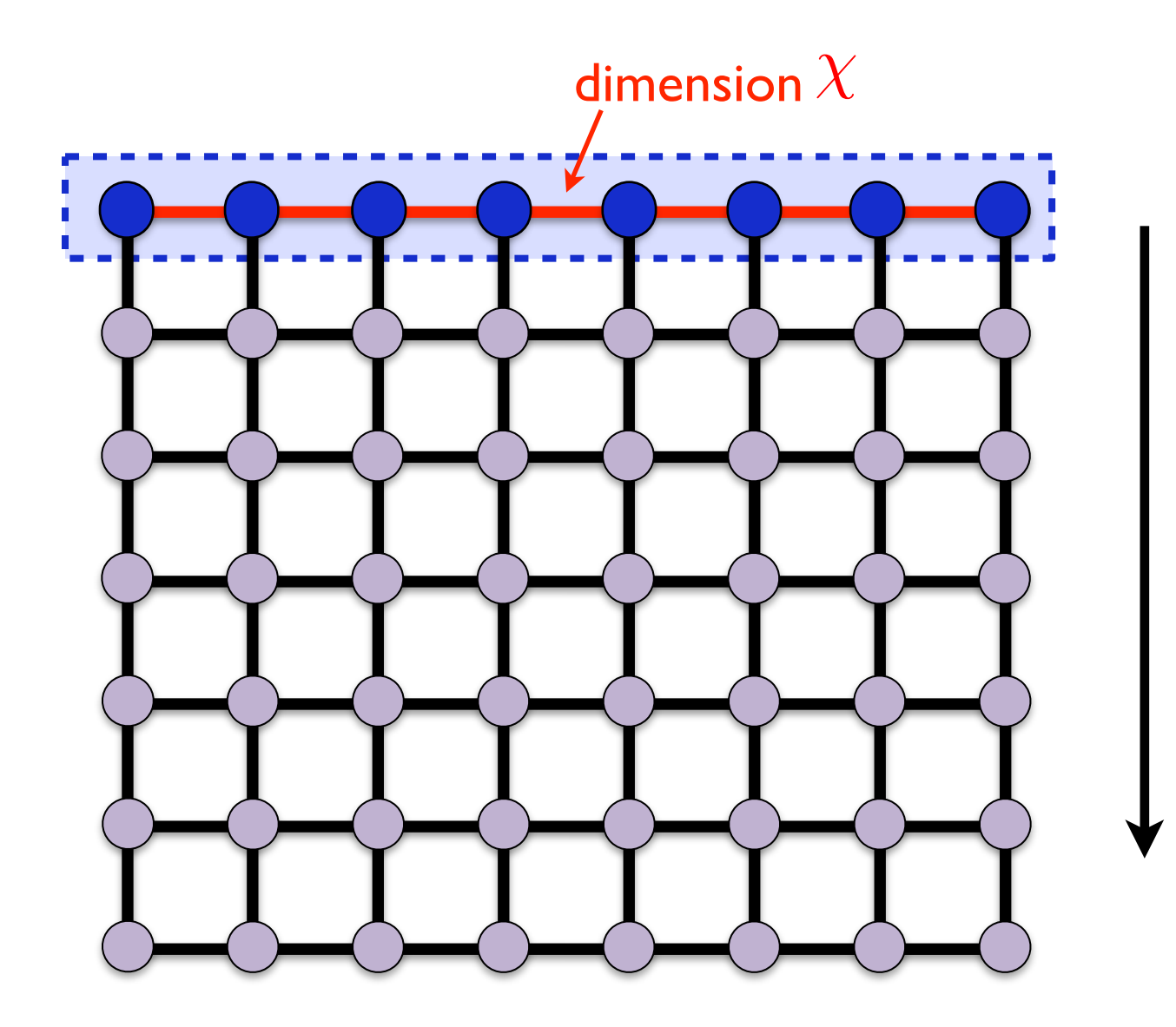

**proceed...** 

**★ We can do this from several directions** 

★ Similar procedure when computing an expectation value

## Compute expectation values

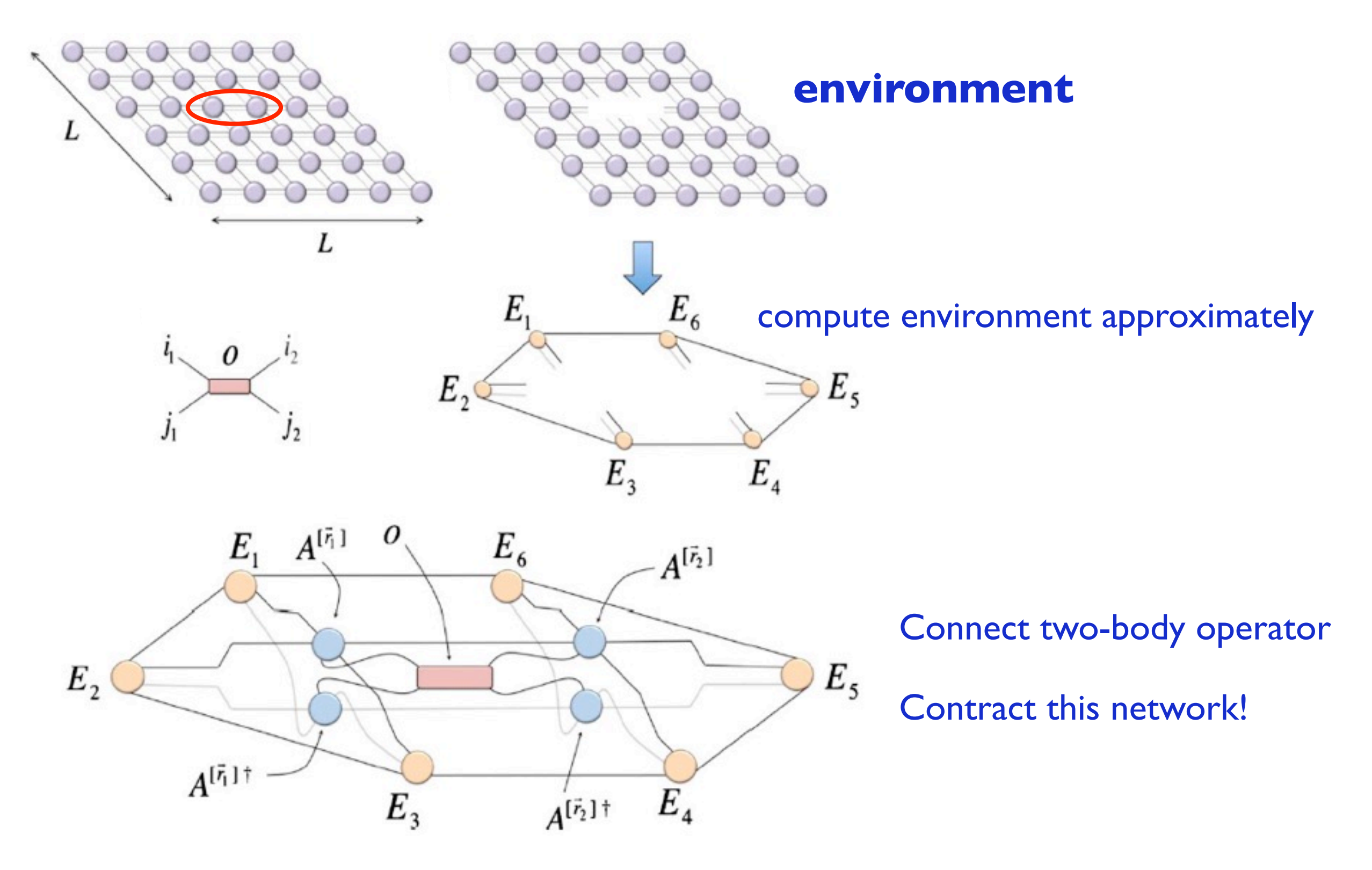

Figure taken from Corboz, Orús, Bauer, Vidal, PRB 81, 165104 (2010)
#### Contracting the iPEPS using the corner transfer matrix method

Nishino, Okunishi, JPSJ65 (1996)

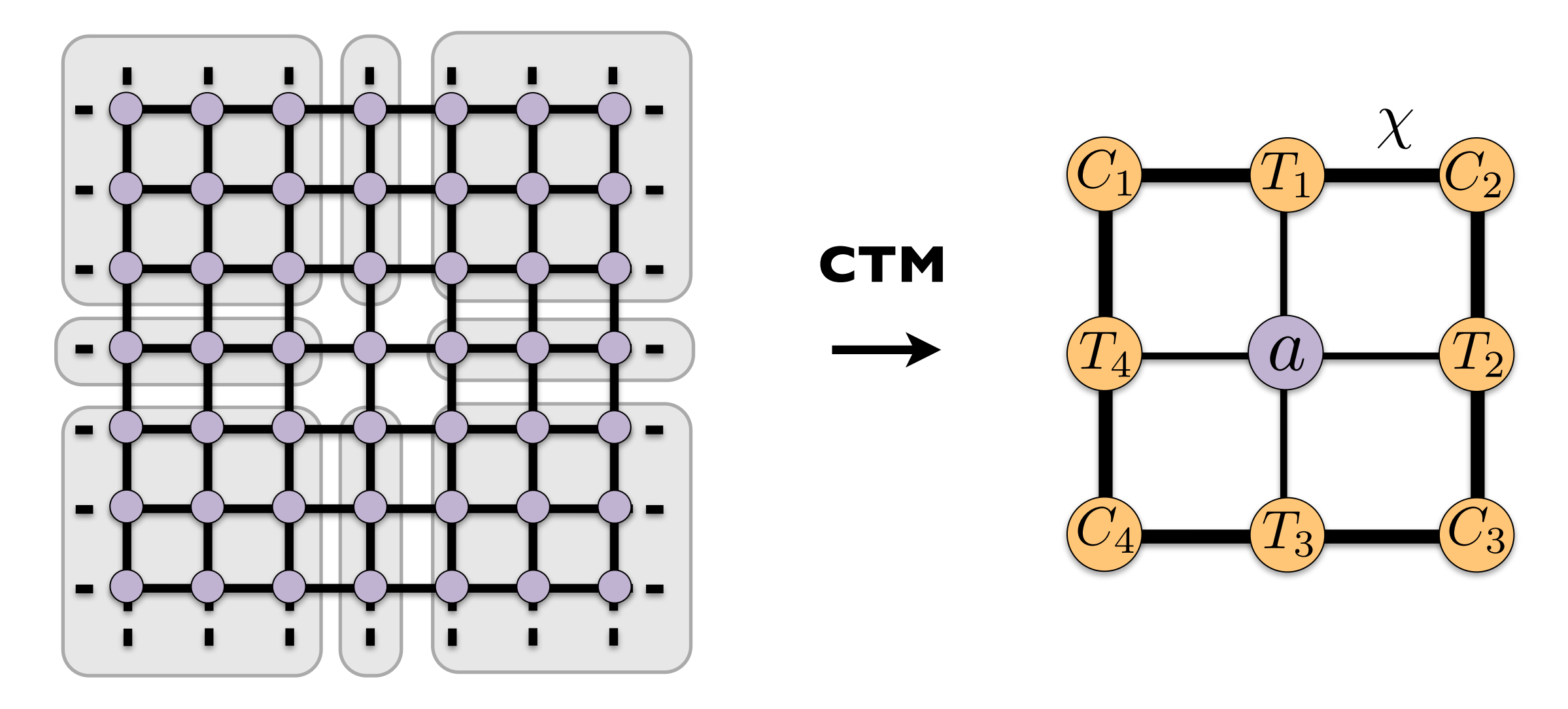

- ‣ Environment tensors account for infinite system around a bulk site
- ‣ CTM: Compute environment in an iterative way
- $\blacktriangleright$  Accuracy can be systematically controlled with  $\chi$

#### Contracting the iPEPS using the corner transfer matrix method

Nishino, Okunishi, JPSJ65 (1996) Orus, Vidal, PRB 80 (2009)

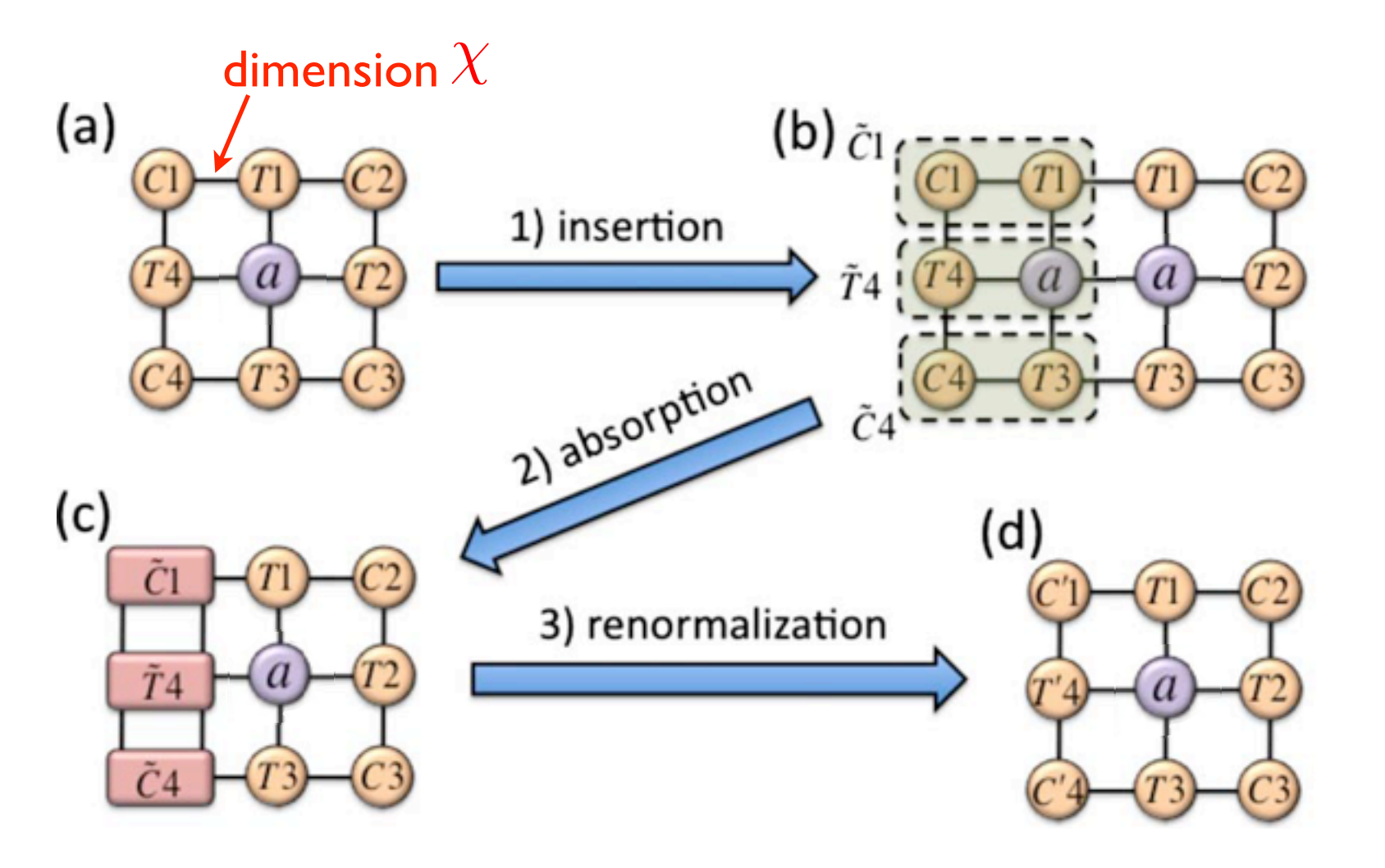

figure taken from Orus, Vidal, PRB 80 (2009)

- $\star$  Let the system grow in all directions.
- ★ Repeat until convergence is reached
- $\star$  The boundary tensors form the **environment**
- **★ Can be generalized to** arbitrary unit cell sizes Corboz, et al., PRB 84 (2011)

### Simplest case: rotational symmetric tensors

Nishino, Okunishi, JPSJ65 (1996)

 $\tilde{U}$ 

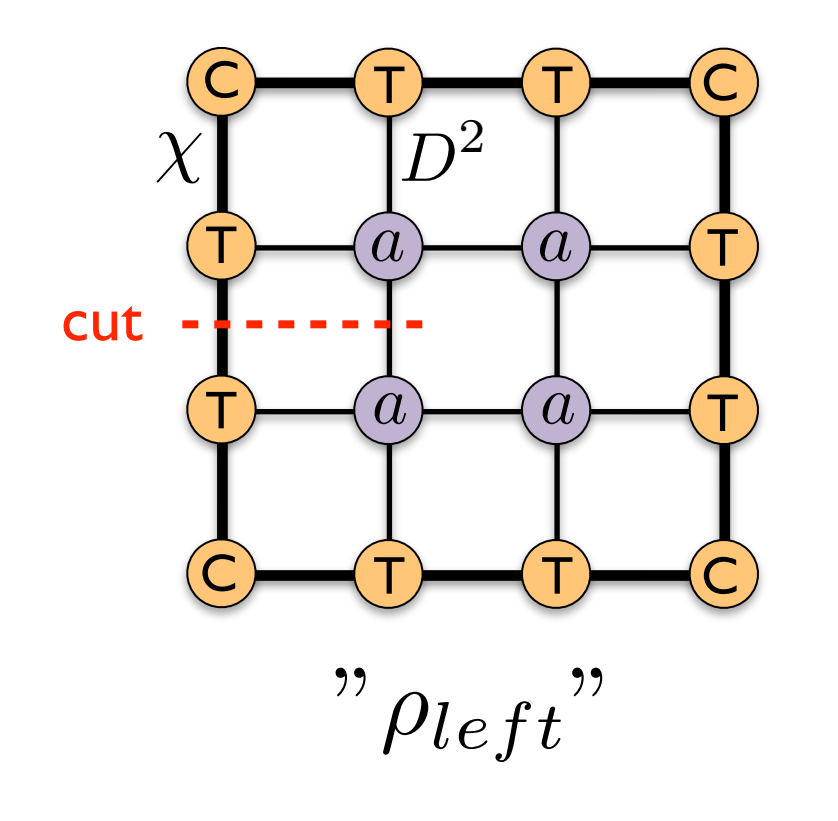

 $C$   $(T)$   $(T)$   $(C)$ T  $T$   $\rightarrow$   $T$ T *{a a*

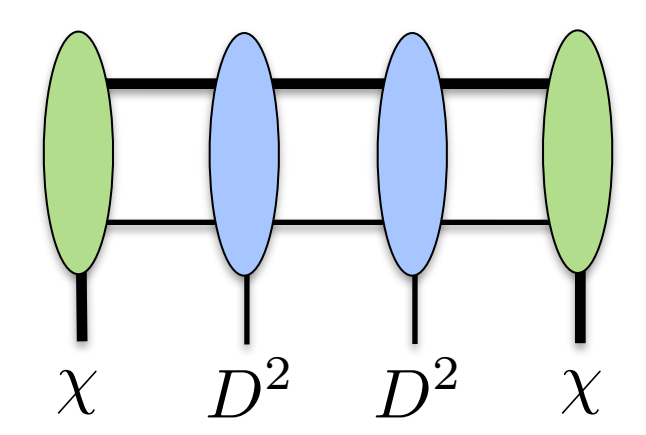

Relevant subspace?

DMRG: Eigenvectors with largest eigenvalues of  $\rho_{left}$ 

*[Simpler: EIG/SVD of one corner]*

*How can we best truncate from*  $\chi D^2 \to \chi$ 

*Approximate resolution of the identity (in the relevant subspace)*

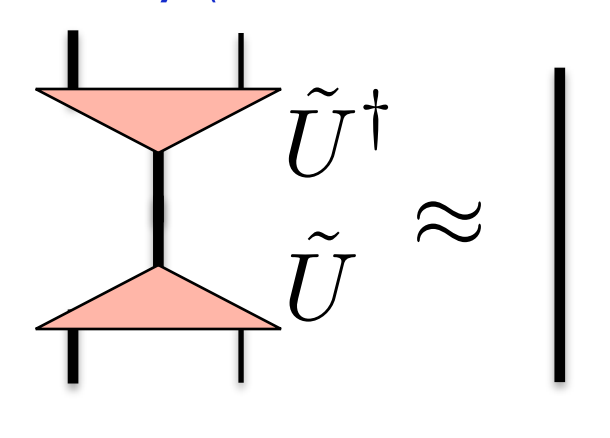

 $C$   $\rightarrow$   $T$ T  $=$   $($   $)$   $=$ *a U s U†*

Renormalized tensors: keep only  $\chi$  states with largest weight

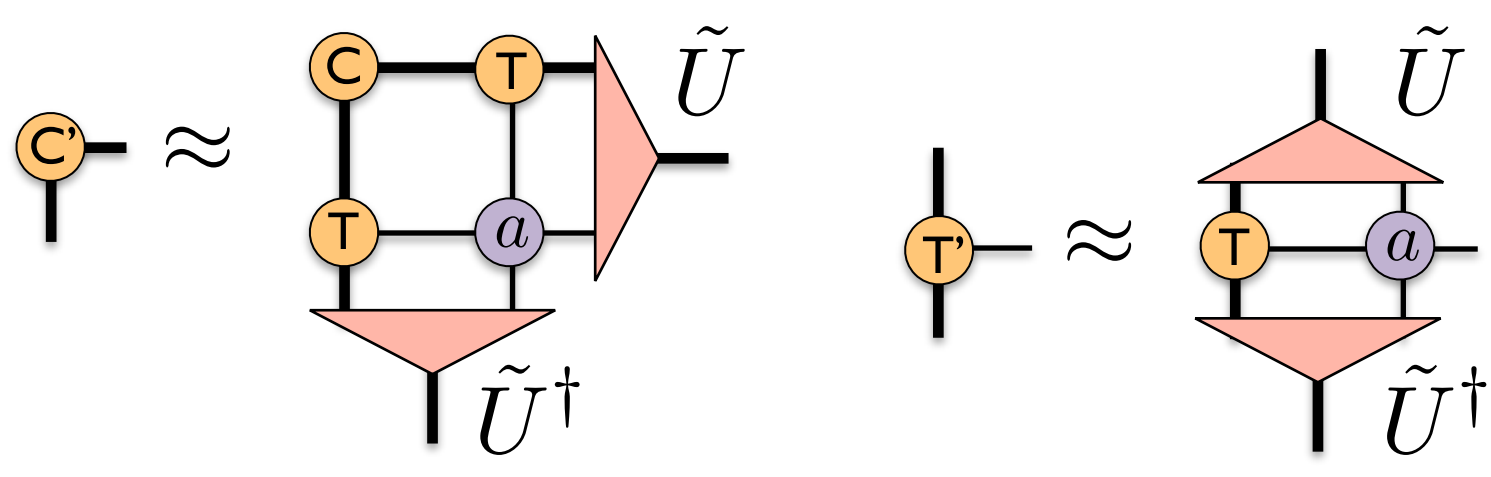

## General case: Renormalization step (left move)

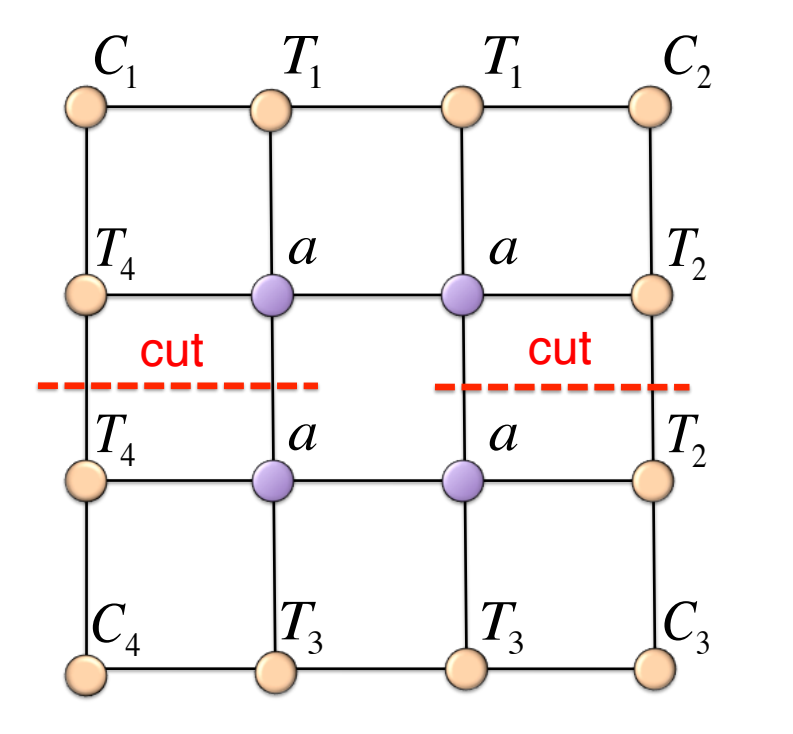

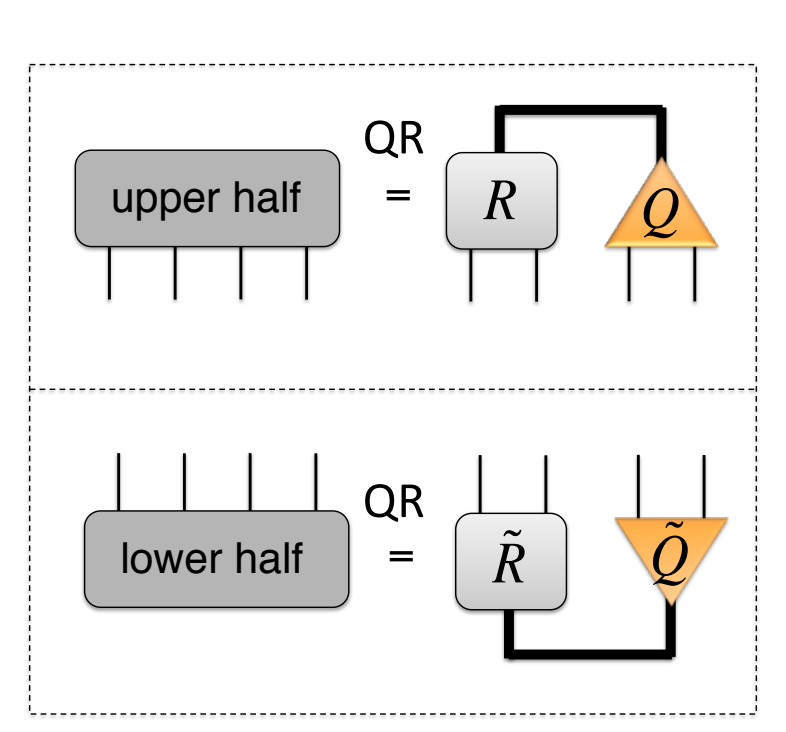

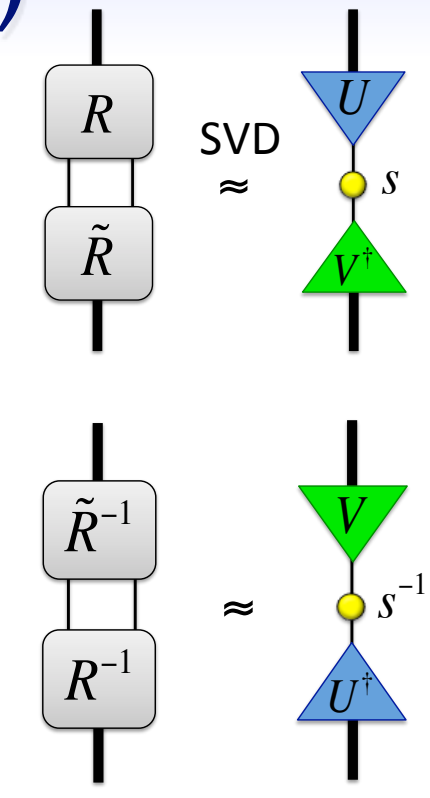

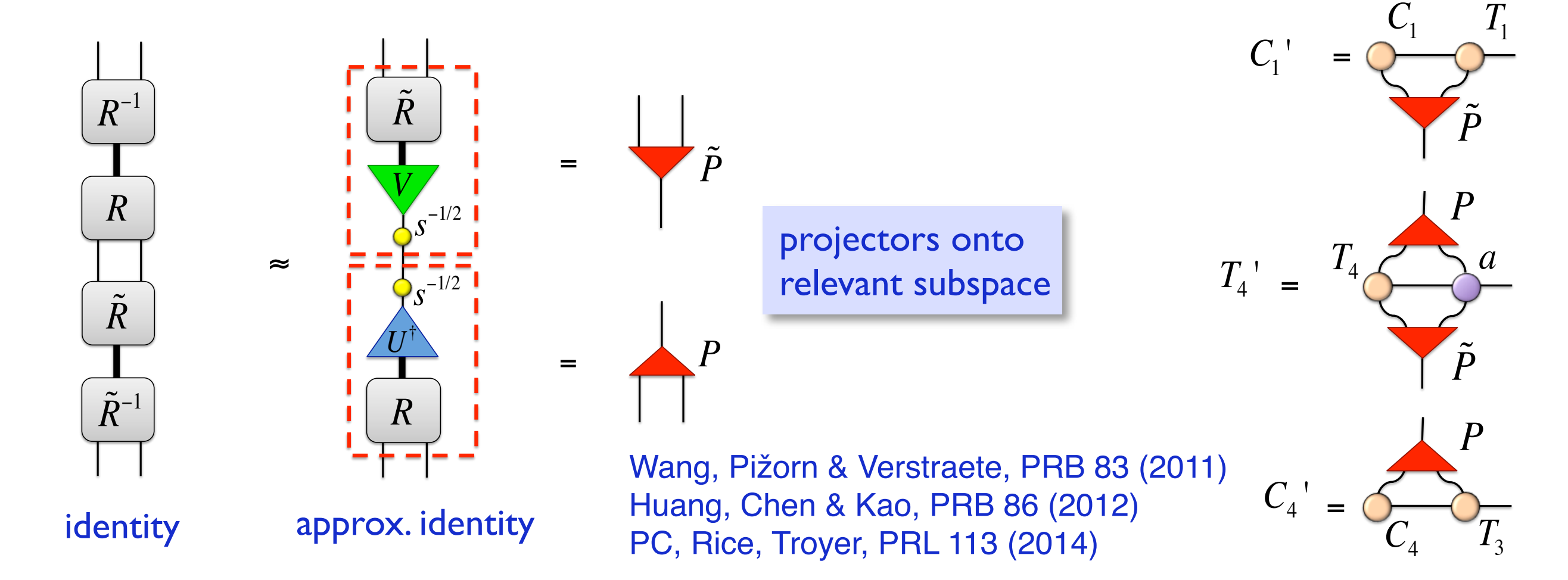

## CTM with larger unit cells PC, White, Vidal, Troyer, PRB **84** (2011)

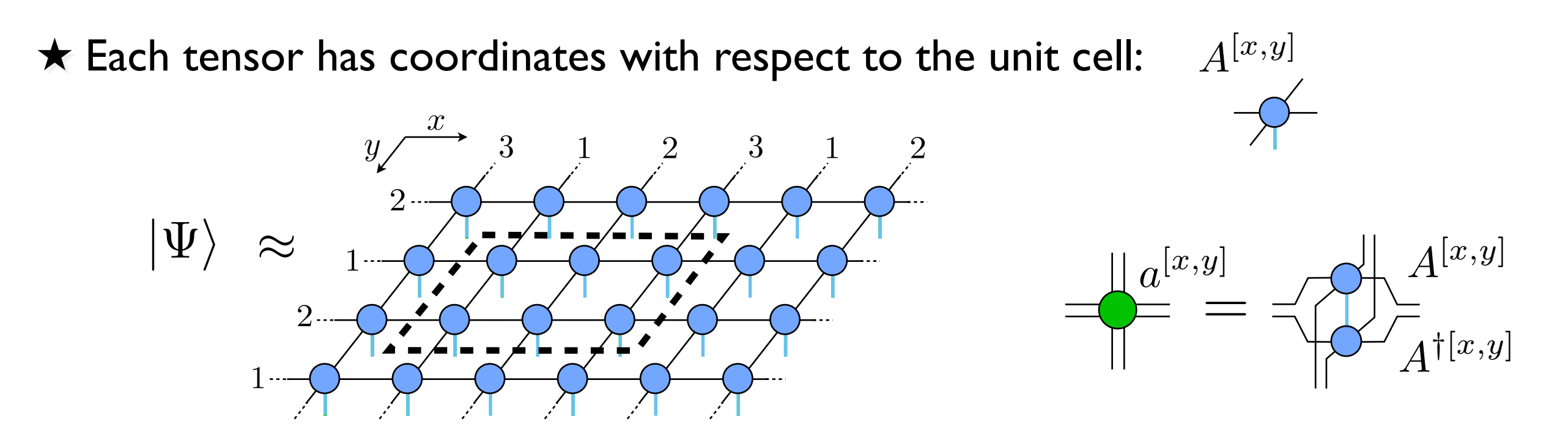

 $\star$  Keep a copy of every environment tensors C<sub>1</sub>, ... C<sub>4</sub>, T<sub>1</sub>, ..., T<sub>4</sub> for each coordinate

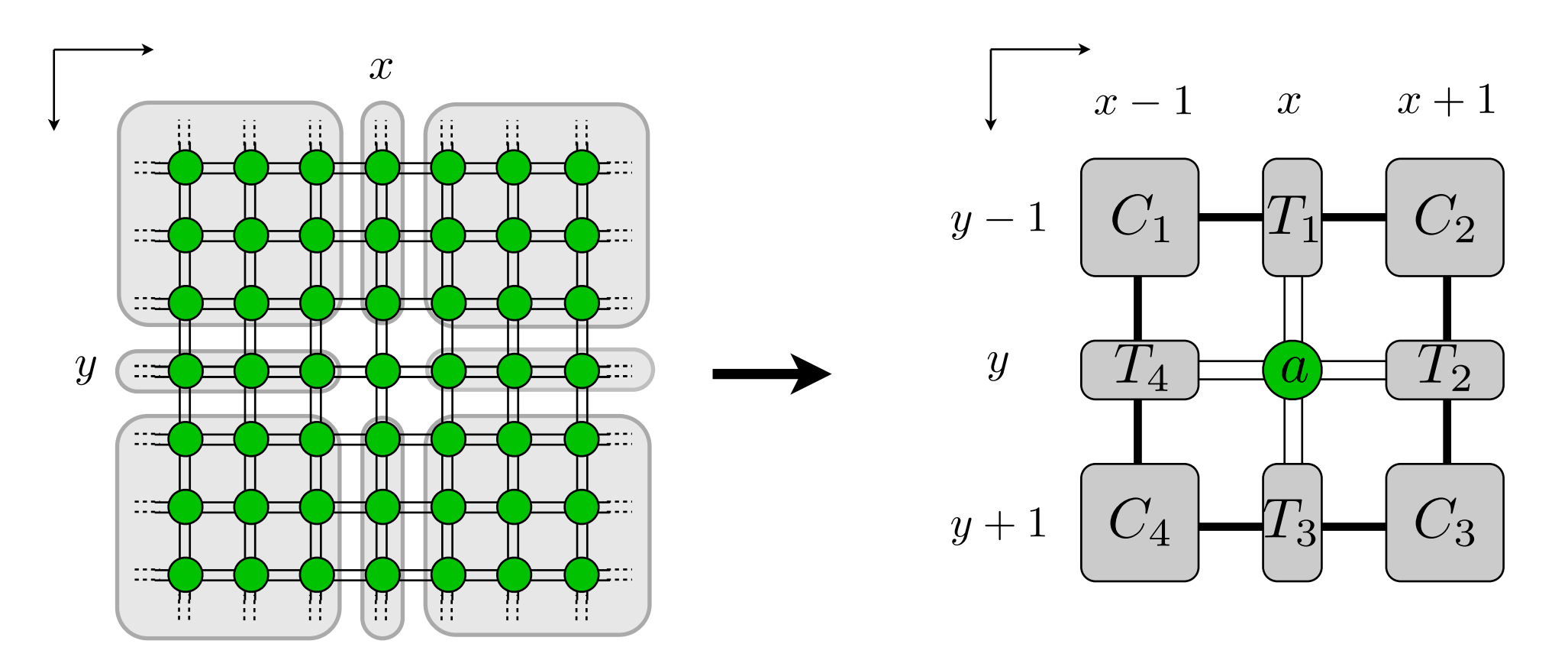

## CTM with larger unit cells

Left move for  $L_x \times L_y$  cell: *do for all y and x!* 

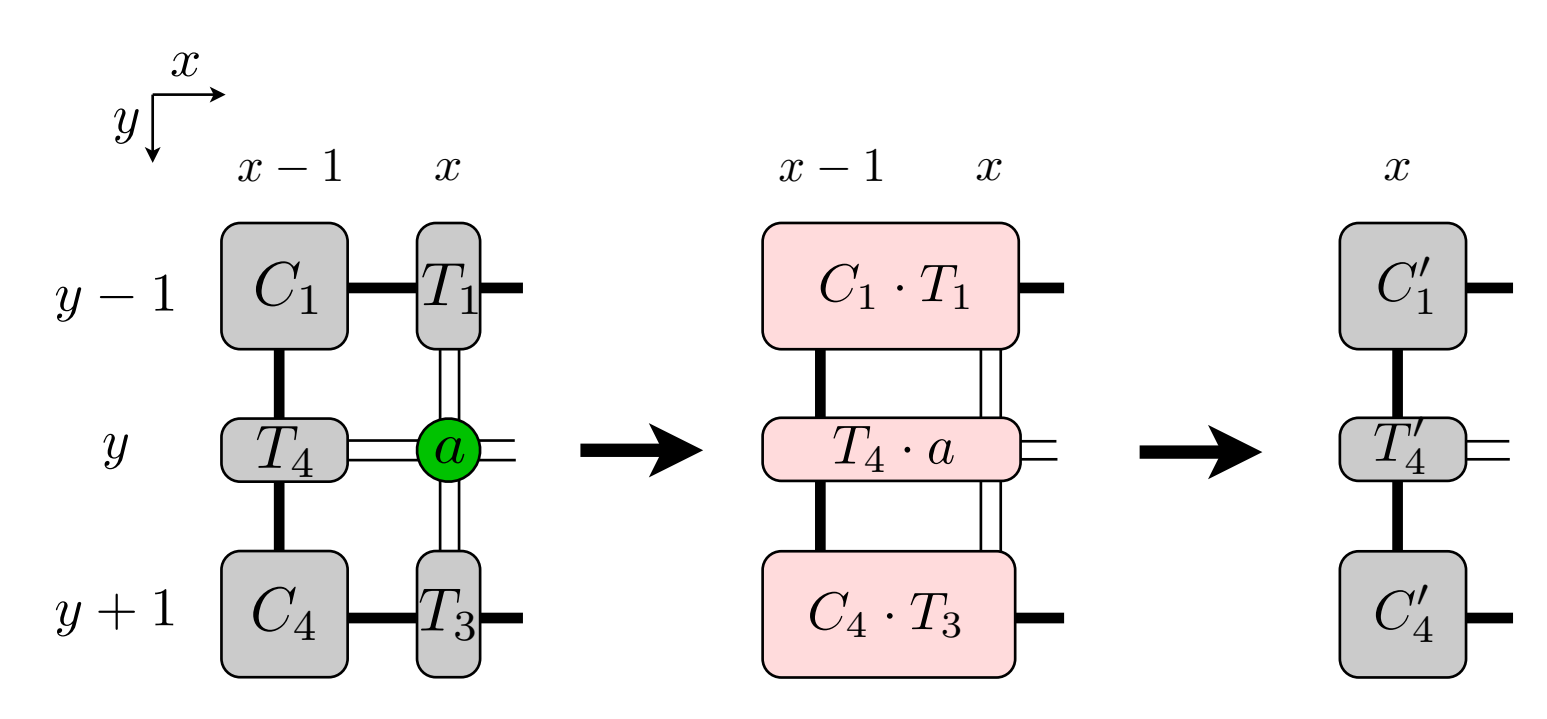

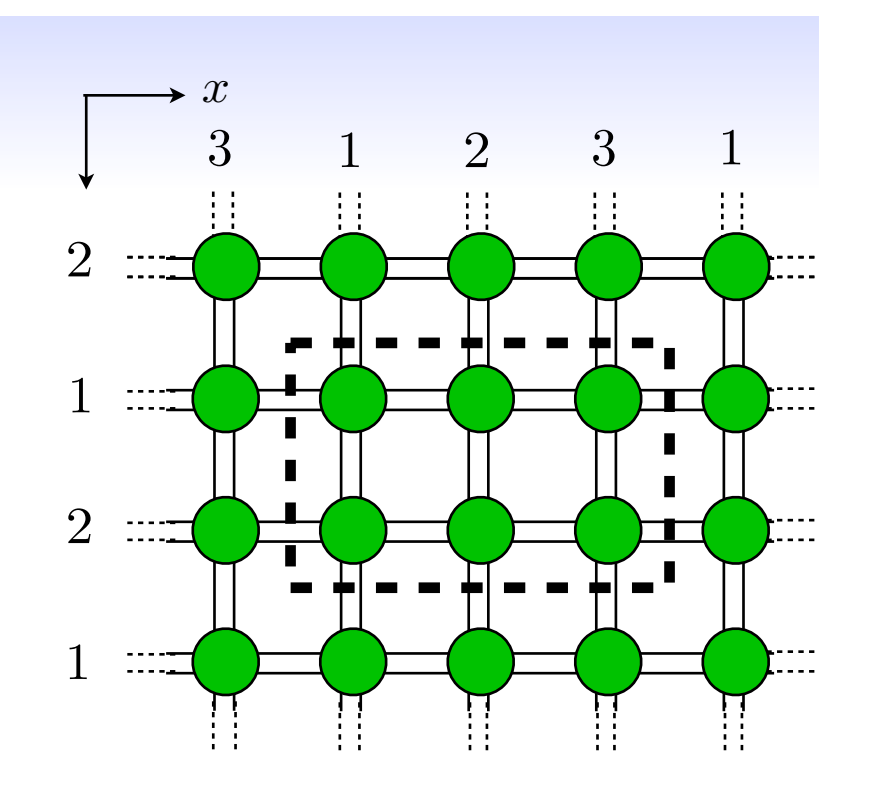

## CTM with larger unit cells

Other shapes than rectangular cell possible:

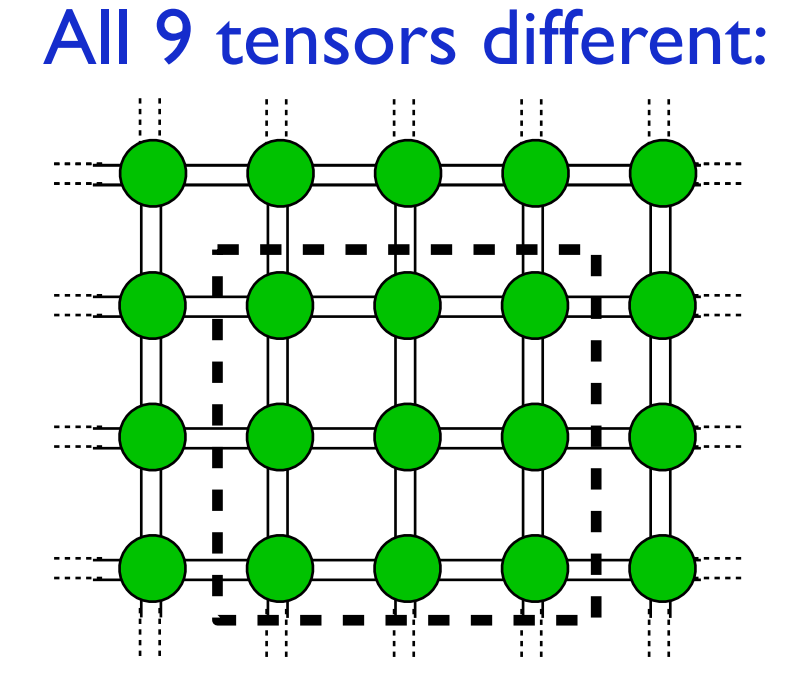

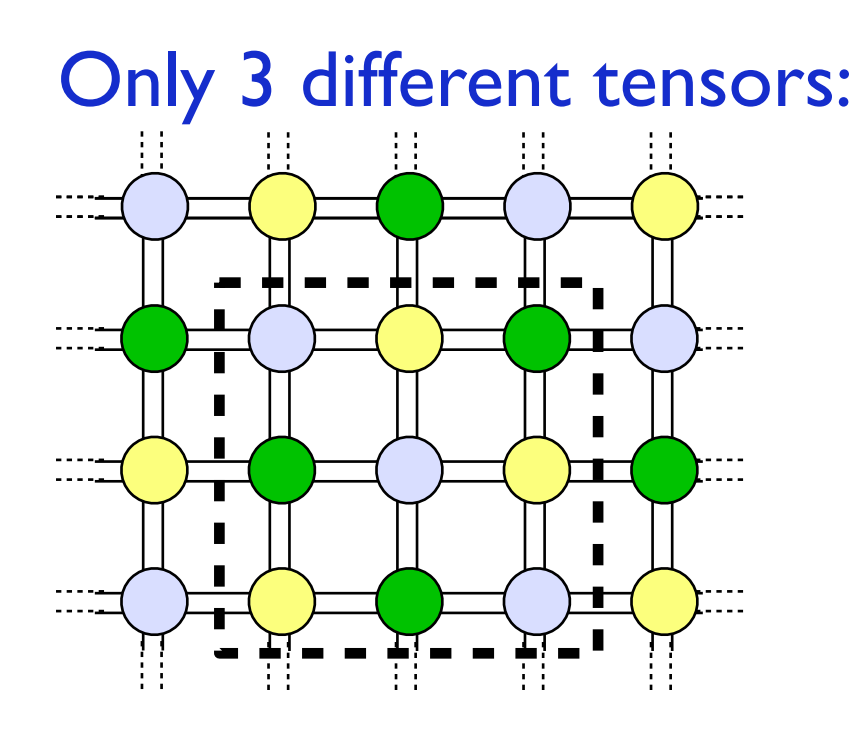

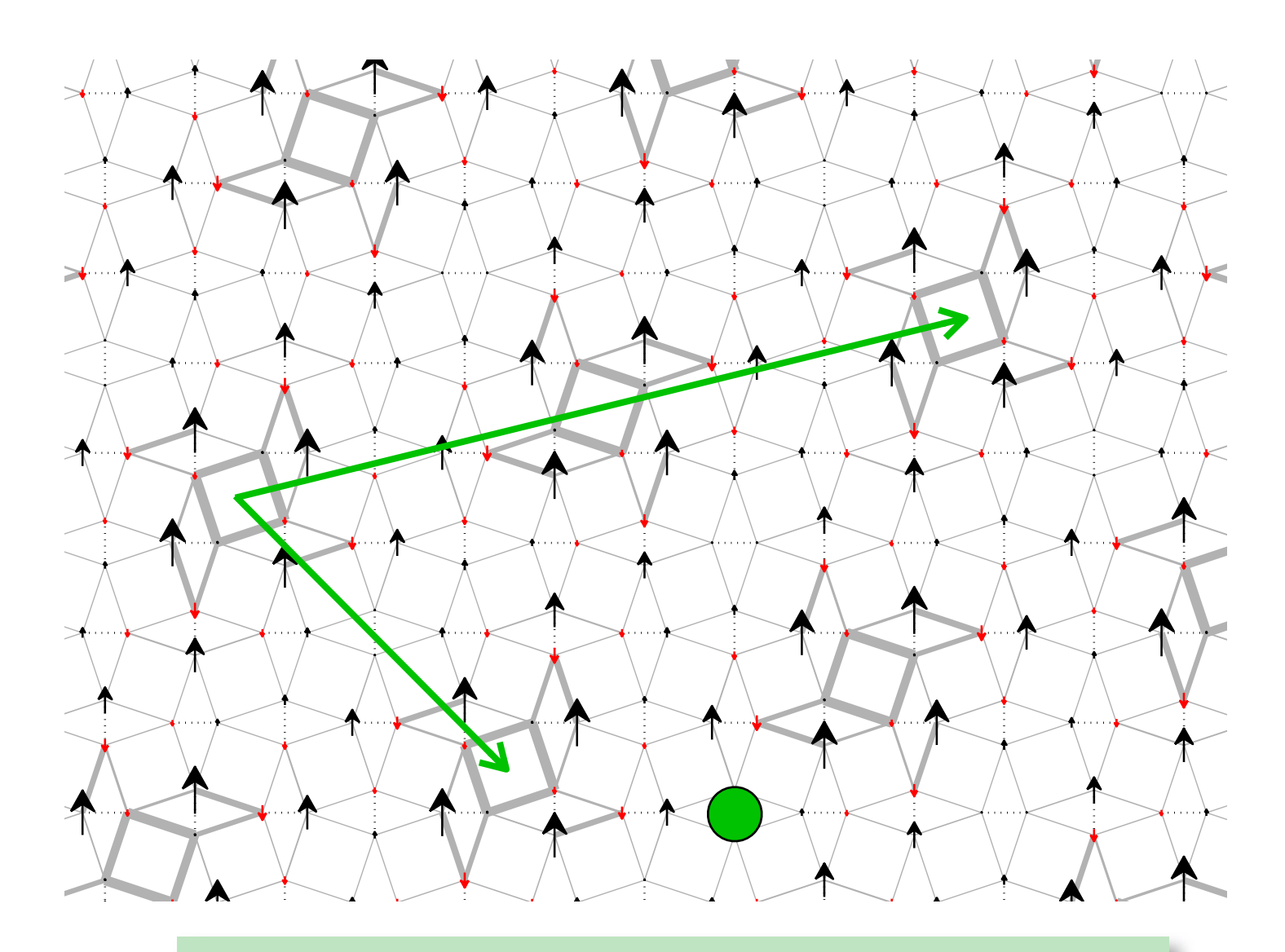

Unit cell with 30 tensors (60 sites) *(example: Shastry-Sutherland model)*

# Contracting the PEPS/iPEPS using TRG Gu, Levin, Wen, B78, (2008) Levin, Nave, PRL99 (2007) Xie et al. PRL 103, (2009) **T**ensor **R**enormalization **G**roup SVD  $\lambda$  dimension  $\chi$ sublattice A: **SVD** sublattice B:

- ★ Contract PEPS with periodic boundary conditions
- ★ Finite or infinite systems
- ★ Related schemes: SRG, HOTRG, HOSRG, ...

## *New:* Tensor network renormalization

![](_page_44_Figure_1.jpeg)

#### **Tensor Network Renormalization**

G. Evenbly<sup>1</sup> and G. Vidal<sup>2</sup>

<sup>1</sup>Institute for Quantum Information and Matter, California Institute of Technology, Pasadena CA 91125, USA<sup>\*</sup> <sup>2</sup> Perimeter Institute for Theoretical Physics, Waterloo, Ontario N2L 2Y5, Canada<sup>†</sup> (Dated: December 3, 2014)

#### Evenbly & Vidal, PRL 115 (2015)

- ★ Additional ingredient: **Disentanglers**
- **★ Remove short-range entanglement at each** coarse-graining step (key idea of the **MERA)**
- ★ Faster convergence with chi
- ★ Especially important for **critical** systems
- **★ Another variant: Loop-TNR:** Yang, Gu & Wen, arXiv:1512.04938

# Contracting the PEPS

### $\star$  Exact contraction of an PEPS is exponentially hard!

![](_page_45_Figure_2.jpeg)

 $\star$  Convergence in  $\chi$  needs to be carefully checked

 $\star$  Overall cost:  $\mathcal{O}(D^{10...14})$  with  $\chi \sim D^2$ 

Loop-TNR: Evenbly & Vidal, PRL 115 (2015

Yang, Gu & Wen, arXiv:1512.04938

![](_page_46_Figure_0.jpeg)

![](_page_46_Figure_1.jpeg)

# Simple example / exercise

### Example: CTM method for the classical 2D Ising model

![](_page_48_Figure_1.jpeg)

Partition function:

$$
Z(\beta) = \sum_{\{c\}} \exp(-\beta H(c)) = \sum_{\{c\}} \prod_{\{i,j\}} \exp(-\beta H_b(s_i, s_j))
$$

*Z*

GOAL: Compute m using tensor network methods

Magnetization per site:

 $m(\beta) =$ 

Exact solution:

$$
\frac{\sum_{\{c\}} s_r \exp(-\beta H(c))}{Z} = (1 - [\sinh(2\beta)]^{-4})^{1/8}, \text{ for } \beta > \beta_c
$$

#### Represent partition function as a 2D TN

$$
Z(\beta) = \sum_{\{c\}} \exp(-\beta H(c)) = \sum_{\{c\}} \prod_{\{i,j\}} \exp(-\beta H_b(s_i, s_j))
$$

![](_page_49_Figure_2.jpeg)

 $(s_j)$ 

## Use CTM to contract the 2D network

![](_page_50_Figure_1.jpeg)

- ‣ Compute environment tensors C and T iteratively (CTM)
- ‣ Here: symmetric case: all corner/edge tensors the same and

$$
C_{ij} = C_{ji} \qquad T_{ij}^k = T_{ji}^k
$$

 $\blacktriangleright$  Start with random (symmetric) C and T, e.g. with  $\chi_0 = 2$ 

#### Simplest case: rotational symmetric tensors

Nishino, Okunishi, JPSJ65 (1996)

![](_page_51_Figure_2.jpeg)

 $C$   $(T)$   $(T)$   $(C)$ T  $T$   $\rightarrow$   $T$ T *{a a*

![](_page_51_Picture_4.jpeg)

*s*

Relevant subspace?

DMRG: Eigenvectors with largest eigenvalues of  $\rho_{left}$ 

*[Simpler: EIG/SVD of one corner]*

*How can we best truncate from*  $\chi D^2 \to \chi$ 

**Keep numbers bounded:** *e.g. divide each tensor by its largest element*

![](_page_51_Figure_10.jpeg)

![](_page_51_Figure_11.jpeg)

## CTM algorithm summary

- $\triangleright$  Start with random (symmetric) C and T, e.g. with  $\chi_0 = 2$
- $\blacktriangleright\;$  Do CTM renormalization steps, keeping (at most) a boundary dimension  $\chi$ 
	- ✦ *The method is converged once the change*  $\sum$ *k*  $|s_k - s'_k| < tol$

*where sk (truncated & normalized) are the singular values of corner C* 

- ✦ *Due to round-off errors the tensors might not be perfectly symmetric anymore. For better numerical stability, symmetrize matrix before doing svd/eig.*
- ‣ Once convergence is reached, quantities of interest (e.g. m) can be computed using the converged environment tensors C and T
- **‣ Try it out: this is an ideal starting point to get into 2D TN!**
- **‣ Example MATLAB code: [http://tinyurl.com/yaykmdrz](http://tinyurl.com/hhsg2ob)**

# Contracting TNs using NCON

- ‣ NCON: Network contractor to conveniently contract TNs
- ‣ Written by R. N. C. Pfeifer, G. Evenbly, S. Singh, and G. Vidal, arXiv:1402.0939

![](_page_53_Figure_3.jpeg)

- Code: Cp = ncon({C, T, T, a},{[1 2], [-1 1 3], [2 -3 4], [-2 3 4 -4]});
- ‣ Complicated networks can be contracted in an easy way **in a single line!**

# PART III: Optimization

![](_page_55_Figure_0.jpeg)

![](_page_55_Figure_1.jpeg)

## Optimization via imaginary time evolution

![](_page_56_Figure_1.jpeg)

At each step: apply a two-site operator to a bond and truncate bond back to D

![](_page_56_Figure_3.jpeg)

**T**ime **E**volving **B**lock **D**ecimation (TEBD) algorithm

## Optimization via imaginary time evolution

![](_page_57_Figure_1.jpeg)

• At each step: apply a two-site operator to a bond and truncate bond back to *D*

![](_page_57_Figure_3.jpeg)

**i**nfinite **T**ime **E**volving **B**lock **D**ecimation (iTEBD)

#### Optimization via imaginary time evolution

• **2D: same idea:** apply

to a bond and truncate bond back to *D*

- 
- **However**, SVD update is not optimal (because of loops in PEPS)!

 $\exp(-\tau H_b)$ 

#### **simple update (SVD)**

Jiang et al, PRL 101 (2008)

- $\star$  "local" update like in TEBD
- $\star$  Cheap, but not optimal (e.g. overestimates magnetization in S=1/2 Heisenberg model)

#### **full update**

Jordan et al, PRL 101 (2008)

- $\star$  Take the full wave function into account for truncation
- $\star$  optimal, but computationally more expensive
- ★ Fast-full update [Phien et al, PRB 92 (2015)]

**Cluster update** Wang, Verstraete, arXiv:1110.4362 (2011)

## Optimization: simple update

• iPEPS with "weights" on the bonds (takes environment effectively into account)

![](_page_59_Figure_3.jpeg)

e<br>Eksterne en statistike • Update works like in ID with iTEBD

![](_page_59_Figure_5.jpeg)

keep only D largest singular values largest singul  $\mathsf{only} \mathsf{D}$  largest sir

## Trick to make it cheaper

• Idea: Split off the part of the tensor which is updated

![](_page_60_Figure_2.jpeg)

#### Optimization: full update Corboz, Orus, Vidal, Verstraete, Cirac, PRL (2008) Jordan, Orus, Vidal, Verstraete, Cirac, PRL (2008)

• Approximate old PEPS + gate with a new PEPS with bond dimension D

![](_page_61_Figure_2.jpeg)

- $|\tilde{\Psi}\rangle = g|\Psi\rangle$   $\approx$   $|\Psi'\rangle$
- Minimize  $|| |\tilde{\Psi}\rangle - |\Psi'\rangle||^2 = \langle \tilde{\Psi} | \tilde{\Psi} \rangle + \langle \Psi' | \Psi'\rangle - \langle \tilde{\Psi} | \Psi'\rangle - \langle \Psi' | \tilde{\Psi} \rangle$
- Iteratively / CG / Newton / ...
- The full wave function is taken into account for the truncation!
- At each step the environment has to be computed! expensive... but optimal!

## Full-update: details

• Split off the part of the tensor which is updated

![](_page_62_Picture_2.jpeg)

![](_page_62_Figure_3.jpeg)

![](_page_62_Picture_4.jpeg)

![](_page_62_Picture_5.jpeg)

Environment of p and q tensors

 $\ket{\tilde{\Psi}} = g \ket{\Psi(p,q)} \;\thickapprox\; \ket{\Psi'(p',q')}\quad$  find new p', and q' to minimize:  $\ket|\ket{\tilde{\Psi}} - \ket{\Psi'}|\ket{\tilde{\Psi}}$  $(p',q')\rangle$ 2

=

$$
d(p',q') = \langle \tilde{\Psi} | \tilde{\Psi} \rangle + \langle \Psi' | \Psi' \rangle - \langle \tilde{\Psi} | \Psi' \rangle - \langle \Psi' | \tilde{\Psi} \rangle
$$

"Cost-function"

![](_page_62_Figure_10.jpeg)

### Finding p' and q' through sweeping  $p \quad q$  **svd**  $p'_0 \quad q'_0$

- Initial guess with SVD:
- Keep q' fixed and optimize with respect to p'
- $\partial$  $\frac{\partial}{\partial p'^*}d(p',q')=0$

SVD

![](_page_63_Figure_4.jpeg)

*g*

• Solve linear system:  $Mp'$   $\implies$  **b**  $\longrightarrow$  **new p**<sup>'</sup>

### Finding p' and q' through sweeping  $p \quad q$  SVD  $p'_{0} q'_{0}$

 $M p^{\prime}$ 

*g*

- Initial guess with SVD:
- Keep q' fixed and optimize with respect to p':
- Solve linear system:  $Mp' = b \longrightarrow \textbf{new } p'$
- Keep p' fixed and optimize with respect to q':
- 
- Solve linear system:  $\overline{M}q' = b \rightarrow new q'$
- $\frac{\partial}{\partial q'^*}d(p',q')=0$

$$
q' = b
$$

![](_page_64_Figure_9.jpeg)

- Repeat above until convergence in  $d(p',q')$
- Retrieve full tensors again:

$$
\frac{A'}{A} = \frac{X}{A'}
$$

![](_page_64_Figure_13.jpeg)

![](_page_64_Picture_14.jpeg)

#### Optimization: full update Corboz, Orus, Vidal, Verstraete, Cirac, PRL (2008) Jordan, Orus, Vidal, Verstraete, Cirac, PRL (2008)

• Approximate old PEPS + gate with a new PEPS with bond dimension D

![](_page_65_Figure_2.jpeg)

- $|\tilde{\Psi}\rangle = g|\Psi\rangle$   $\approx$   $|\Psi'\rangle$
- Minimize  $|| |\tilde{\Psi}\rangle - |\Psi'\rangle||^2 = \langle \tilde{\Psi} | \tilde{\Psi} \rangle + \langle \Psi' | \Psi'\rangle - \langle \tilde{\Psi} | \Psi'\rangle - \langle \Psi' | \tilde{\Psi} \rangle$
- Iteratively / CG / Newton / ...
- The full wave function is taken into account for the truncation!
- At each step the environment has to be computed! expensive... but optimal!

## Optimization: simple vs full update

#### **simple update**

- ★ "local" update like in TEBD
- $\star$  Cheap, but not optimal (e.g. overestimates magnetization in S=1/2 Heisenberg model)

#### **full update**

- $\star$  Take the full wave function into account for truncation
- $\star$  optimal, but computationally more expensive

![](_page_66_Figure_7.jpeg)

- Combine the two: Use simple update to get an initial state for the full update
- Don't compute environment from scratch but recycle previous one → **fast full update** Phien, Bengua, Tuan, PC, Orus, PRB 92 (2015)

![](_page_67_Picture_0.jpeg)

![](_page_68_Picture_0.jpeg)

3. Take the next tensor and optimize (keeping other tensors fixed)

4. Repeat 2-3 iteratively until convergence is reached

## Variational optimization for iPEPS

#### **Main challenges:**

![](_page_69_Figure_2.jpeg)

- **1.** Need to take into account infinitely many Hamiltonian contributions
	- ✦ Solution: use corner-transfer matrix method [PC, PRB 94 (2016)]
	- ✦ Alternative: use "channel-environments" [Vanderstraeten et al, PRB 92; PRB 94 (2016)]
	- ✦ Or: Use PEPO (similar to 3D classical) [cf. Nishino et al. Prog. Theor. Phys 105 (2001)]
- **2.** Tensor A appears infinitely many times! (Min. problem highly non-linear)
	- ✦ Take adaptive linear combination of old and new tensor [PC, PRB 94 (2016)] [see also Nishino et al. Prog. Theor. Phys 105 (2001), Gendiar et al. PTR 110 (2003)]
	- ✦ Alternative: use CG approach [Vanderstraeten, Haegeman, PC, Verstraete, PRB 94 (2016)]

![](_page_69_Figure_10.jpeg)

## Comparison: Heisenberg model

![](_page_70_Figure_1.jpeg)

- with the variational optimization ‣ Energy and order parameter are substantially improved
- ▶ **Highest** accuracy (D=6): -0.66941
- −0.668 ‣ Extrapolated QMC result: -0.66944 [Sandvik&Evertz 2010] −0.6686

# Summary: optimization in iPEPS

- Imaginary time evolution
	- ✦ Simple update: Jiang et al, PRL 101 (2008) ✦ Cluster update: Wang et al, arXiv:1110.4362 ✦ Full update: Jordan et al, PRL 101 (2008) ✦ Fast-full update: Phien et al, PRB 92 (2015) **+ COMBINATIONS!**
- cheap and simple, but not accurate

improved accuracy

high accuracy, more expensive

high accuracy, cheaper than FU

#### $\triangleright$  Energy minimization / variational

✦ DMRG-like sweeping: **higher accuracy**, similar cost as FFU

PC, PRB 94 (2016)

✦ CG-approach:

**higher accuracy**, similar cost as FFU

Vanderstraeten, Haegeman, PC, and Verstraete, PRB 94 (2016)

- ✦ See also variational optimization in the context of 3D classical models Nishino et al. Prog. Theor. Phys 105 (2001), Gendiar et al. Prog. Theor. Phys 110 (2003)
- ✦ ... more to explore...!
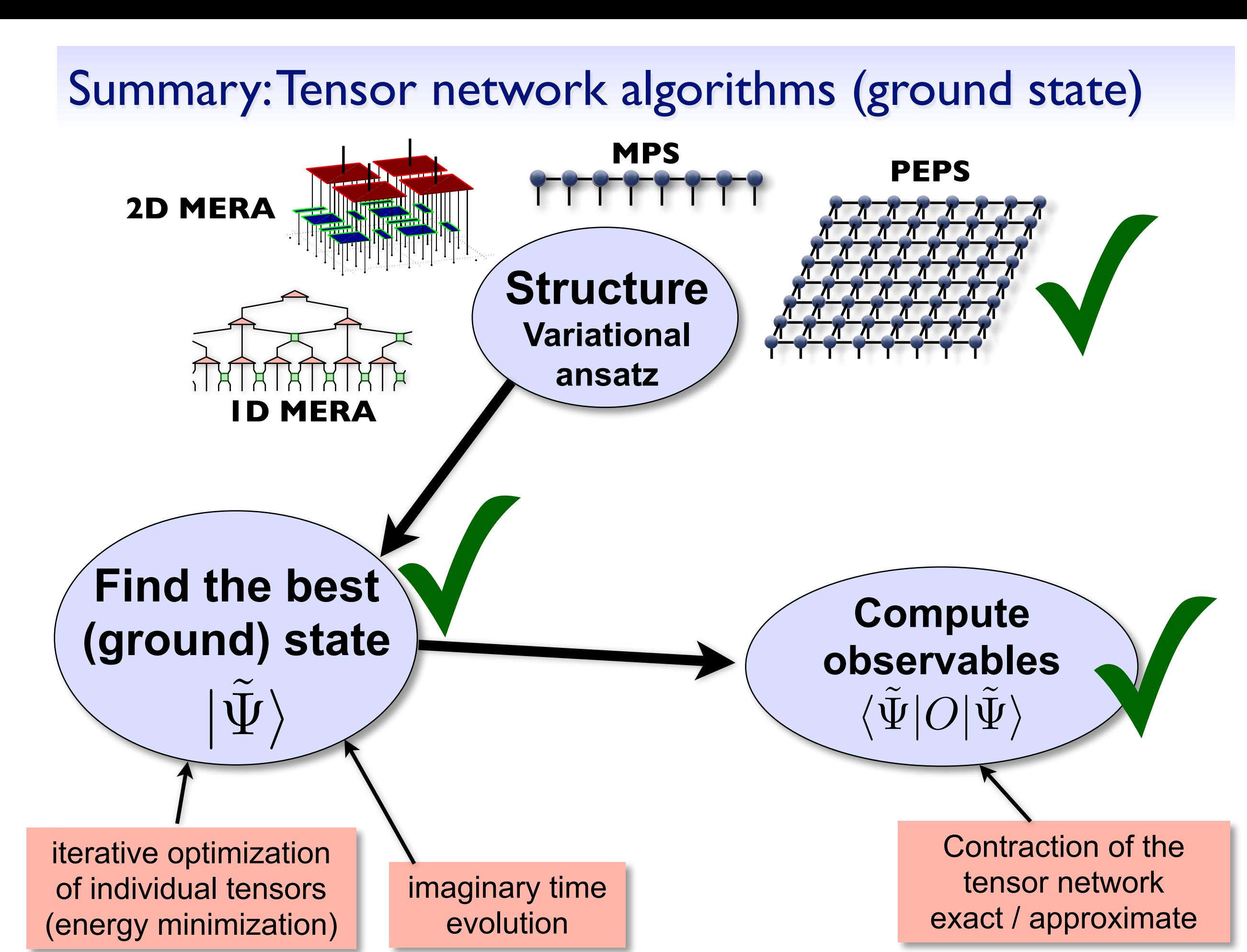

## Part IV: Example application

#### Overview: iPEPS simulations

- interacting spinless fermions
	- ‣ honeycomb & square lattice
- t-J model & Hubbard model
	- square lattice
- SU(N) Heisenberg models
	- ‣ N=3 square, triangular, kagome & honeycomb lattice
	- ‣ N=4 square, honeycomb & checkerboard lattice
	- ‣ N=5 square lattice
	- N=6 honeycomb lattice
- frustrated spin systems
	- ‣ Shastry-Sutherland model
	- ‣ Heisenberg model on kagome lattice
	- ‣ Bilinear-biquadratic S=1 Heisenberg model
	- ‣ Heisenberg-Kitaev model
	- ‣ J1-J2 Heisenberg model
- and many more...

#### iPEPS is a very **competitive**

variational method!

**Find new physics** thanks to (largely) unbiased simulations

#### The Shastry-Sutherland model

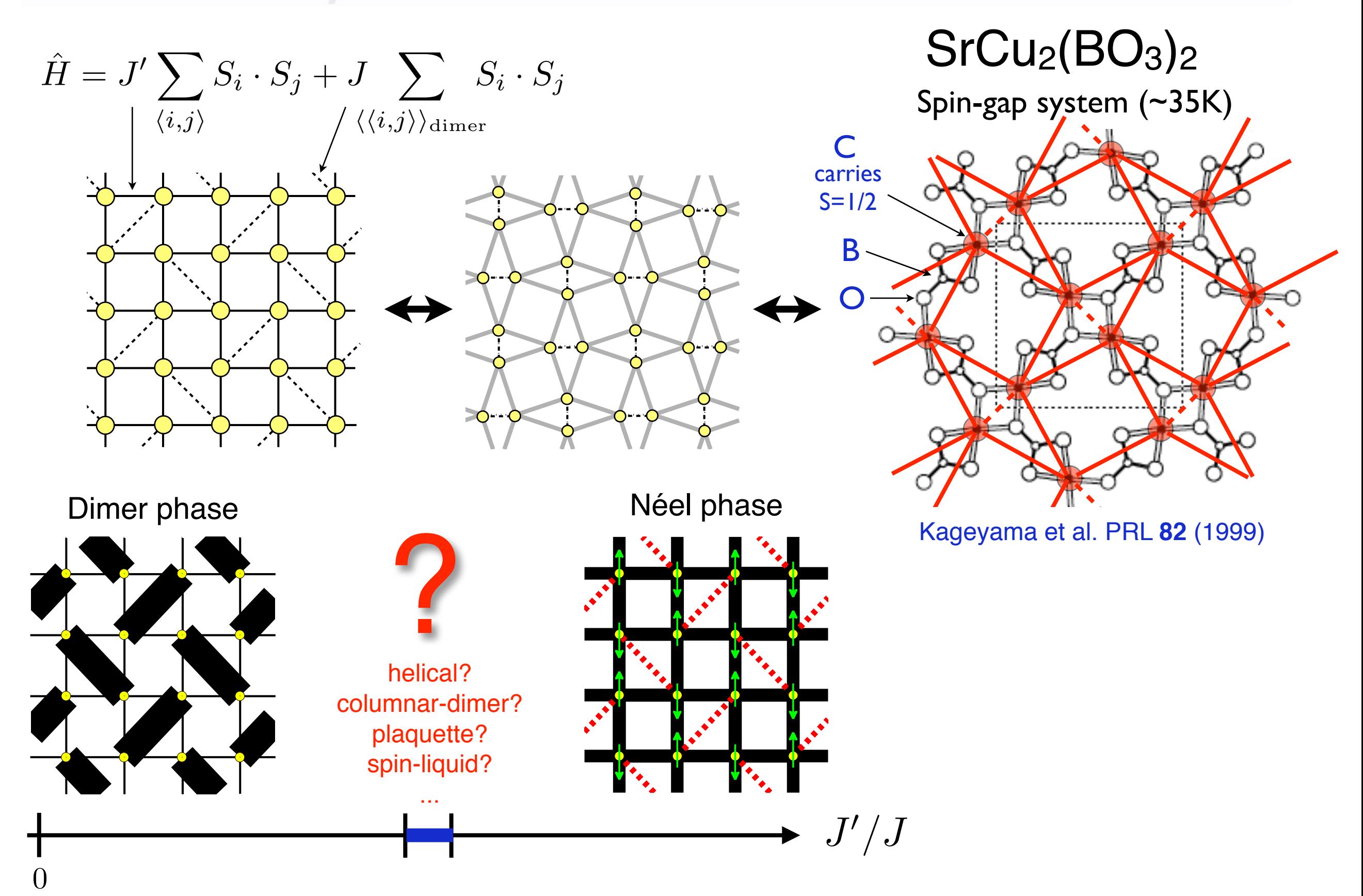

#### The Shastry-Sutherland model

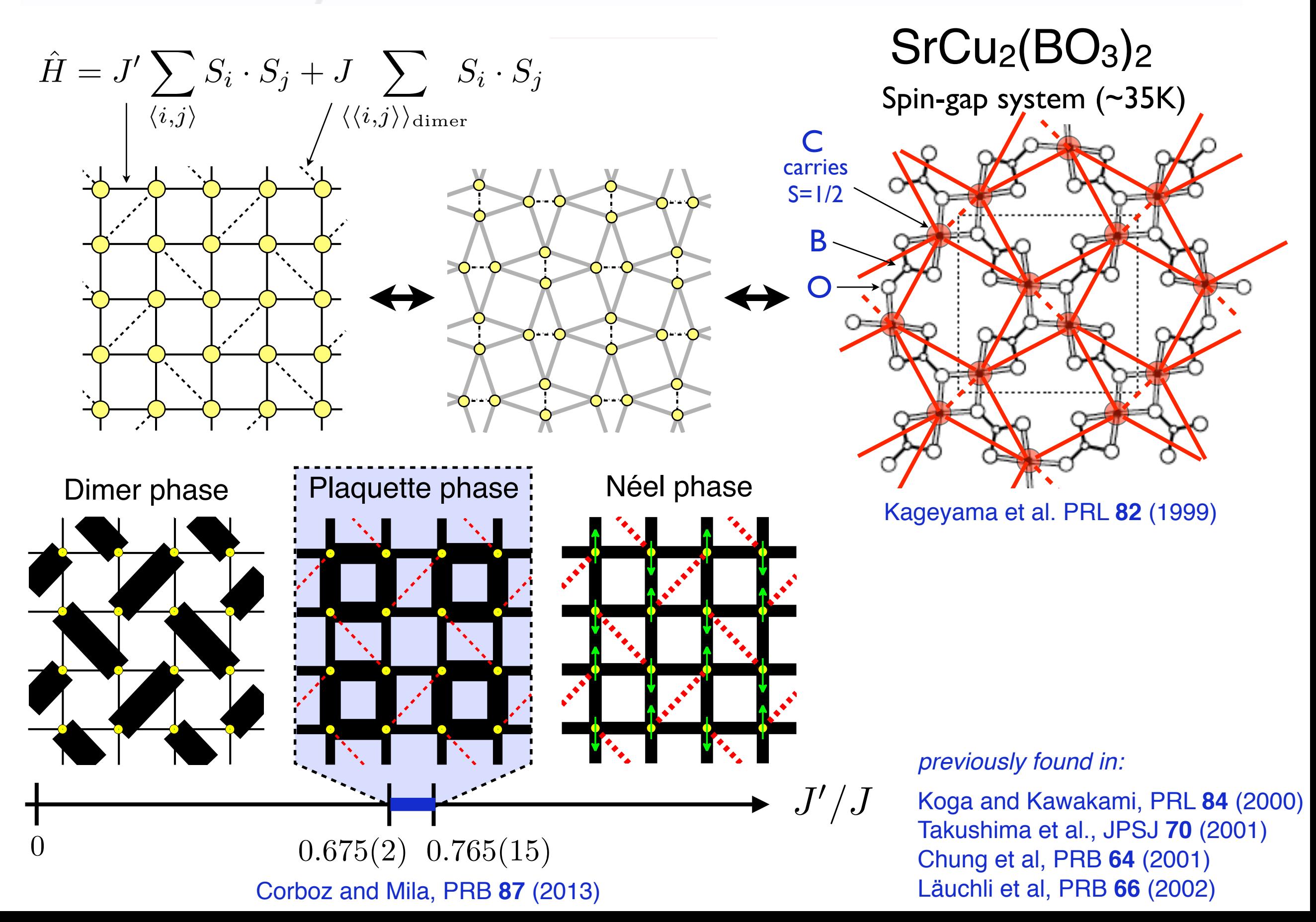

### Magnetization plateaus

 $SrCu<sub>2</sub>(BO<sub>3</sub>)<sub>2</sub>$  in a magnetic field exhibits several magnetization plateaus

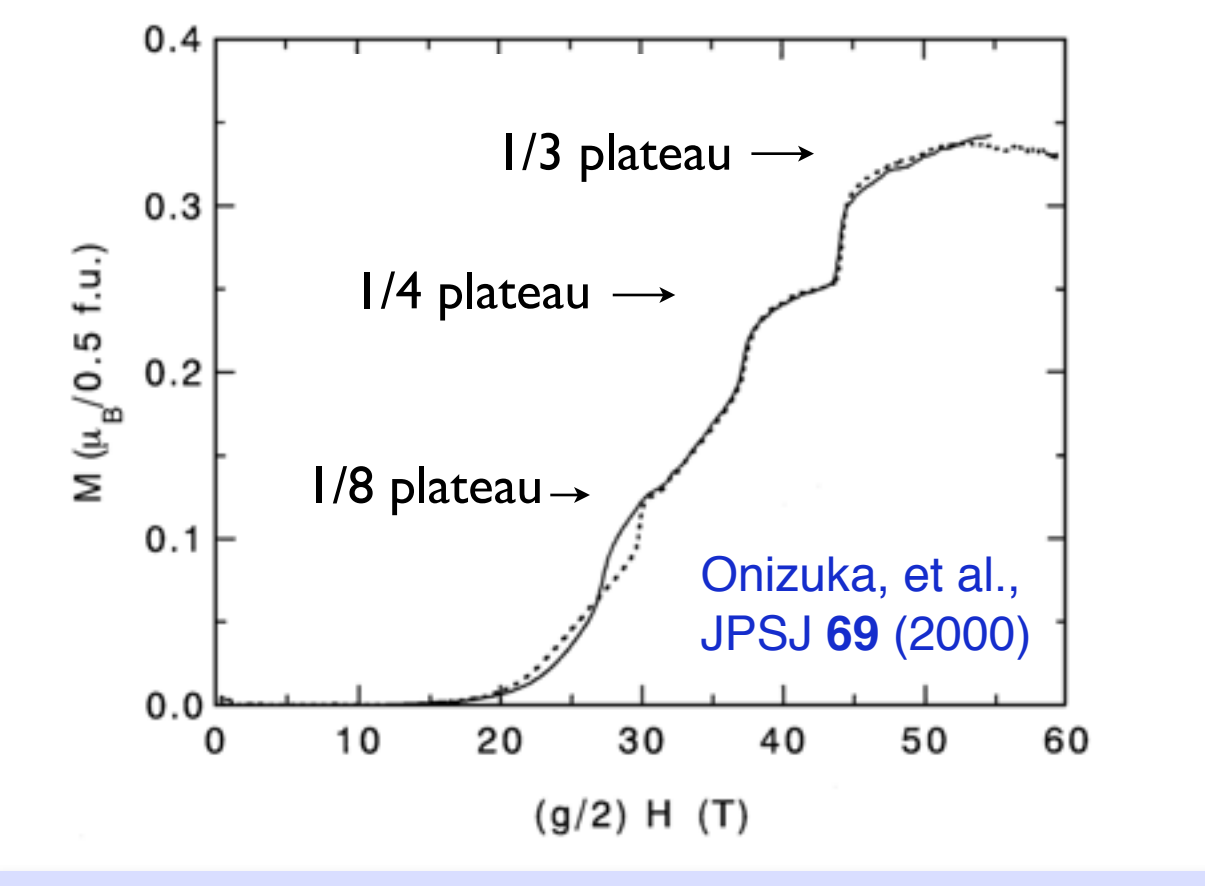

The SSM has almost localized triplet excitations [Miyahara&Ueda'99, Kageyama et al. '00]

> Triplets repel each other (on the mean-field level)

**Common belief:** The magnetization plateaus corresponds to *crystals of localized triplets*! (Mott insulators)

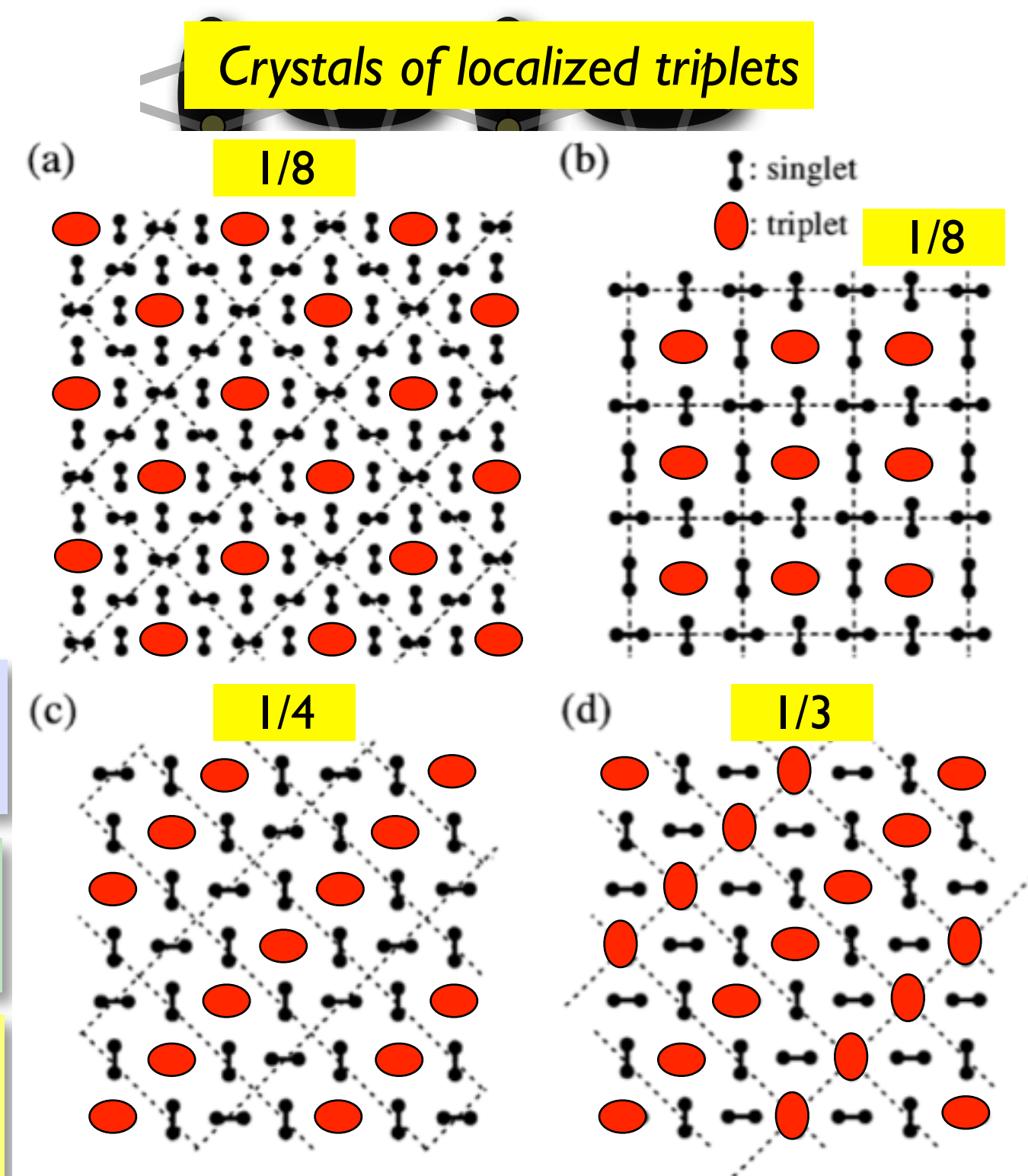

Onizuka, et al., JPSJ **69** (2000)

### Magnetization plateaus

- Many experiments and theoretical works over the last 15 years
- Experiments: 1/8, 2/15, 1/6, 1/4, 1/3, 1/2
- Theory: 1/9, 2/15, 1/6, 1/4, 1/3, 1/2
- What about the 1/8 plateau?
- Complicated structures for the 2/15 plateau...
- Big puzzle for many years...

Kageyama et al, PRL **82** (1999) Onizuka et al, JPSJ **69** (2000) Kageyama et al, PRL **84** (2000) Kodama et al, Science **298** (2002) Takigawa et al, Physica **27** (2004) Levy et al, EPL **81** (2008) Sebastian et al, PNAS **105** (2008) Isaev et al, PRL **103** (2009) Jaime et al, PNAS **109** (2012) Takigawa et al, PRL **110** (2013) Matsuda et al, PRL **111** (2013) Miyahara and K. Ueda, PRL **82** (1999) Momoi and Totsuka, PRB **61** (2000) Momoi and Totsuka, PRB **62** (2000) Fukumoto and Oguchi, JPSJ **69** (2000) Fukumoto, JPSJ **70** (2001) Miyahara and Ueda, JPCM **15** (2003) Miyahara, Becca and Mila, PRB **68** (2003) Dorier, Schmidt, and Mila, PRL **101** (2008) Abendschein & Capponi, PRL **101** (2008) Takigawa et al, JPSJ **79** (2010). Nemec et al, PRB **86** (2012). Lou et al, arXiv:1212.1999.

**★ Ideal problem for iPEPS: simulating large unit cell embedded in infinite** system and compare variational energies of the proposed crystals

...

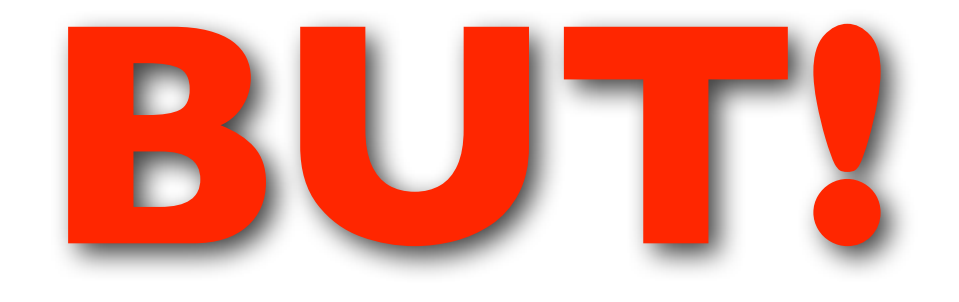

# **SURPRISE!**

#### iPEPS simulations of the SSM in a magnetic field

PC, F. Mila, PRL **112** (2014)

• The assumption that plateaus correspond to crystals of triplets is wrong! (for the plateaus below 1/4)

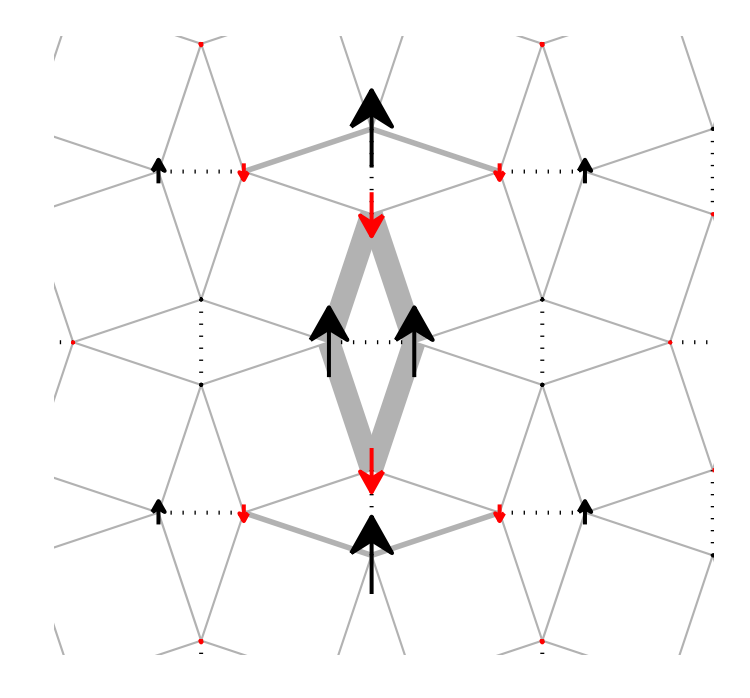

spin structure of 1 localized triplet in a 4x4 cell

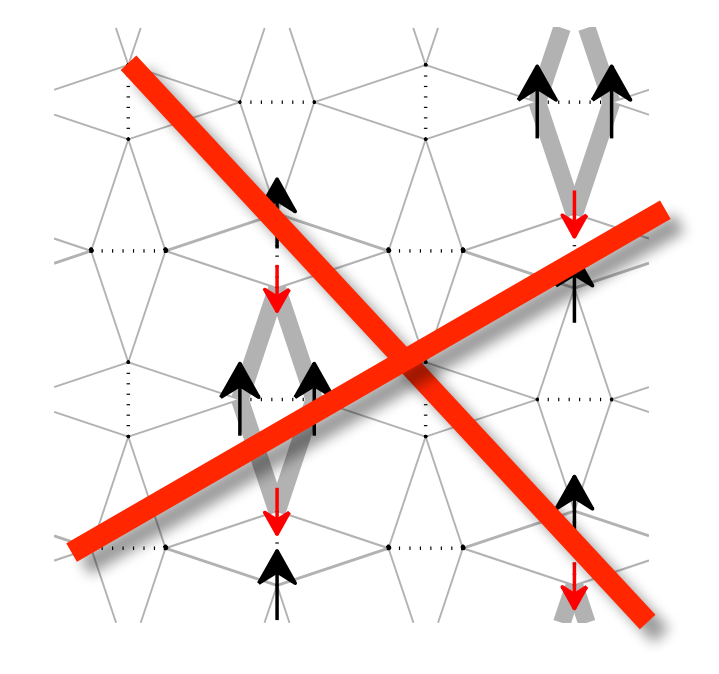

expected spin structure of 2 localized triplets in a 4x4 cell

small D (mean-field result)

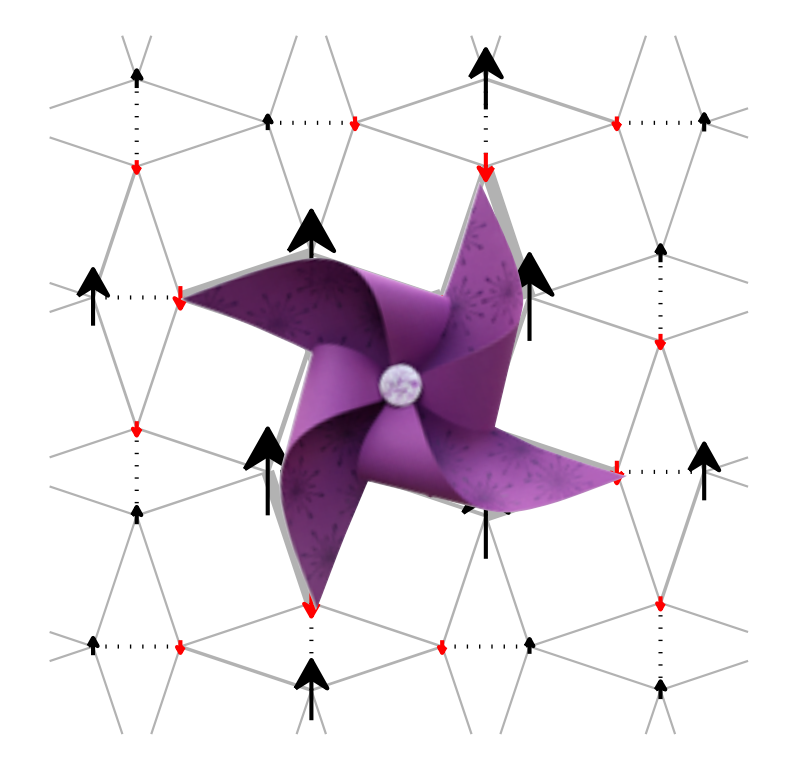

spin structure of a Sz=2 excitation in a 4x4 cell

obtained with iPEPS for D>4

Bound state of two triplets!

• Crystals of bound states instead of crystals of triplets!!

#### Example: 1/8 plateau

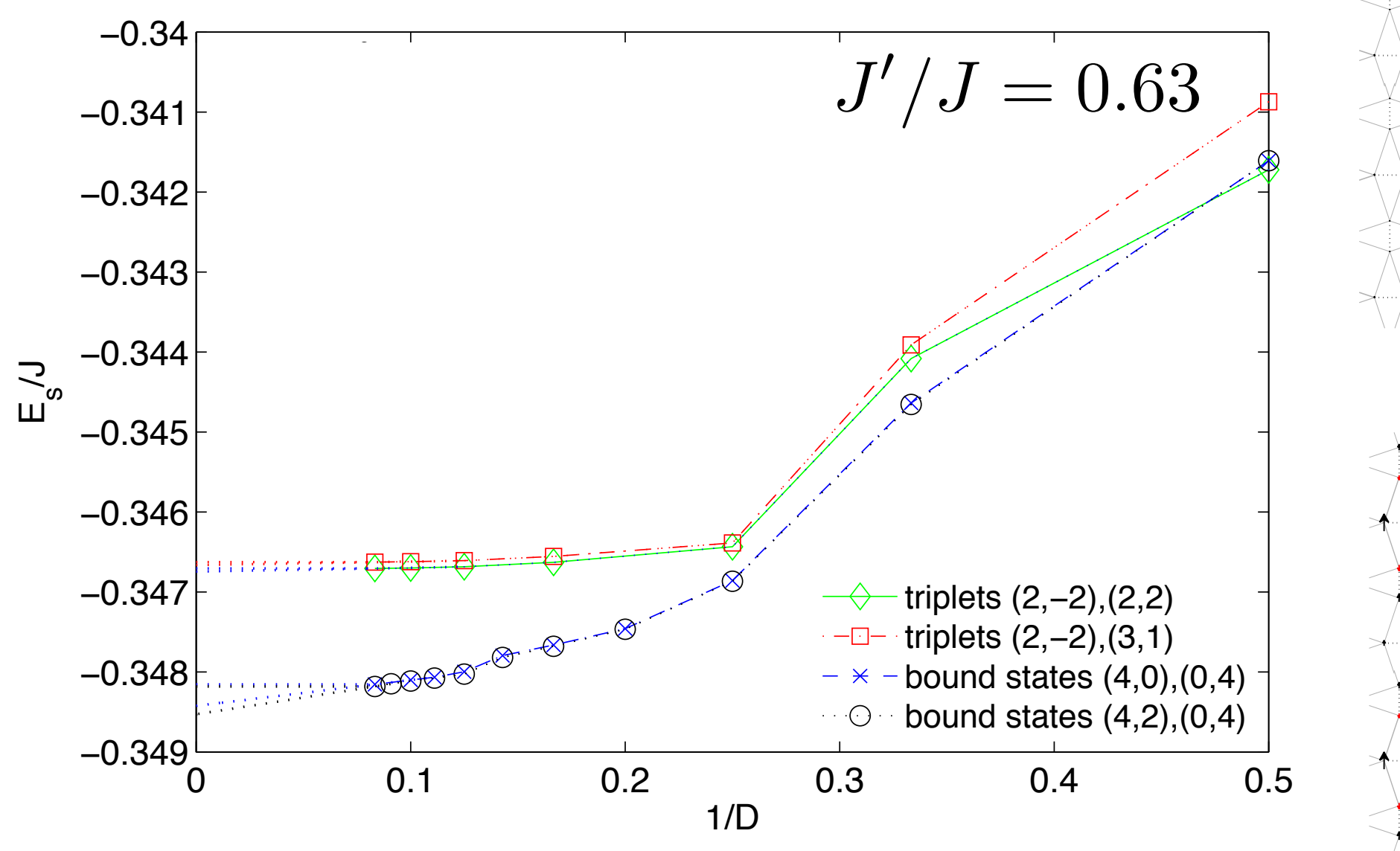

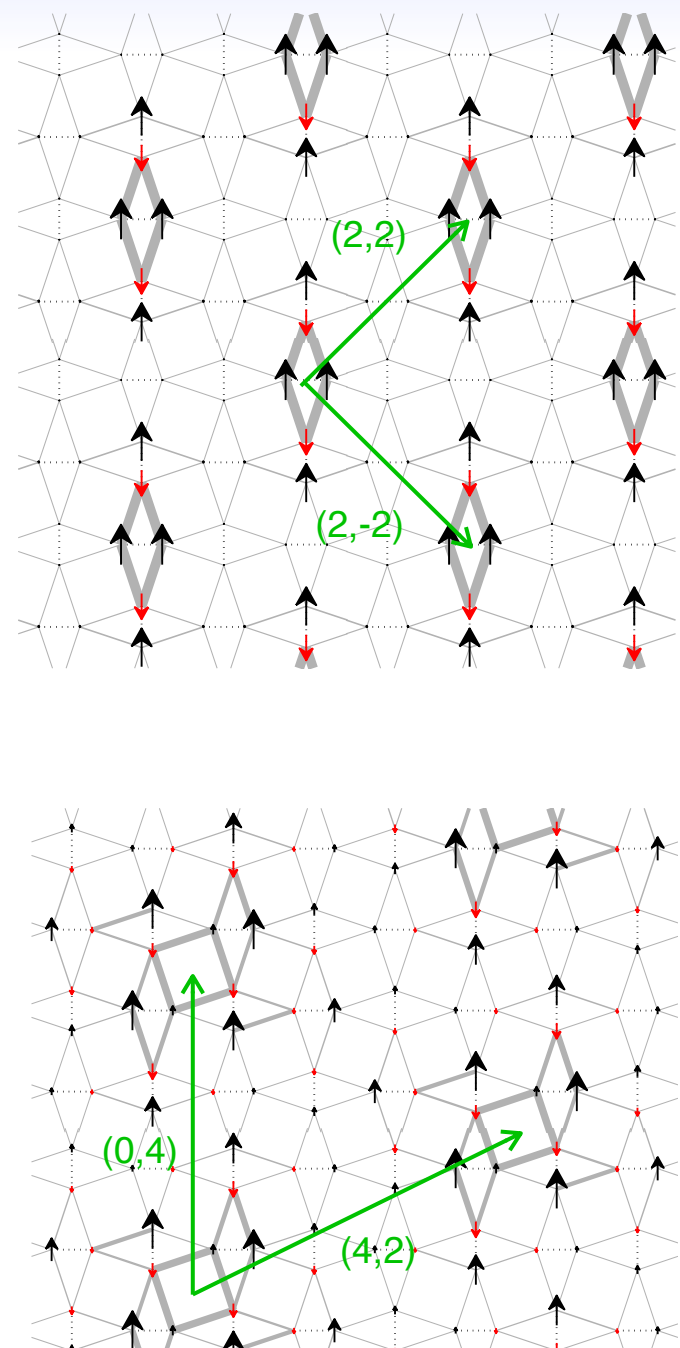

- All the proposed triplet crystals have a higher energy than the crystals made of bound states!
- Similar results found for other plateaus below 1/4

## 2/15 plateau

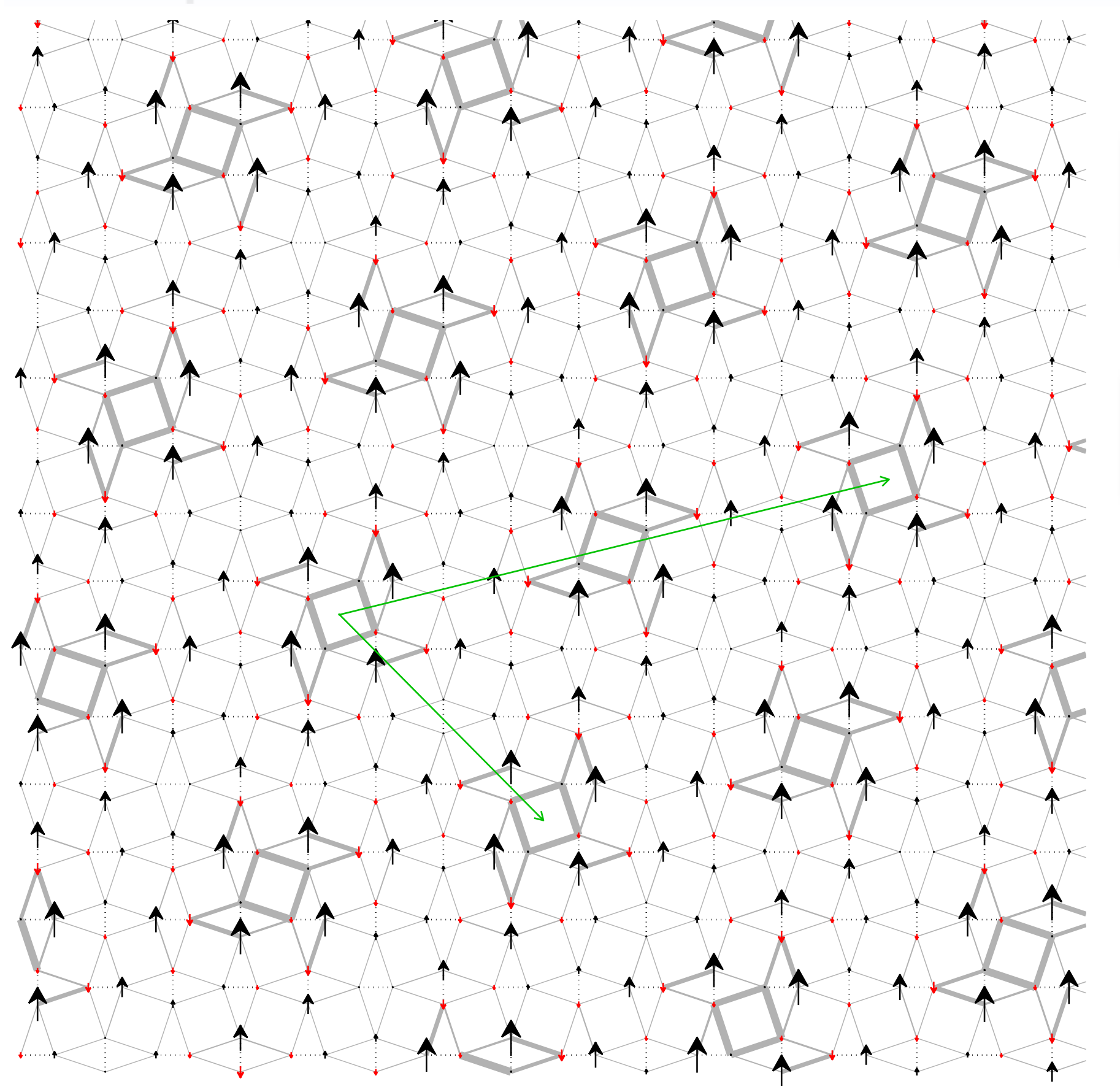

Unit cell with 30 tensors (60 sites)

Regular pattern of bound states!

## Computing the energies of all possible crystals

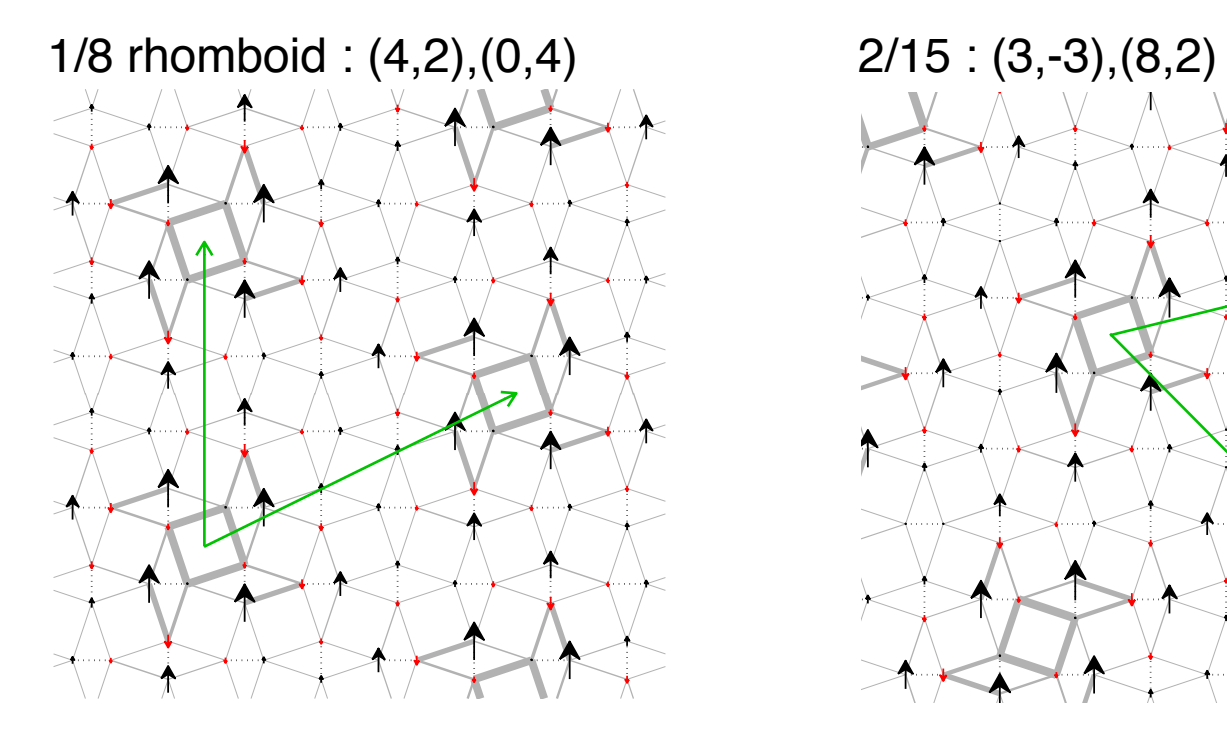

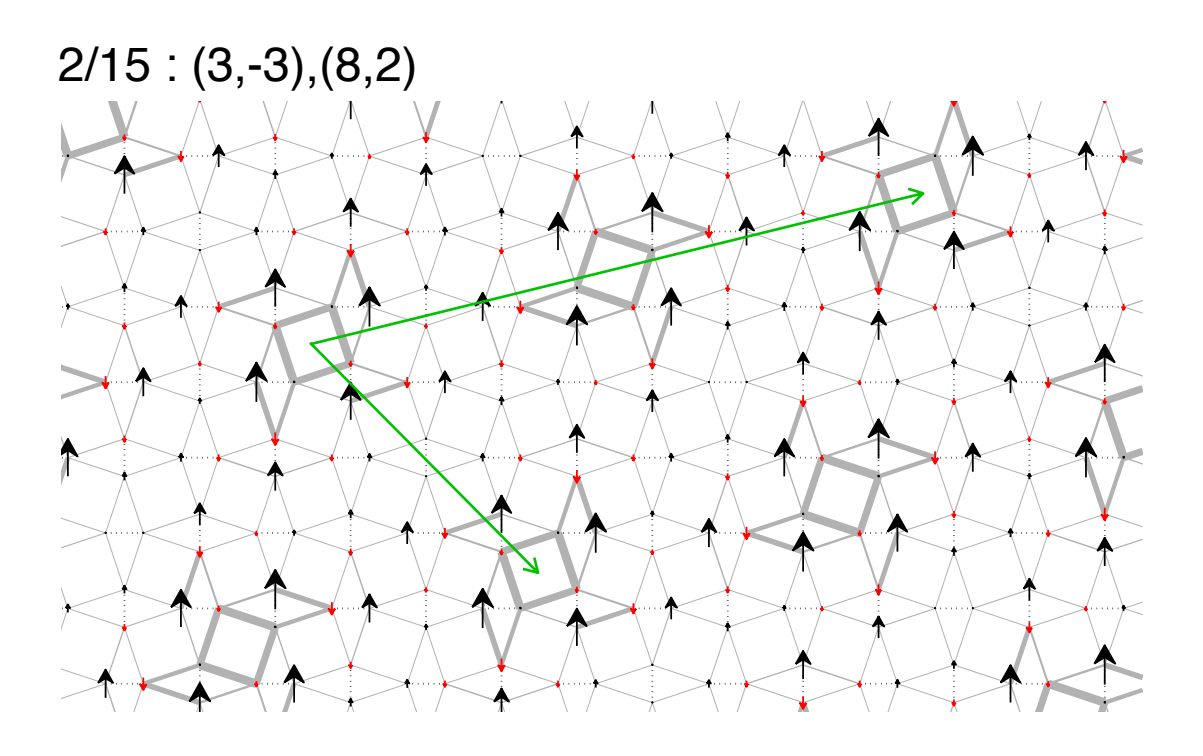

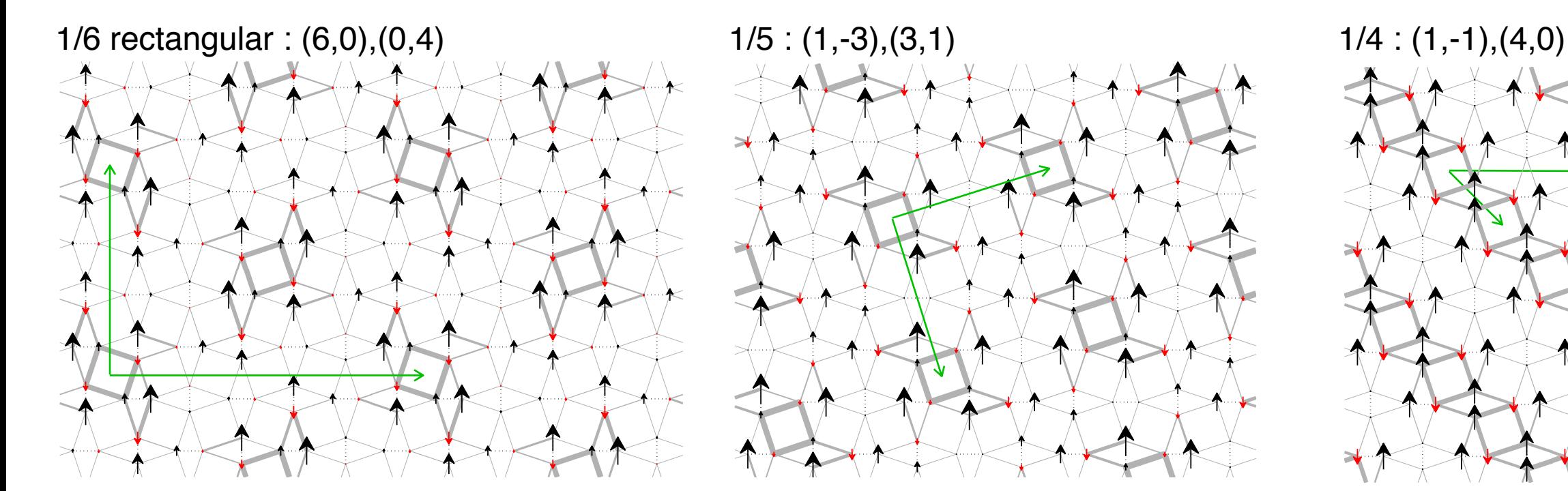

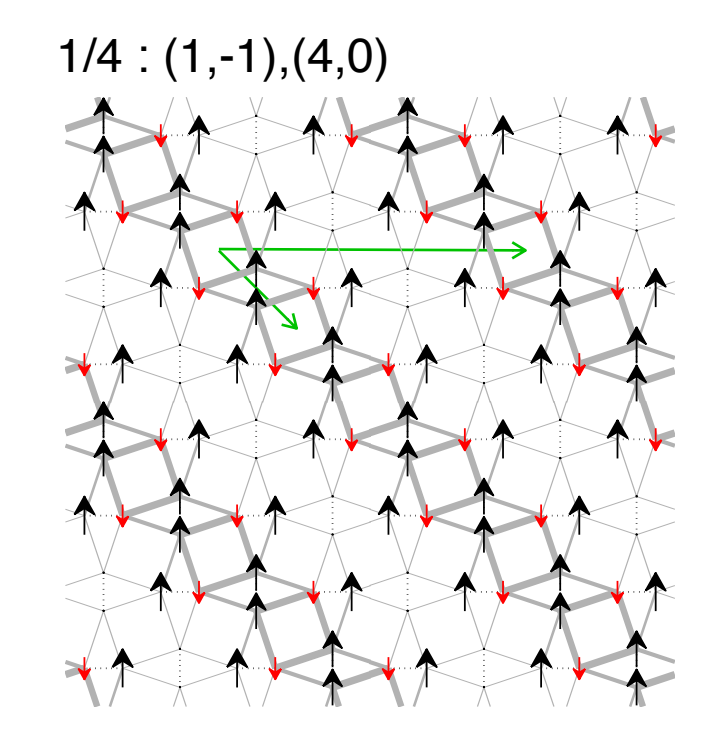

## Computing the energies of all possible crystals

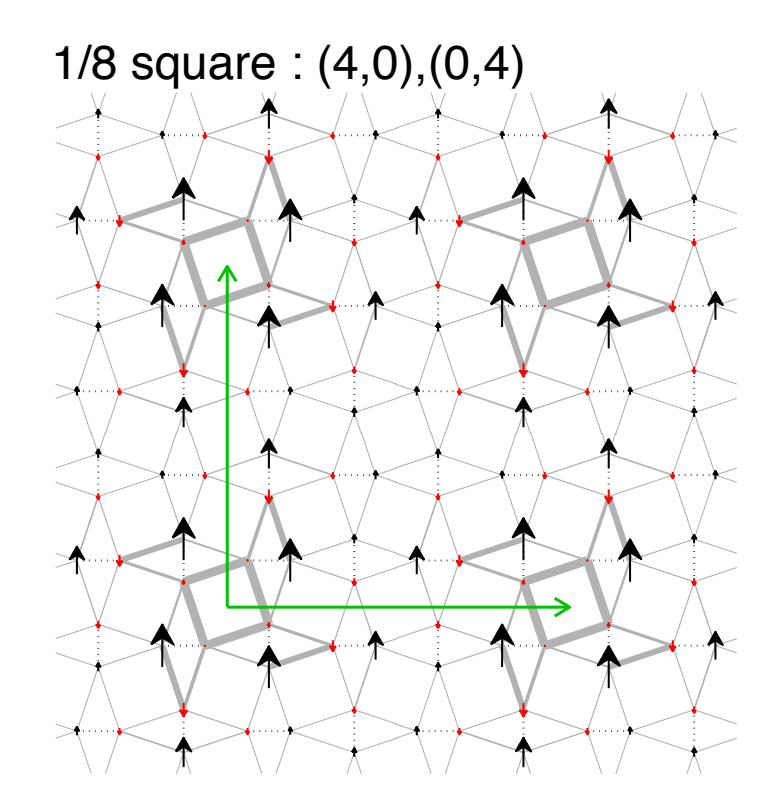

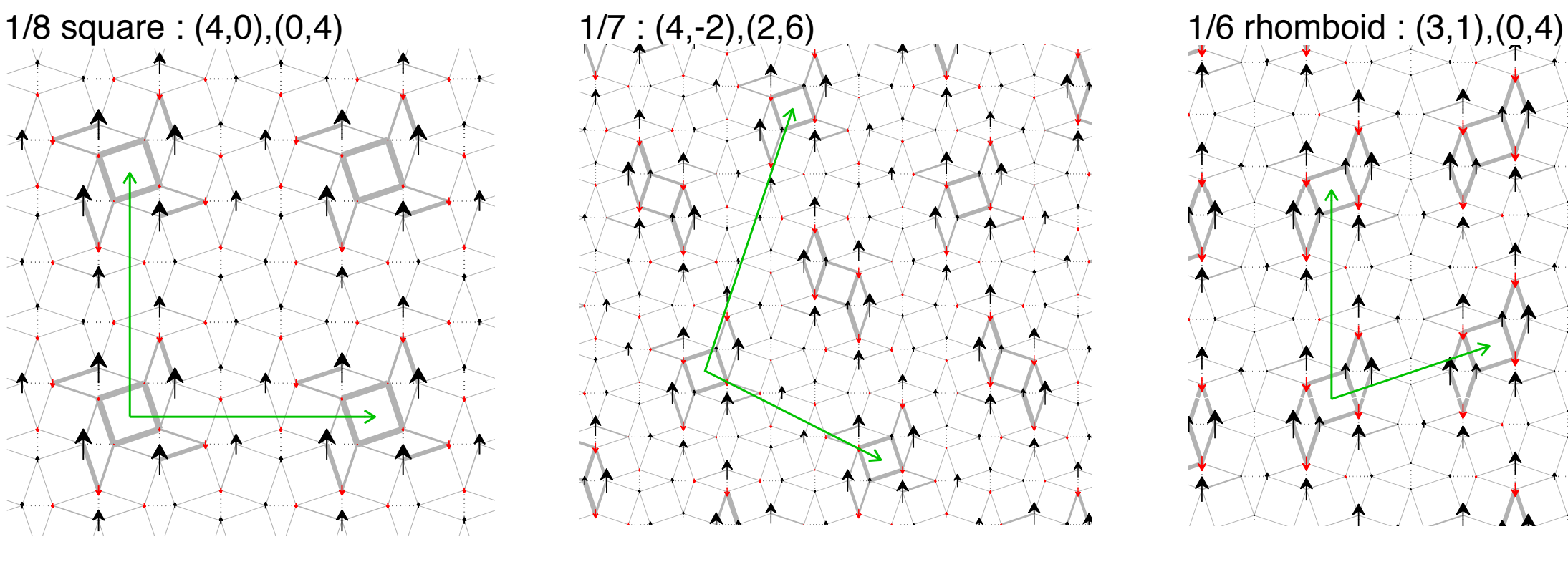

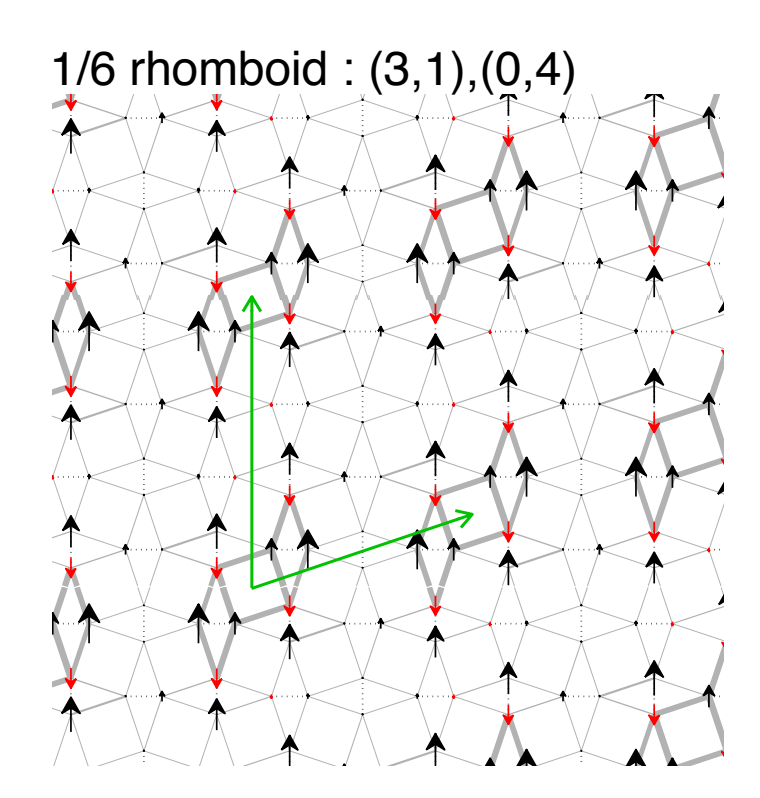

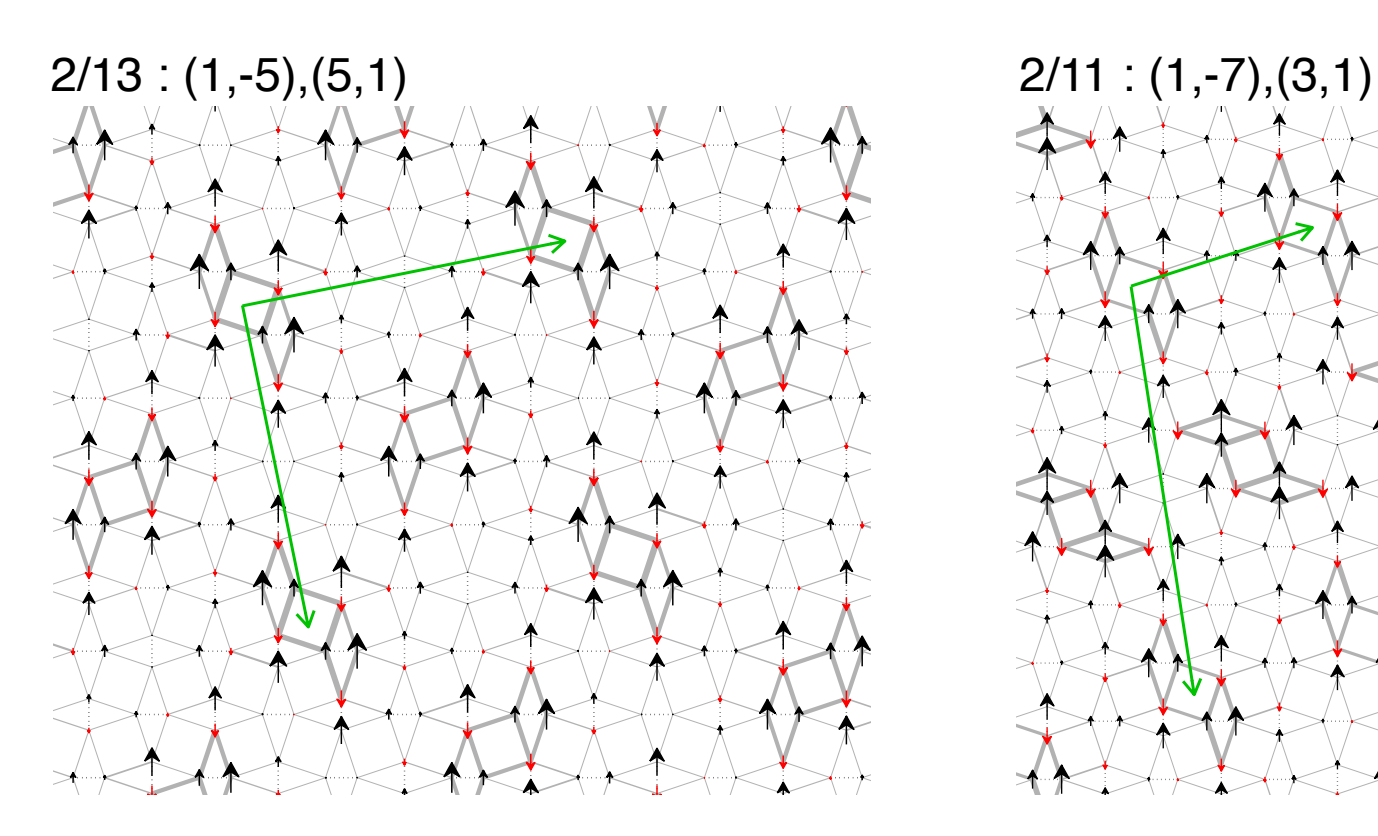

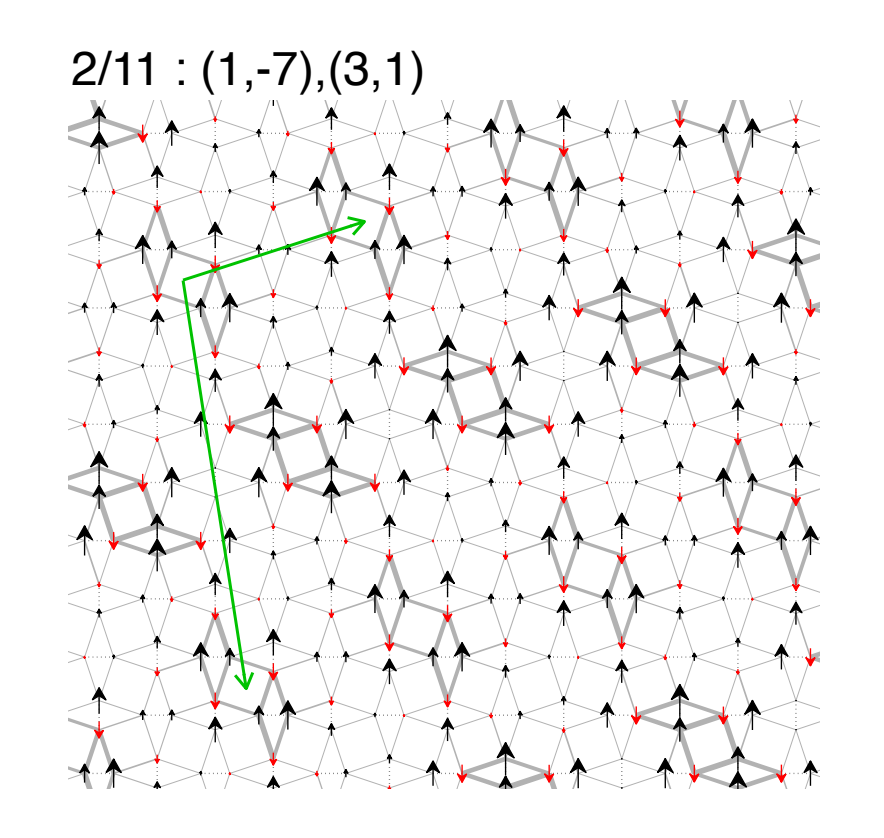

## Computing the energies of all possible crystals

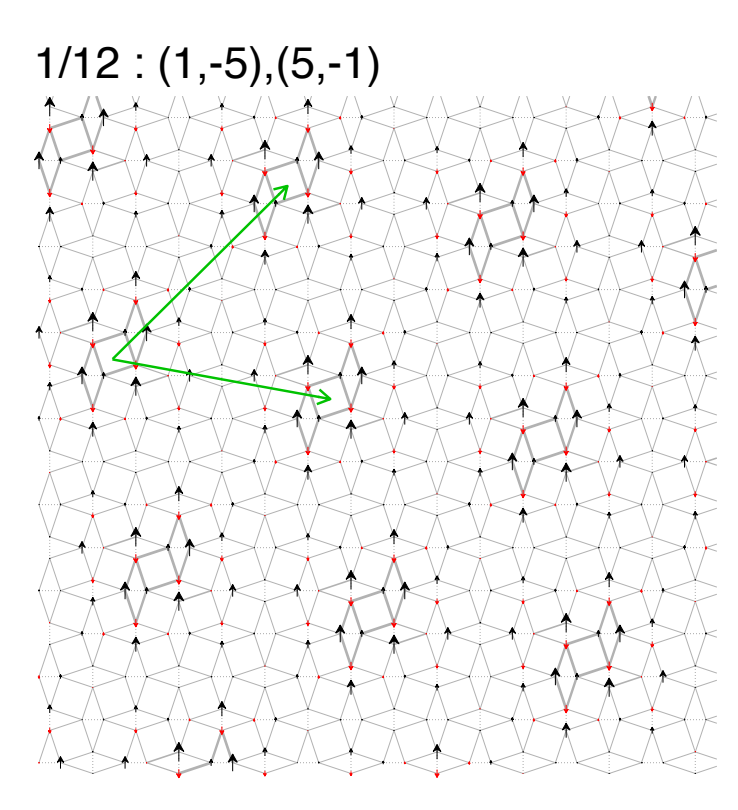

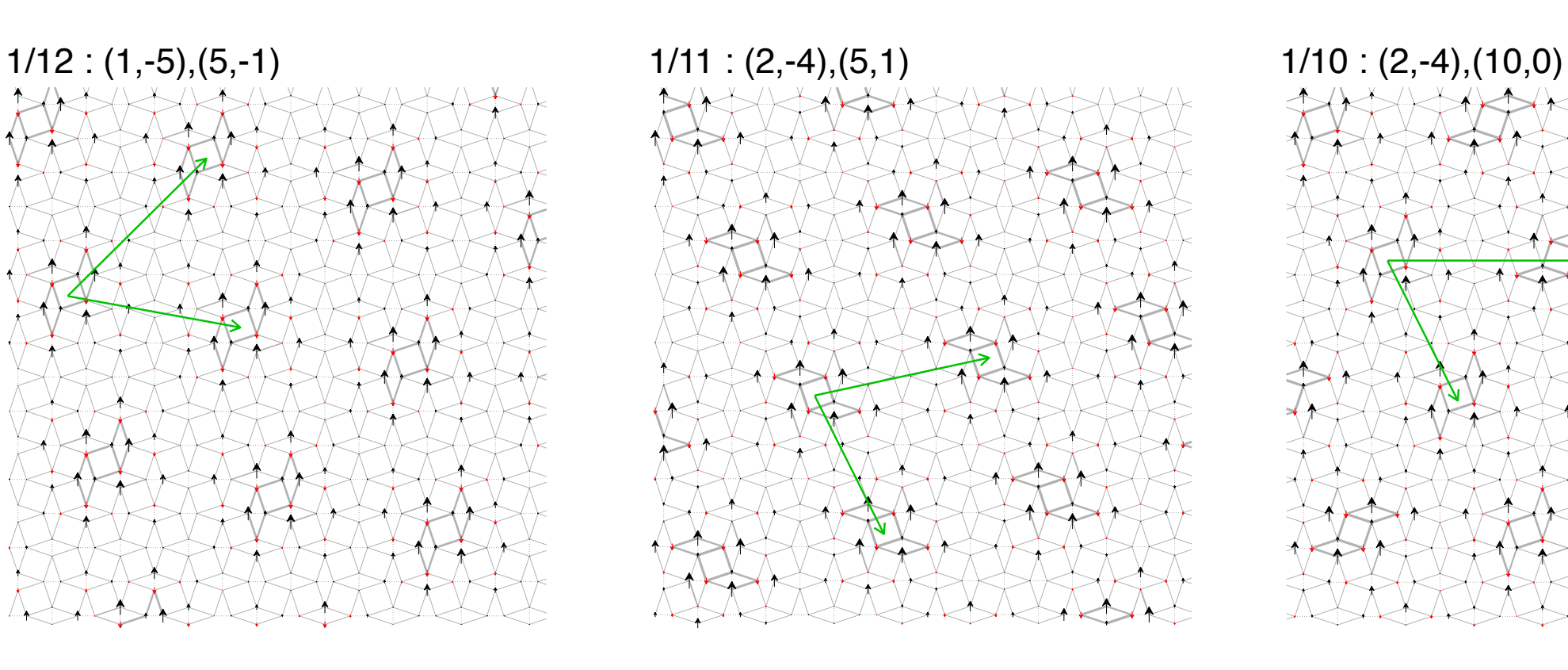

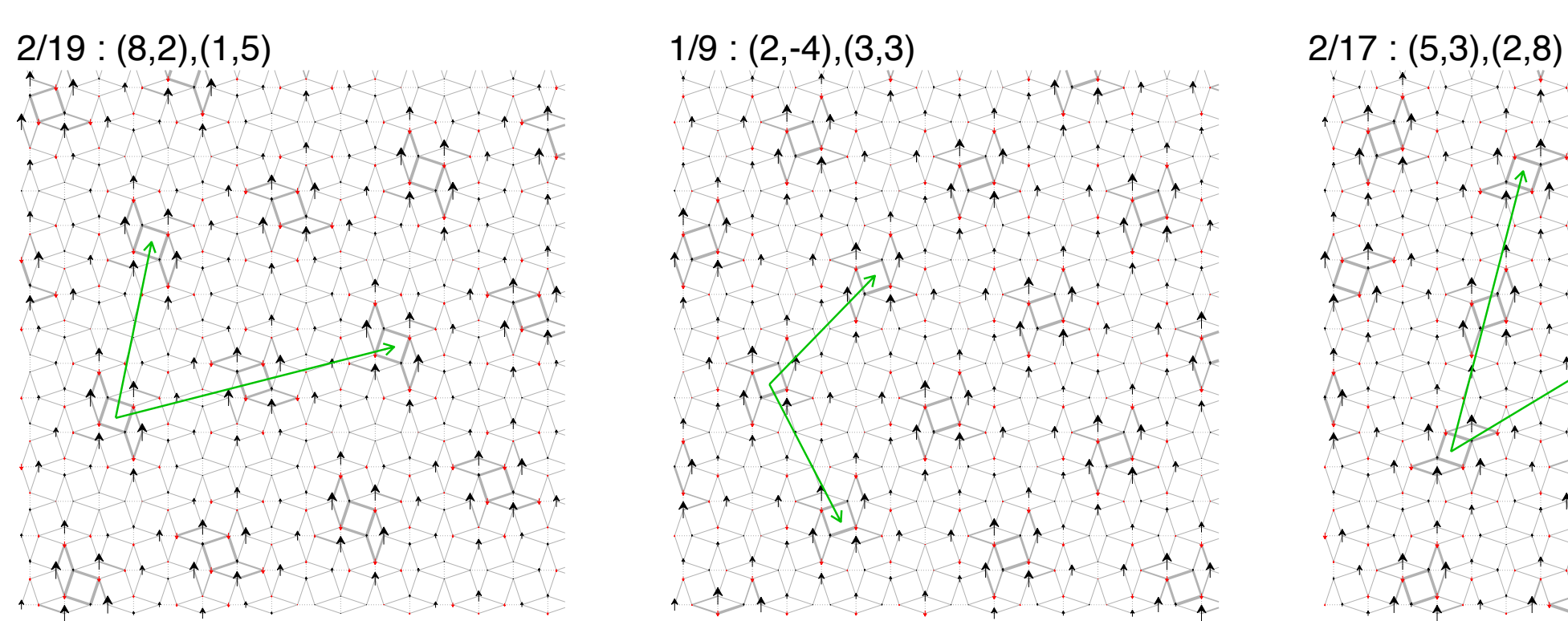

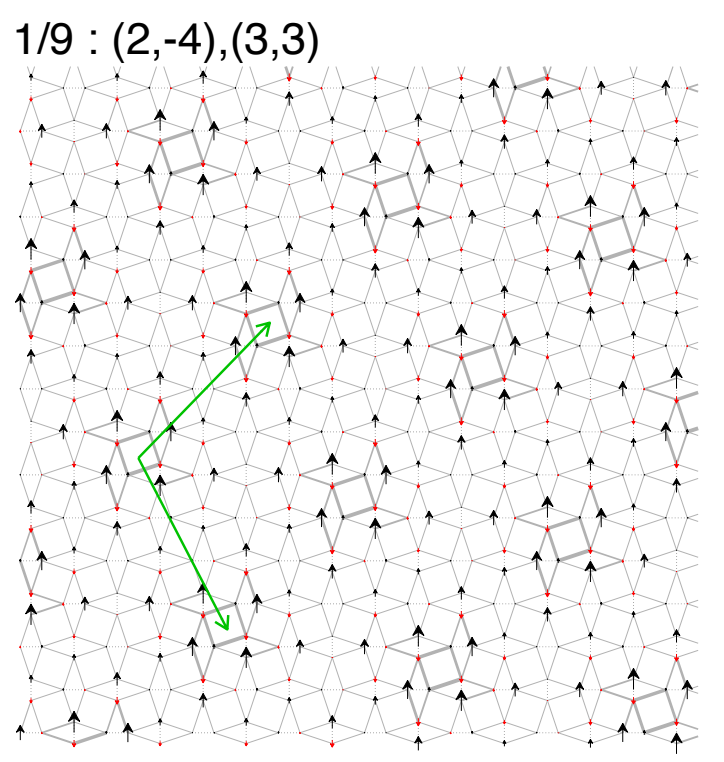

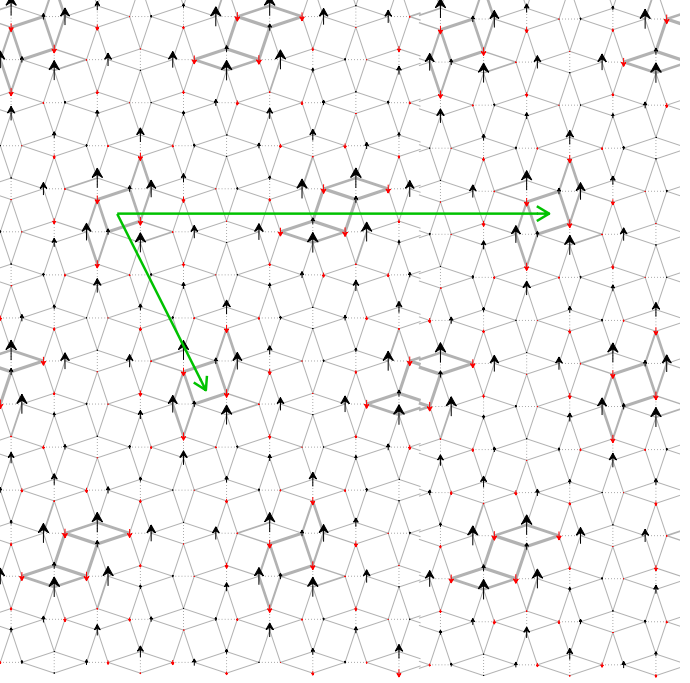

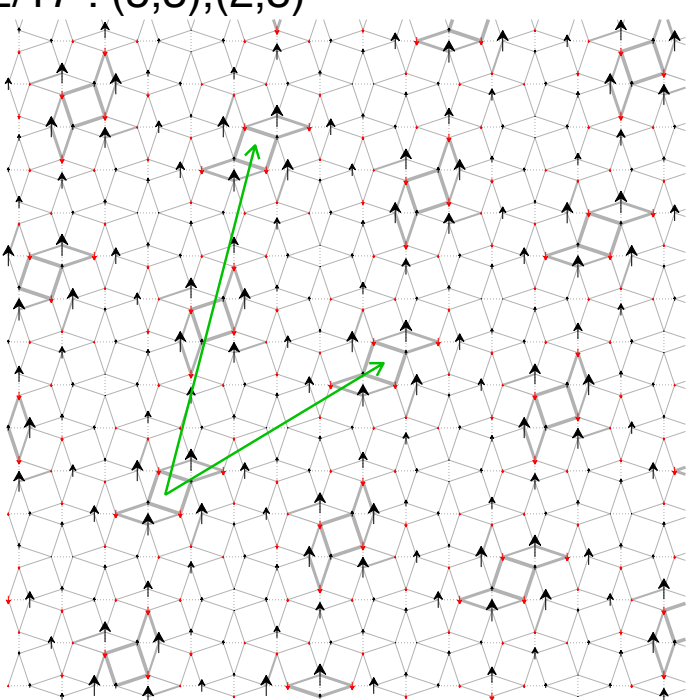

#### Magnetization curve obtained with iPEPS Zaulon

**PC**, F. Mila, PRL **112** (2014)

1/7 : (4,−2), (4,−2), (4,−2), (4,−2), (4,−2), (4,−2), (4,−2), (4,−2), (4,−2), (4,−2), (4,−2), (4,−2), (4,−2), (4,−2), (4,−2), (4,−2), (4,−2), (4,−2), (4,−2), (4,−2), (4,−2), (4,−2), (4,−2), (4,−2), (4,−2), (4,−2), (4,−2),

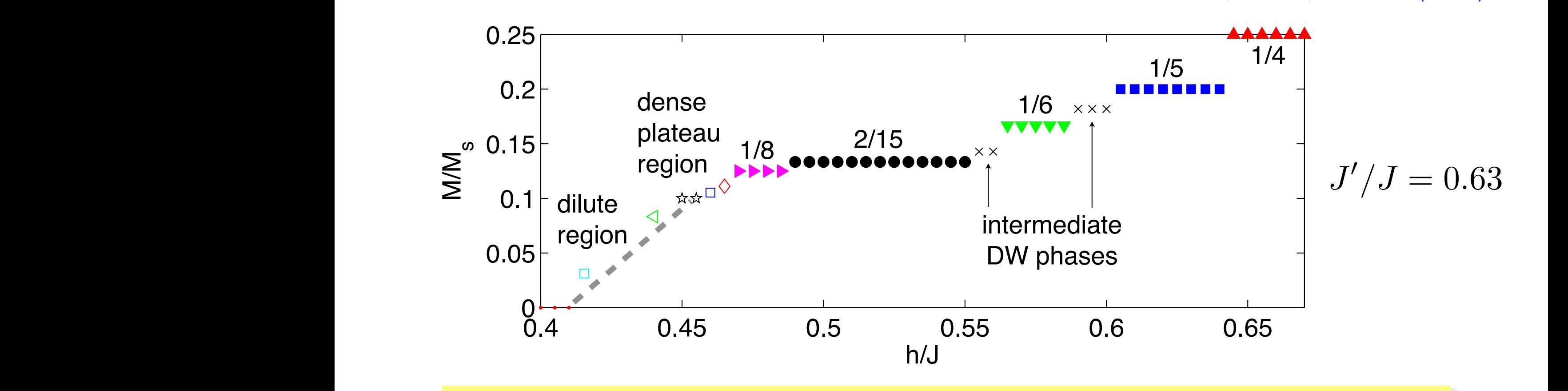

**★ Sizable plateaus found at: 1/8, 2/15, 1/6, 1/5, 1/4, 1/3, 1/2** 

 $\frac{1}{2}$ [1/5 plateau vanishes upon adding a small (but realistic) DM interaction]

#### ★ **Sequence in agreement with experiments**

 $\overline{\mathsf{w}}$  u  $\mathcal{L}$ ★ New understanding of the magnetization process in SrCu2(BO3)2

• see also related work: SSM in high fields: Matsuda et al. PRL **111** (2013)

## Outlook & summary

#### Improvements of 2D TN methods

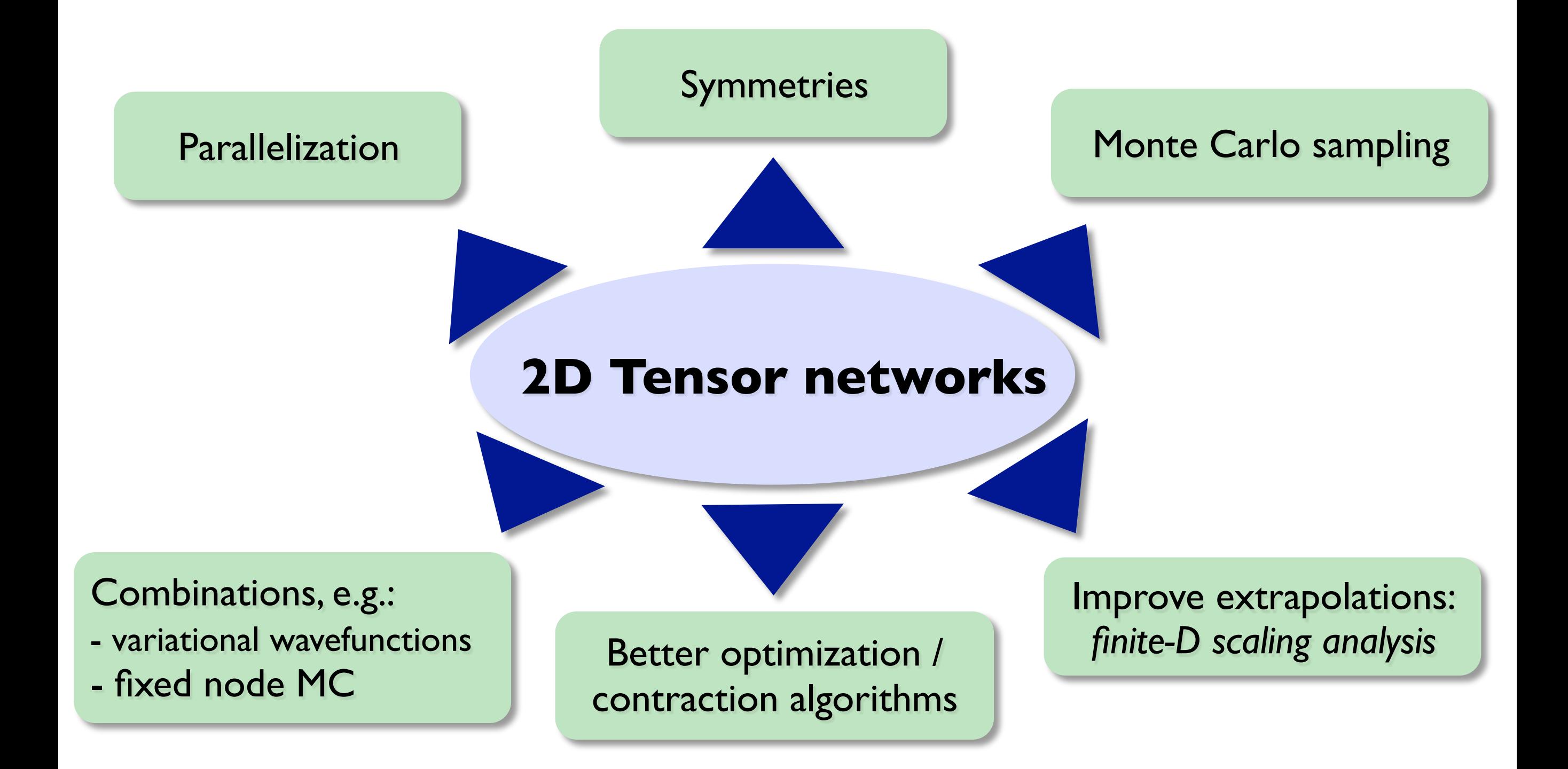

#### Extensions of 2D tensor networks methods

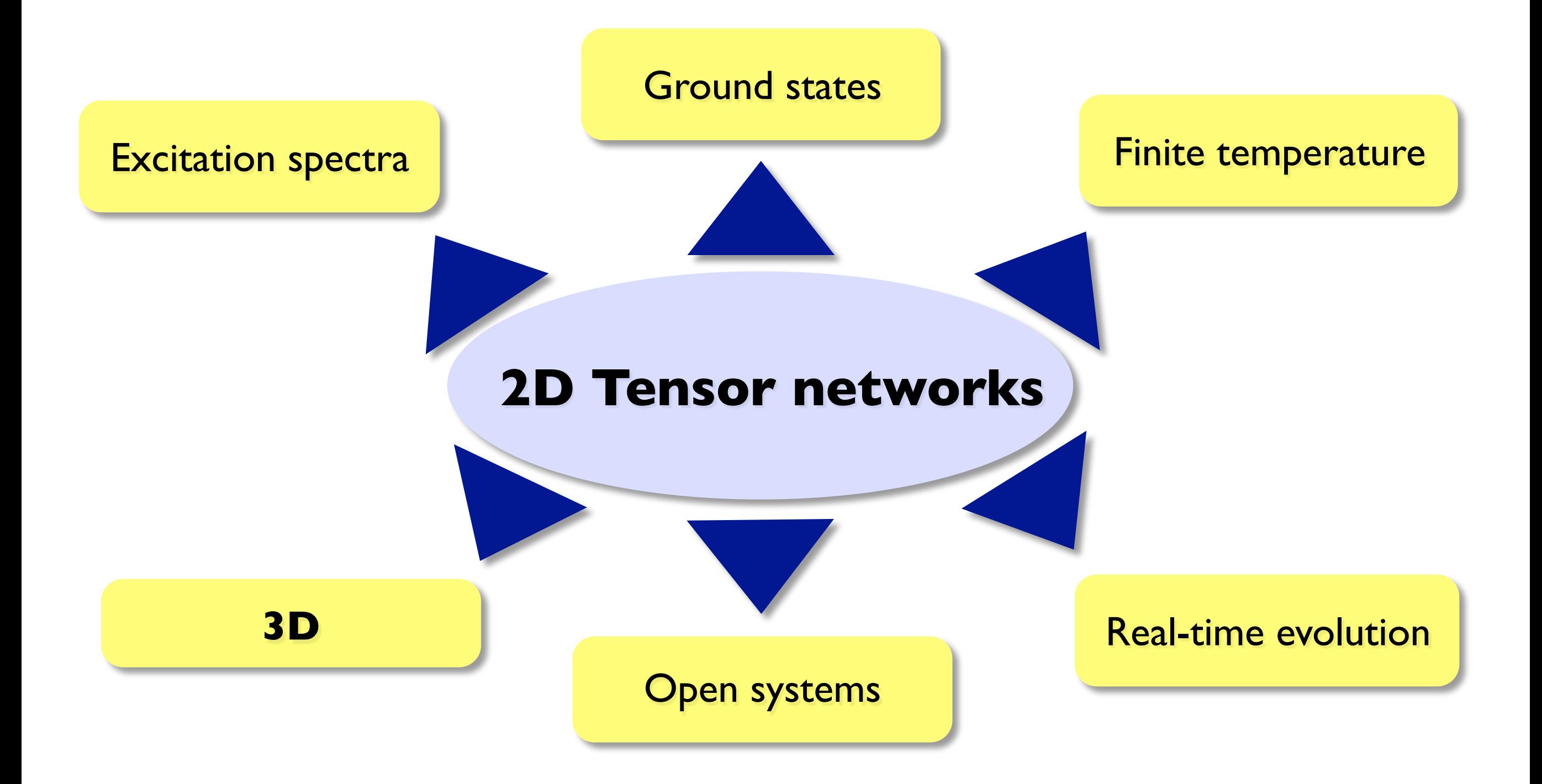

#### Summary

- ✓ **1D** tensor networks: State-of-the-art (MPS, DMRG)
- ✓ **2D** tensor networks: A lot of progress in recent years!
	- ★ iPEPS has become a powerful & competitive tool to study challenging problems:
	- **★ Novel phases in SU(N) Heisenberg models**
	- ★ Competing phases in the *t-J* & Hubbard model
	- ★ Frustrated spin systems (e.g. Shastry-Sutherland mode), and more ...
- ✓ Big room for improvement. Many possible extensions.

**It's an exciting time to work on tensor networks!** 

#### Thank you for your attention!